# <span id="page-0-0"></span>Formation à l'algorithmique Activité télé-vision

Lycée Les 3 Sources ; Romain Janvier

<span id="page-1-0"></span>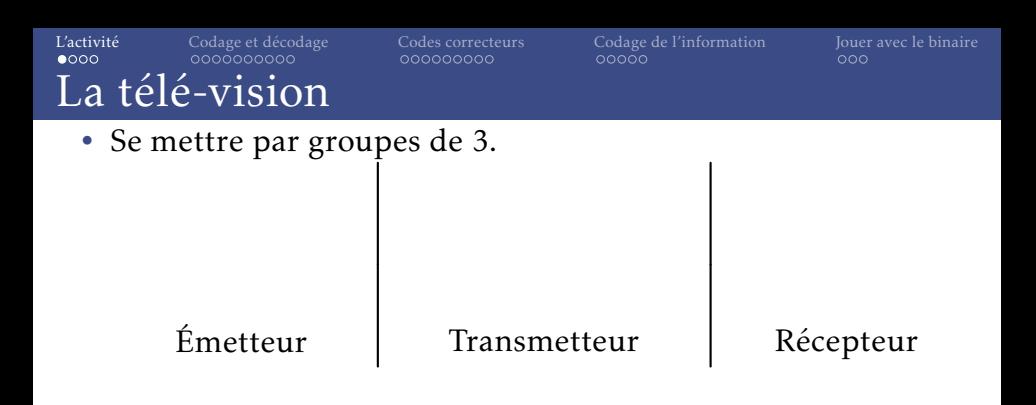

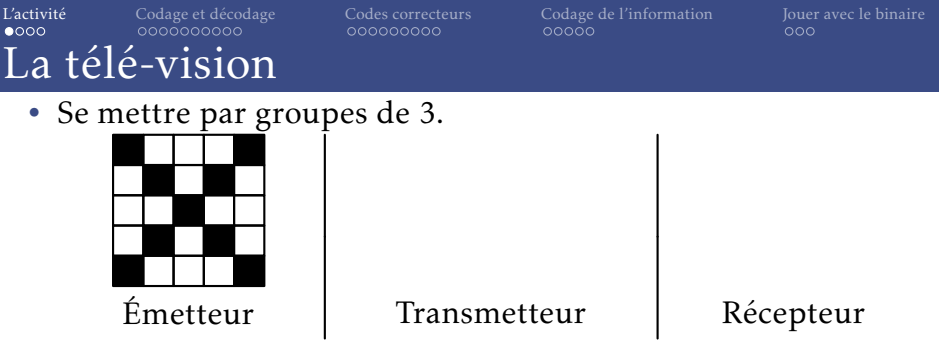

• L'émetteur voit une image et doit la transmettre au récepteur en lui envoyant des jetons de couleurs, un par un.

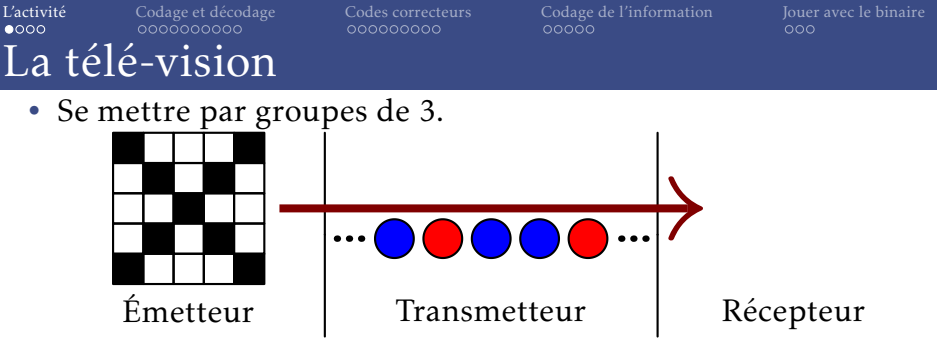

• L'émetteur voit une image et doit la transmettre au récepteur en lui envoyant des jetons de couleurs, un par un.

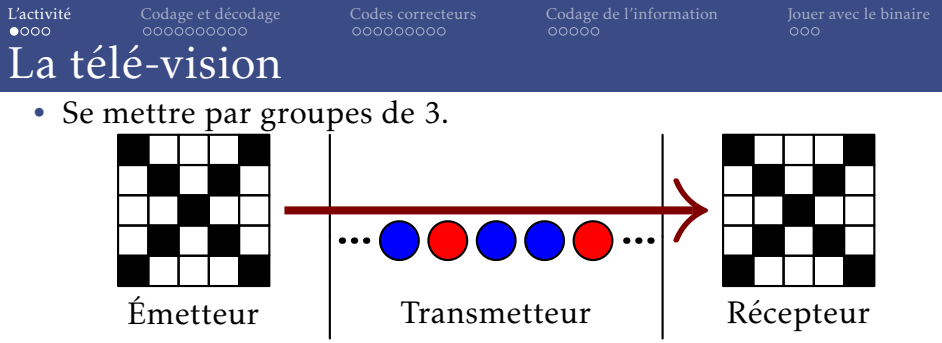

• L'émetteur voit une image et doit la transmettre au récepteur en lui envoyant des jetons de couleurs, un par un.

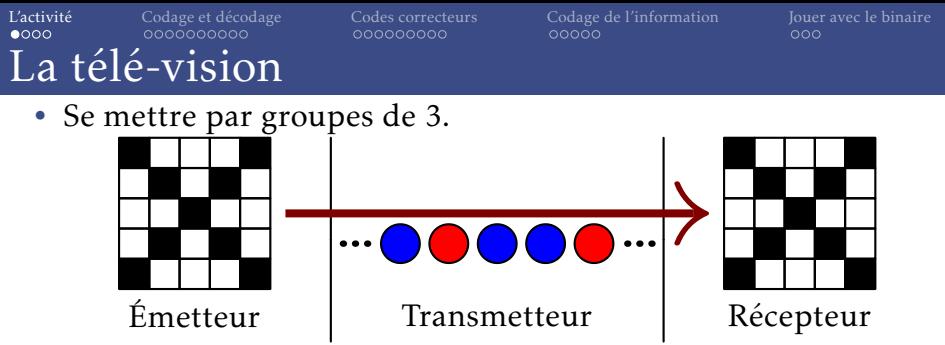

- L'émetteur voit une image et doit la transmettre au récepteur en lui envoyant des jetons de couleurs, un par un.
- Il est interdit de parler ou de donner des indications en faisant des signes ou du bruit.

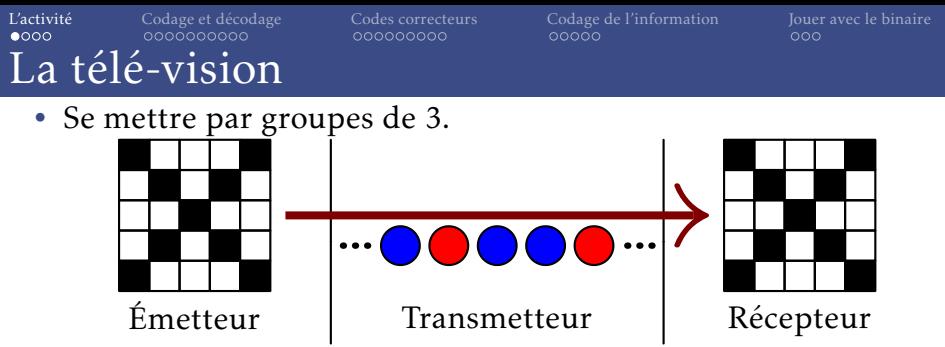

- L'émetteur voit une image et doit la transmettre au récepteur en lui envoyant des jetons de couleurs, un par un.
- Il est interdit de parler ou de donner des indications en faisant des signes ou du bruit.
- Pour s'assurer que personne ne triche, le transmetteur reçoit les jetons de l'émetteur et les passe au récepteur.

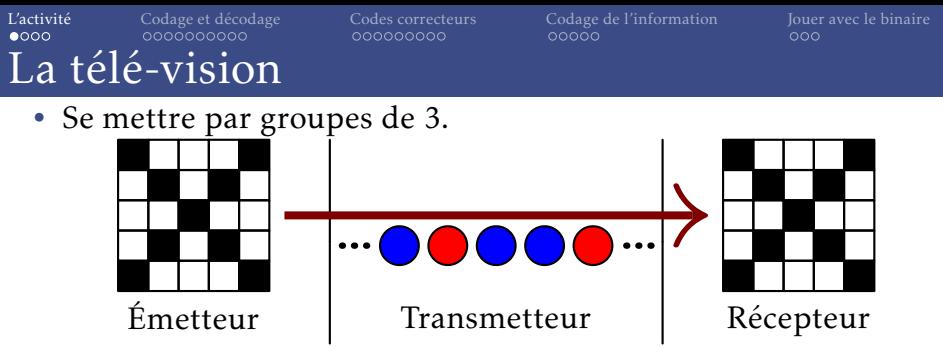

- L'émetteur voit une image et doit la transmettre au récepteur en lui envoyant des jetons de couleurs, un par un.
- Il est interdit de parler ou de donner des indications en faisant des signes ou du bruit.
- Pour s'assurer que personne ne triche, le transmetteur reçoit les jetons de l'émetteur et les passe au récepteur.
- Vous devez vous mettre d'accord sur le protocole de transmission et ensuite demander une image à transmettre.

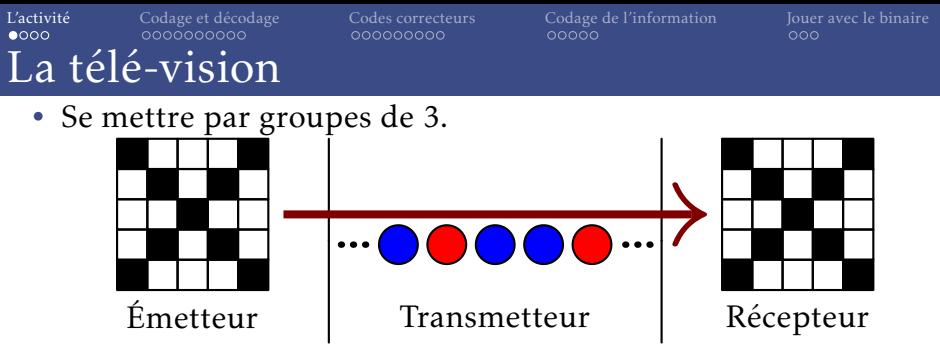

- L'émetteur voit une image et doit la transmettre au récepteur en lui envoyant des jetons de couleurs, un par un.
- Il est interdit de parler ou de donner des indications en faisant des signes ou du bruit.
- Pour s'assurer que personne ne triche, le transmetteur reçoit les jetons de l'émetteur et les passe au récepteur.
- Vous devez vous mettre d'accord sur le protocole de transmission et ensuite demander une image à transmettre.
- Changer les rôles et demander une 2<sup>e</sup> image à transmettre.

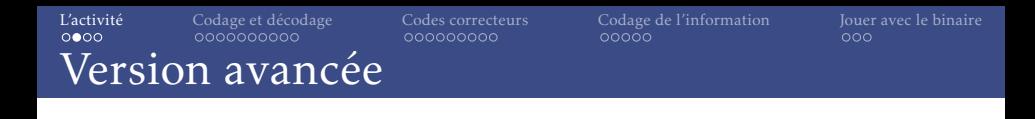

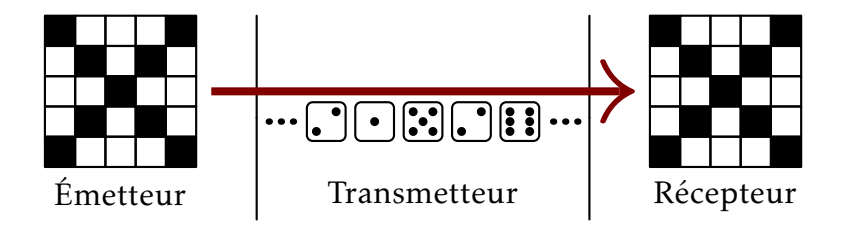

- Le problème est le même, mais à la place de jetons, vous avez des dés.
- Il faut trouver comment utiliser le moins de dés possible.

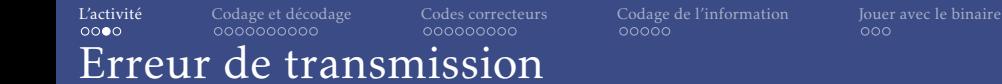

- On reprend les jetons.
- Le transmetteur a le droit de changer la couleur d'un seul jeton pendant la transmission.

#### [L'activité](#page-1-0) [Codage et décodage](#page-17-0) [Codes correcteurs](#page-110-0) [Codage de l'information](#page-173-0) [Jouer avec le binaire](#page-215-0) Erreur de transmission

- On reprend les jetons.
- Le transmetteur a le droit de changer la couleur d'un seul jeton pendant la transmission.
- Comment modifier le code pour détecter s'il y a eu une inversion ou pas?

#### [L'activité](#page-1-0) [Codage et décodage](#page-17-0) [Codes correcteurs](#page-110-0) [Codage de l'information](#page-173-0) [Jouer avec le binaire](#page-215-0) Erreur de transmission

- On reprend les jetons.
- Le transmetteur a le droit de changer la couleur d'un seul jeton pendant la transmission.
- Comment modifier le code pour détecter s'il y a eu une inversion ou pas?
- Comment modifier le code pour corriger l'erreur s'il y en a une?

• Avec les jetons :

- Avec les jetons :
	- Plusieurs types de parcours de l'image possibles.
	- Solution avec 25 jetons.
	- Tentatives de réduire le nombre de jeton en faisant des suppositions à priori (symétrie, lignes vides. . . )
	- Nombre de jetons minimum nécessaire dans le pire des cas?

• Avec les jetons :

- Plusieurs types de parcours de l'image possibles.
- Solution avec 25 jetons.
- Tentatives de réduire le nombre de jeton en faisant des suppositions à priori (symétrie, lignes vides. . . )
- Nombre de jetons minimum nécessaire dans le pire des cas?
- Avec les dés :
	- Utiliser 2 faces de chaque dés  $\rightarrow$  25 dés.
	- Coder des blocs avec un ou quelques dés.
	- Bien plus difficile.
	- Nombre minimal de dés?

• Avec les jetons :

- Plusieurs types de parcours de l'image possibles.
- Solution avec 25 jetons.
- Tentatives de réduire le nombre de jeton en faisant des suppositions à priori (symétrie, lignes vides. . . )
- Nombre de jetons minimum nécessaire dans le pire des cas?
- Avec les dés :
	- Utiliser 2 faces de chaque dés  $\rightarrow$  25 dés.
	- Coder des blocs avec un ou quelques dés.
	- Bien plus difficile.
	- Nombre minimal de dés?
- Codes correcteurs :

<span id="page-17-0"></span>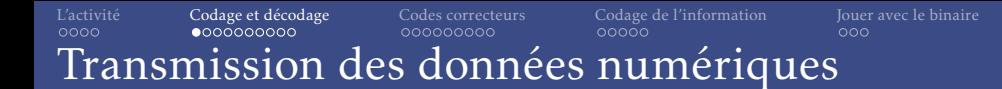

• Omniprésence du numérique :

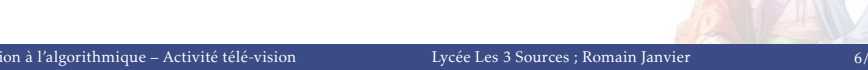

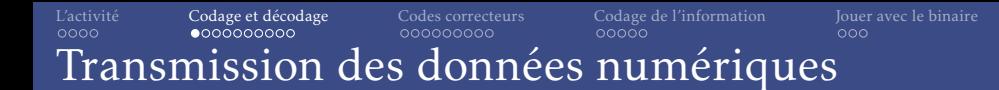

- Omniprésence du numérique :
	- Internet
	- Téléphones
	- TNT
	- Wifi
	- Bluetooth
	- USB

• . . .

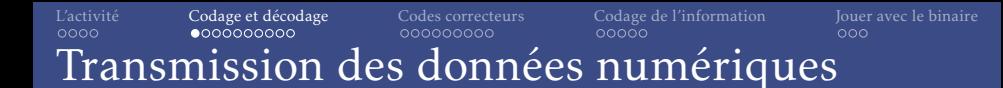

- Omniprésence du numérique :
	- Internet
	- Téléphones
	- TNT
	- Wifi
	- Bluetooth
	- USB
	- . . .
- Problématique majeure :
	- Limiter la taille des données.
	- Corriger un certain nombre d'erreurs de transmission.

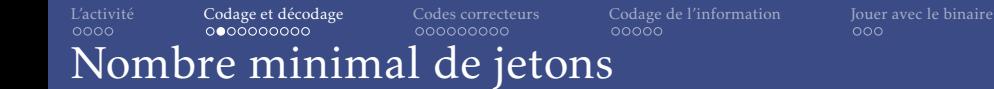

• Nombre d'images possibles :

• Nombre d'images possibles :  $2^{25}$  = 33 554 432.

- Nombre d'images possibles :  $2^{25} = 33554432$ .
- À chaque pixel transmis, le nombre d'images possibles est divisé par 2.

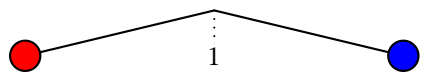

- Nombre d'images possibles :  $2^{25} = 33554432$ .
- À chaque pixel transmis, le nombre d'images possibles est divisé par 2.

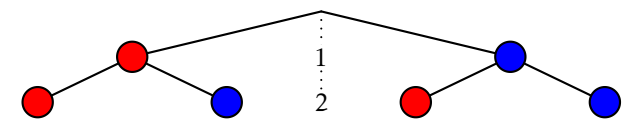

- Nombre d'images possibles :  $2^{25} = 33554432$ .
- À chaque pixel transmis, le nombre d'images possibles est divisé par 2.

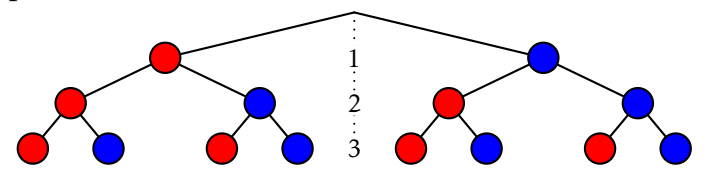

- Nombre d'images possibles :  $2^{25} = 33554432$ .
- À chaque pixel transmis, le nombre d'images possibles est divisé par 2.

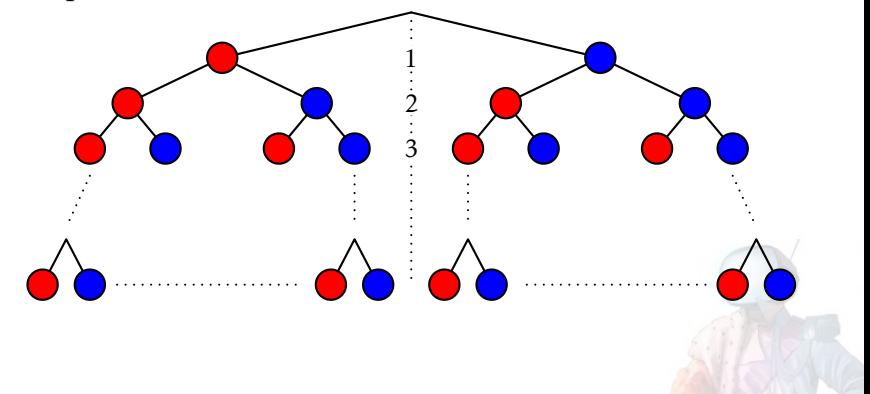

- Nombre d'images possibles :  $2^{25} = 33554432$ .
- À chaque pixel transmis, le nombre d'images possibles est divisé par 2.

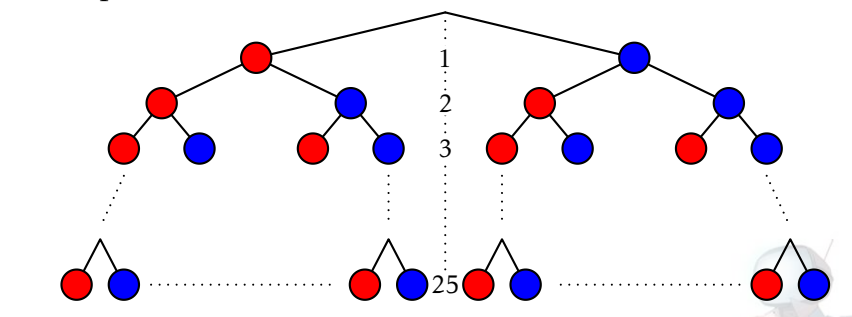

• Il faut 25 jetons pour pouvoir transmettre n'importe quelle image.

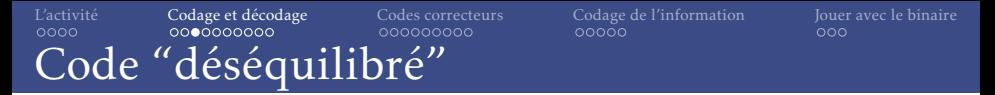

• On peut utiliser moins de jetons pour certaines images, mais il en faut donc plus pour d'autres.

### [L'activité](#page-1-0) [Codage et décodage](#page-17-0) [Codes correcteurs](#page-110-0) [Codage de l'information](#page-173-0) [Jouer avec le binaire](#page-215-0) Code "déséquilibré"

• On peut utiliser moins de jetons pour certaines images, mais il en faut donc plus pour d'autres.

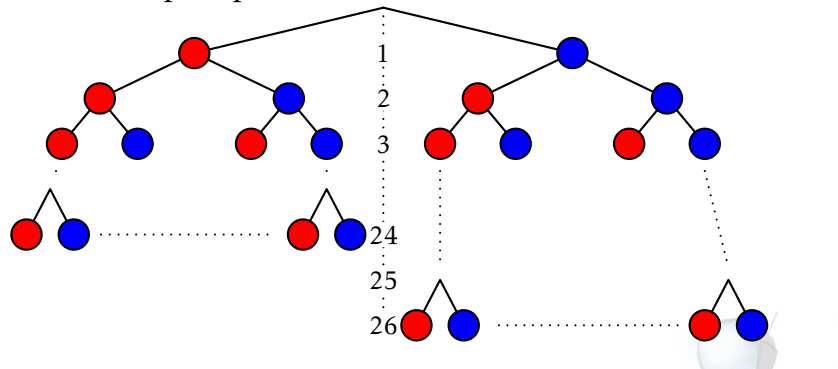

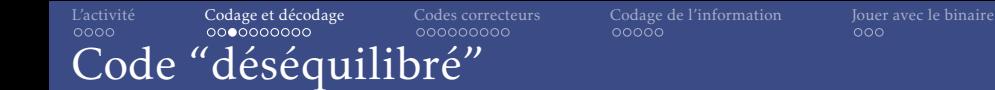

• On peut utiliser moins de jetons pour certaines images, mais il en faut donc plus pour d'autres.

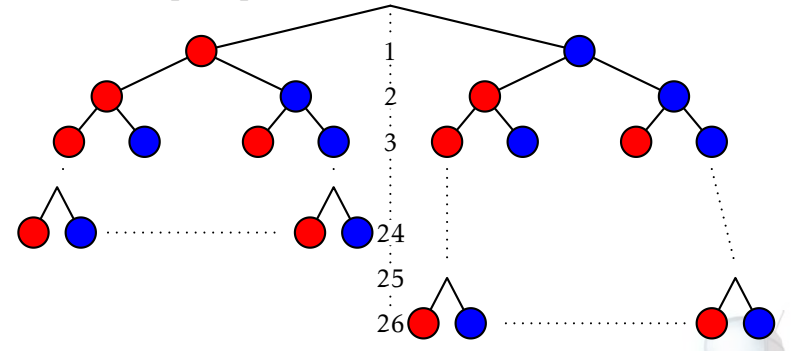

• C'est le pire des cas, ou le cas moyen, qu'il faut étudier.

#### [L'activité](#page-1-0) [Codage et décodage](#page-17-0) [Codes correcteurs](#page-110-0) [Codage de l'information](#page-173-0) [Jouer avec le binaire](#page-215-0) Code "déséquilibré"

• On peut utiliser moins de jetons pour certaines images, mais il en faut donc plus pour d'autres.

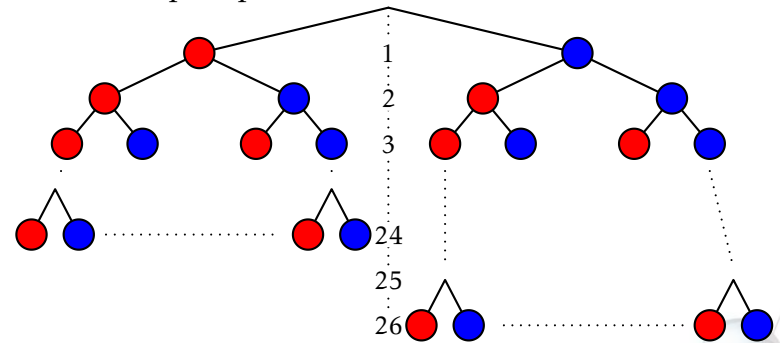

- C'est le pire des cas, ou le cas moyen, qu'il faut étudier.
- On se rapproche des algorithmes de compression.

#### [L'activité](#page-1-0) [Codage et décodage](#page-17-0) [Codes correcteurs](#page-110-0) [Codage de l'information](#page-173-0) [Jouer avec le binaire](#page-215-0) Code "déséquilibré"

• On peut utiliser moins de jetons pour certaines images, mais il en faut donc plus pour d'autres.

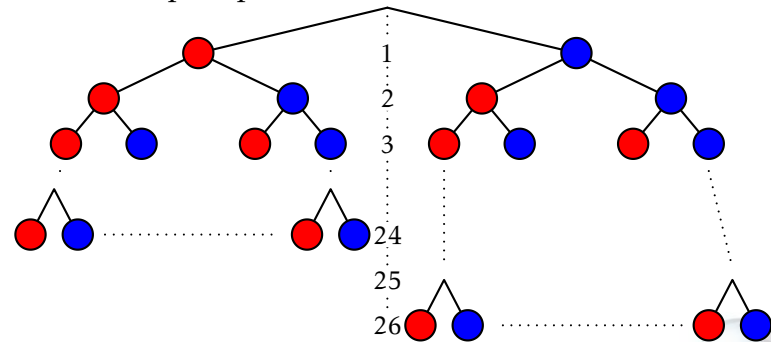

- C'est le pire des cas, ou le cas moyen, qu'il faut étudier.
- On se rapproche des algorithmes de compression.
- En général, on préfère des codes équilibrés avec une taille constante.

[Formation à l'algorithmique – Activité télé-vision](#page-0-0) Lycée Les 3 Sources ; Romain Janvier 8/32

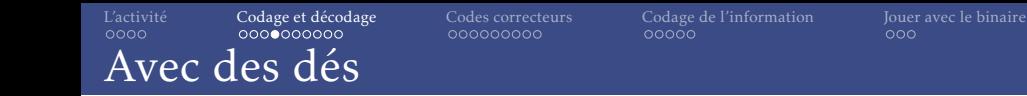

- Il est possible de transmettre une image avec 25 dés.
- Comment faire mieux?

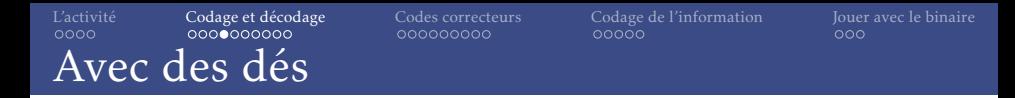

- Il est possible de transmettre une image avec 25 dés.
- Comment faire mieux?
- Coder 2 pixels avec un dé :

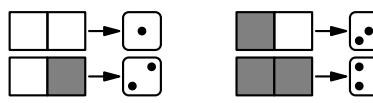

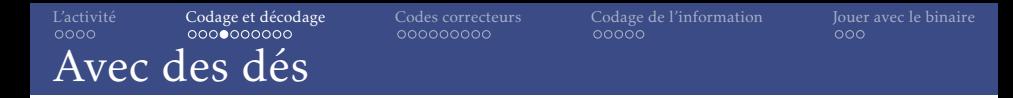

- Il est possible de transmettre une image avec 25 dés.
- Comment faire mieux?
- Coder 2 pixels avec un dé :

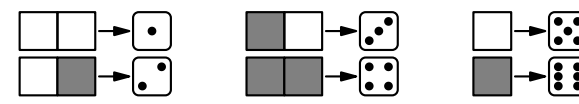

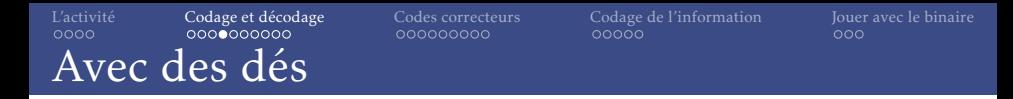

- Il est possible de transmettre une image avec 25 dés.
- Comment faire mieux?
- Coder 2 pixels avec un dé :

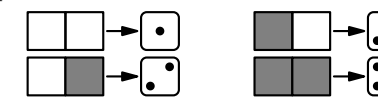

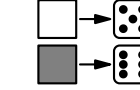

• Il faut 13 dés.
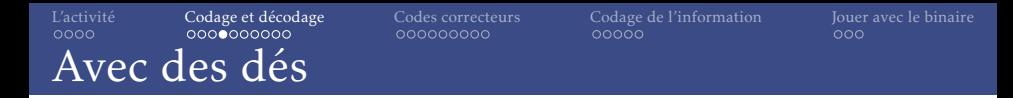

- Il est possible de transmettre une image avec 25 dés.
- Comment faire mieux?
- Coder 2 pixels avec un dé :

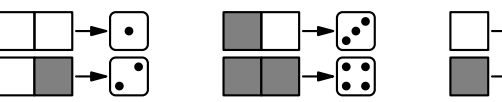

- Il faut 13 dés.
- Nombre minimal de dés :

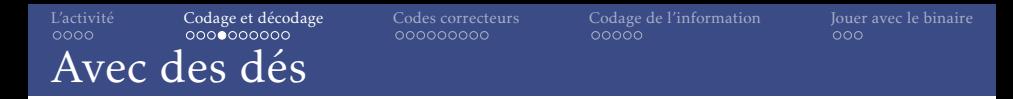

- Il est possible de transmettre une image avec 25 dés.
- Comment faire mieux?
- Coder 2 pixels avec un dé :

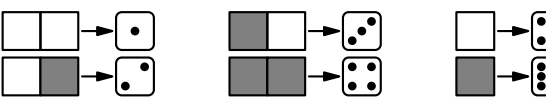

- Il faut 13 dés.
- Nombre minimal de dés :
	- On cherche le plus petit *n* ∈ N tel que :

 $6^n > 2^{25}$ 

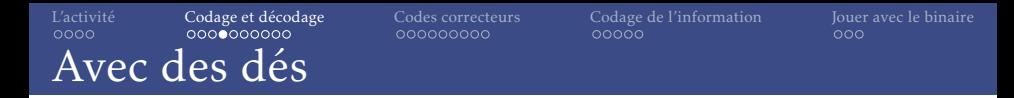

- Il est possible de transmettre une image avec 25 dés.
- Comment faire mieux?
- Coder 2 pixels avec un dé :

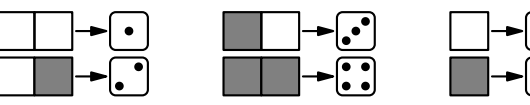

- Il faut 13 dés.
- Nombre minimal de dés :
	- On cherche le plus petit *n* ∈ N tel que :

 $6^n > 2^{25}$ 

• La réponse est  $6^{10} = 60466176$ .

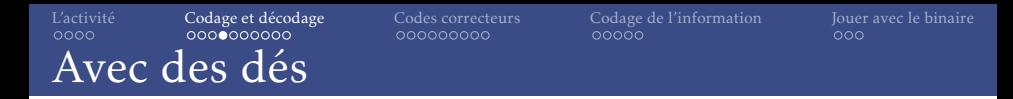

- Il est possible de transmettre une image avec 25 dés.
- Comment faire mieux?
- Coder 2 pixels avec un dé :

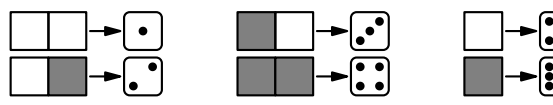

- Il faut 13 dés.
- Nombre minimal de dés :
	- On cherche le plus petit *n* ∈ N tel que :

$$
6^n>2^{25}
$$

- La réponse est  $6^{10} = 60466176$ .
- Comment faire avec 10 dés?

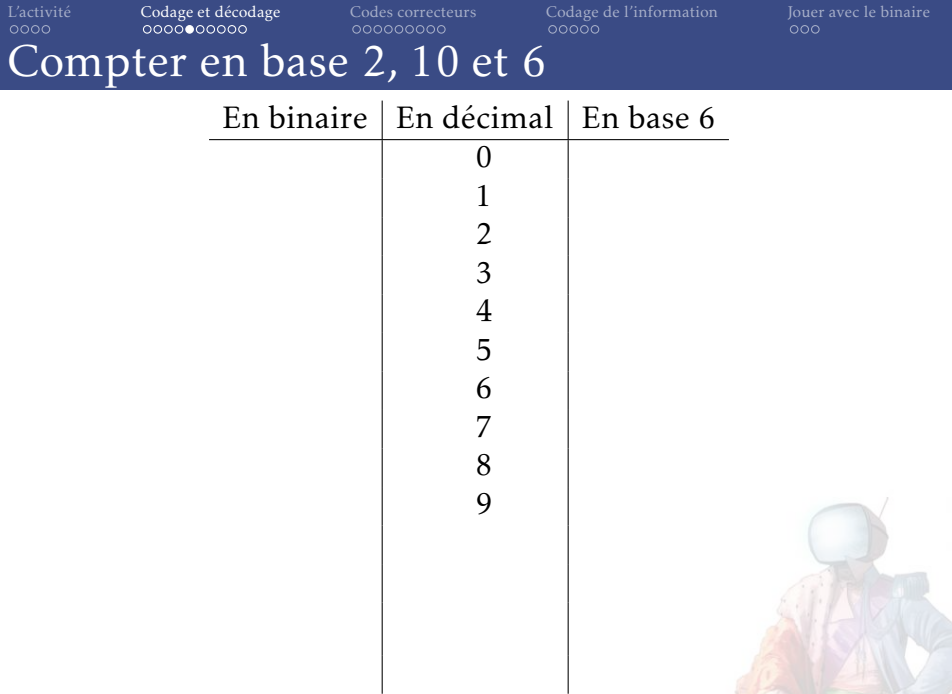

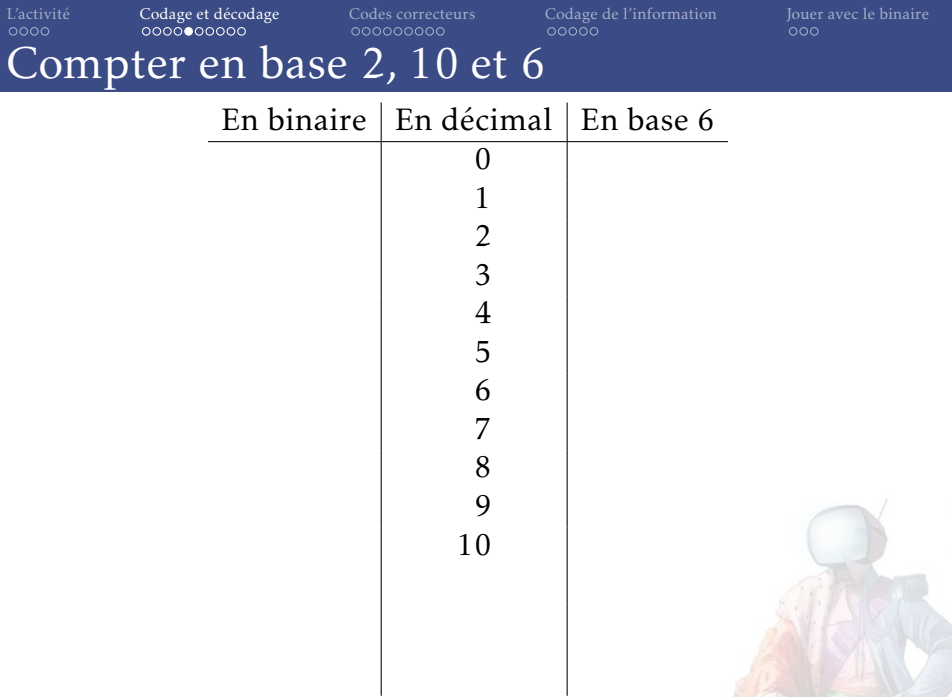

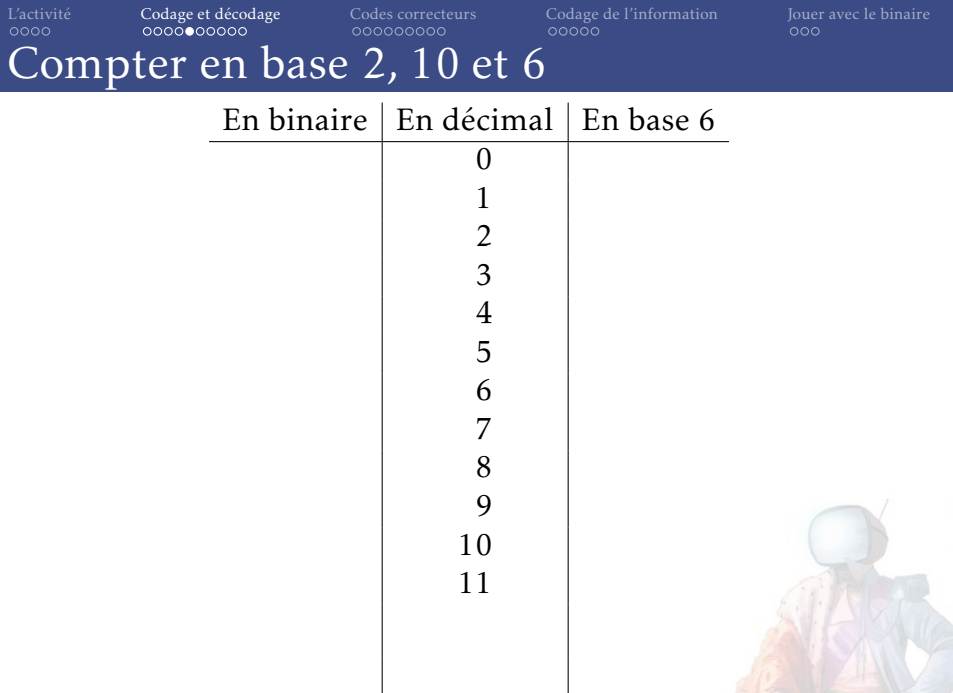

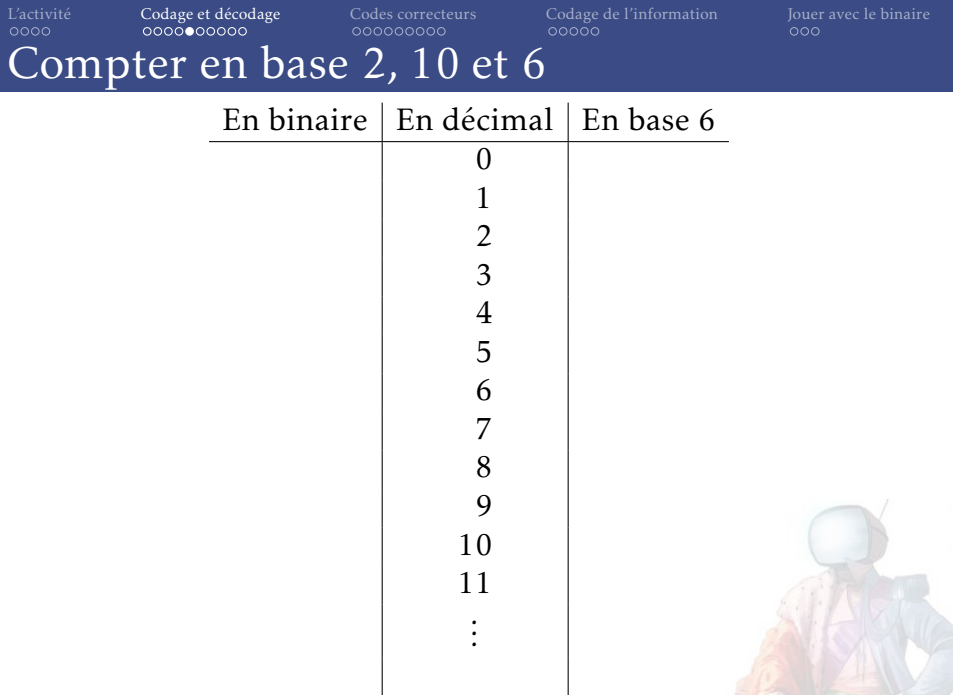

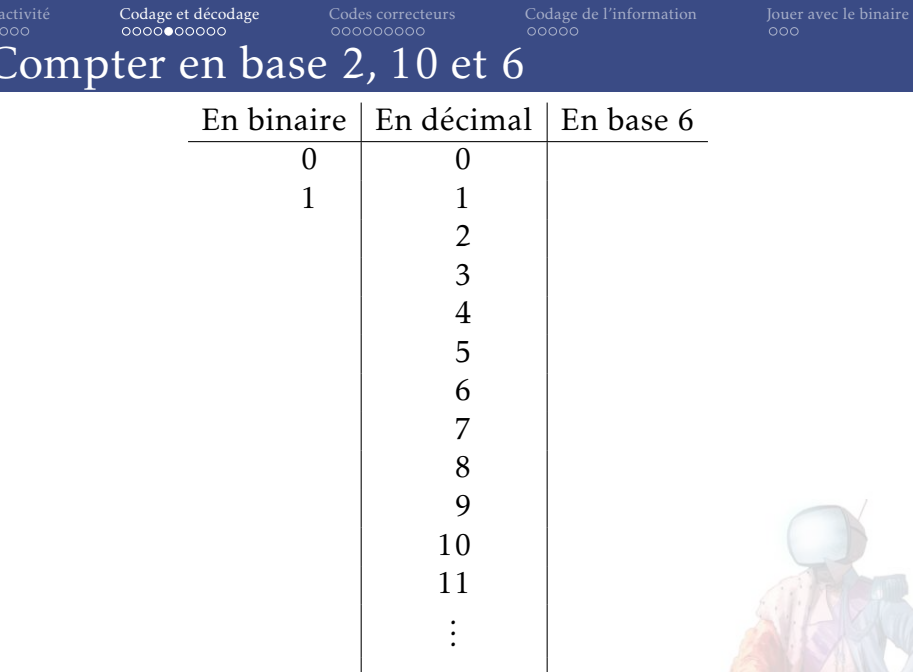

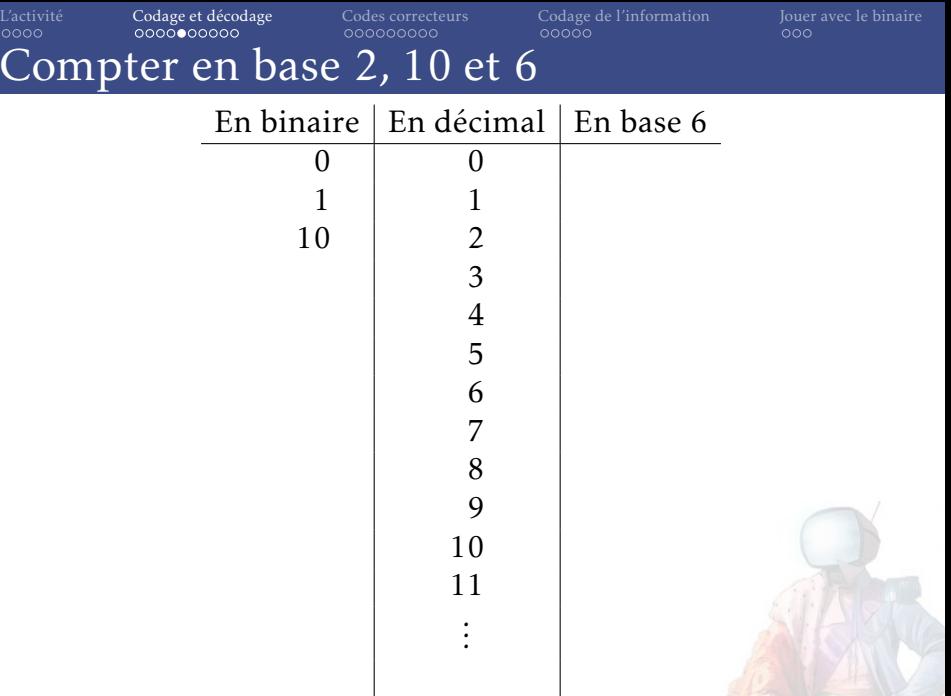

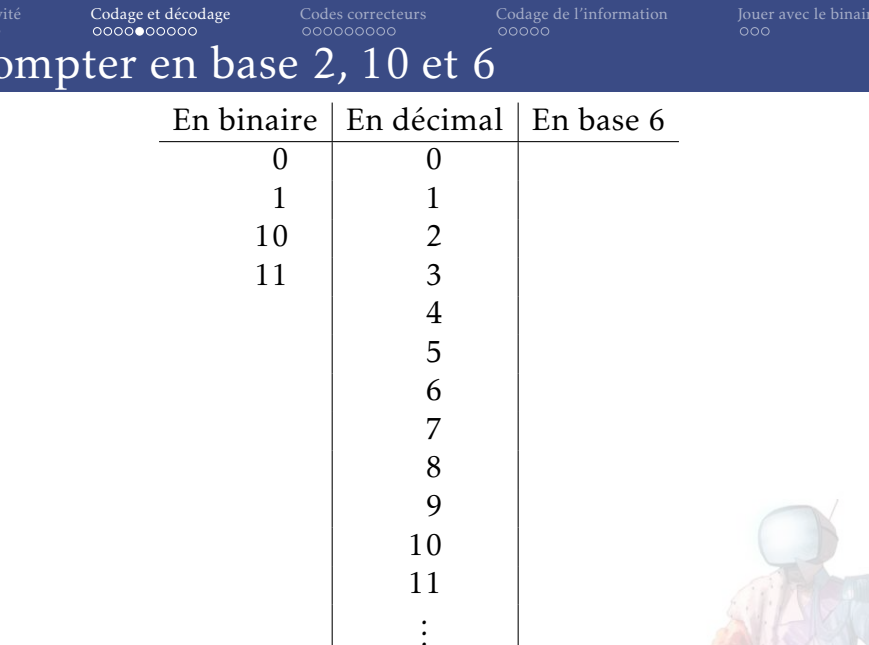

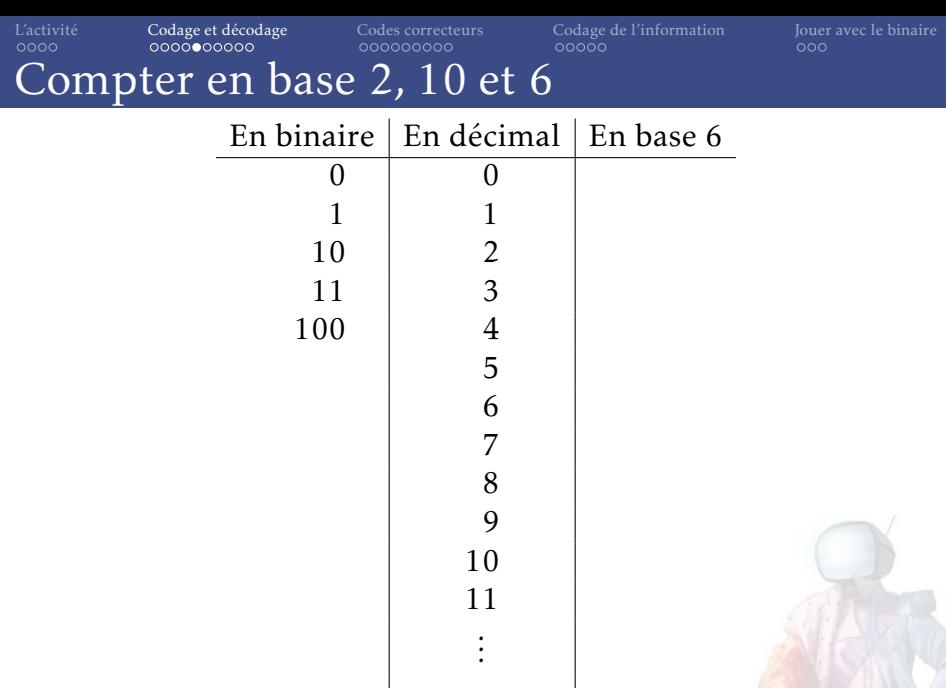

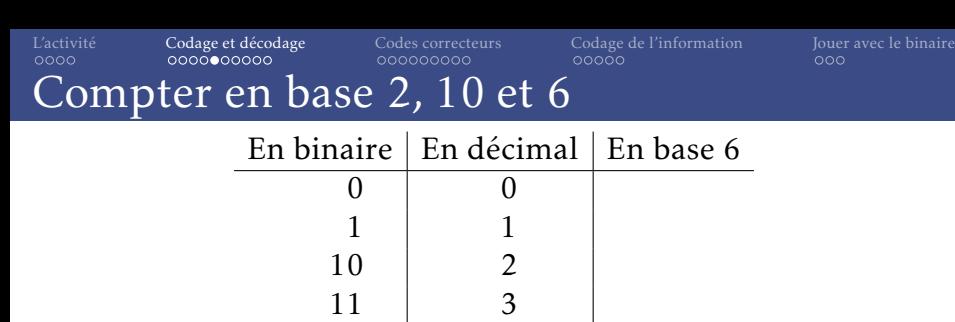

*. . .*

 $\begin{array}{c|c} 100 & 4 \\ 101 & 5 \end{array}$ 

110 6 111 7 1000 8 1001 9 1010 10 1011 11

101

*. . .*

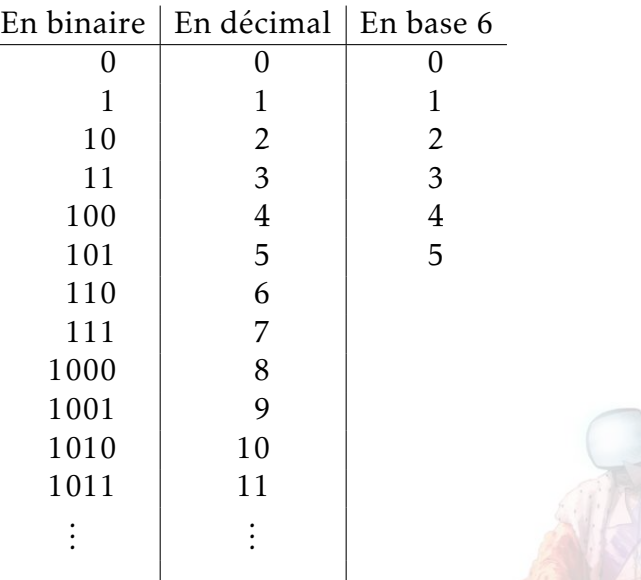

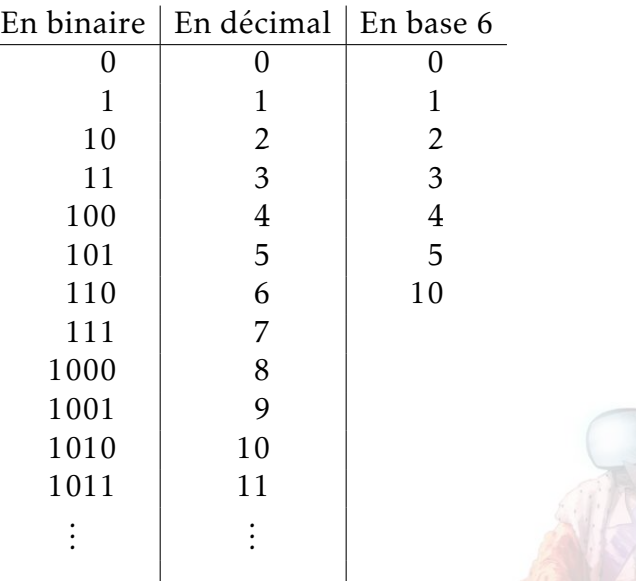

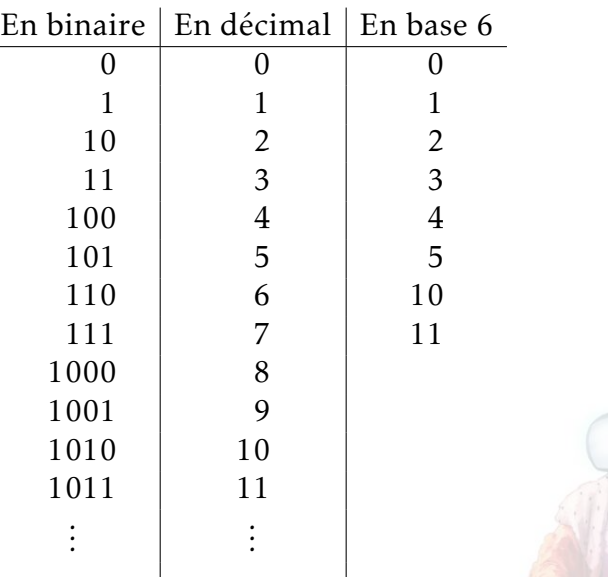

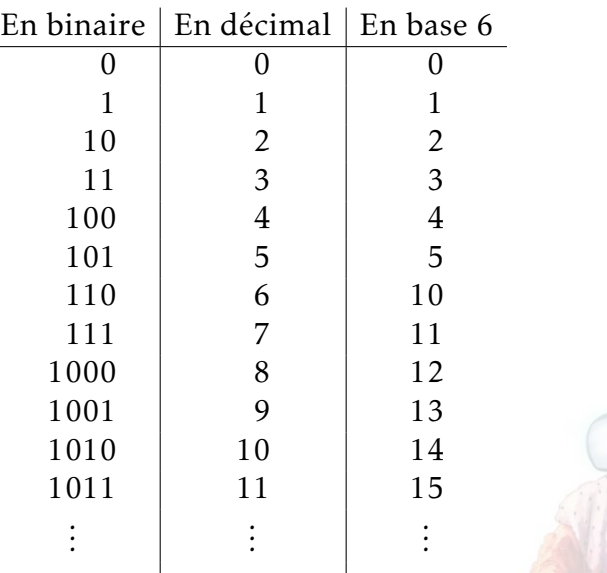

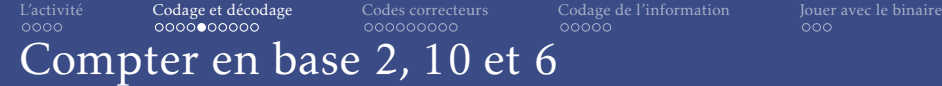

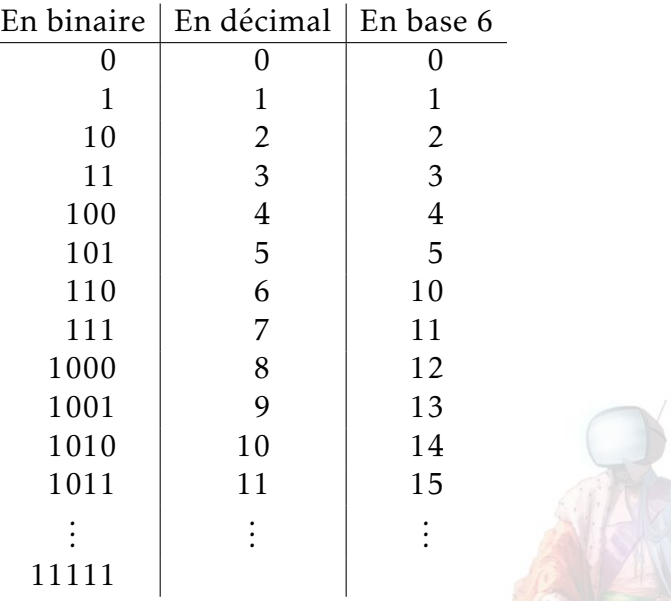

 $\overline{\phantom{a}}$ 

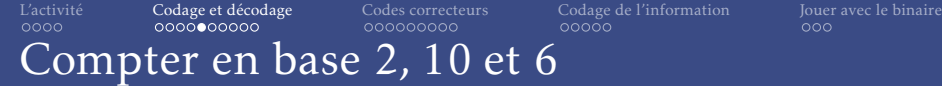

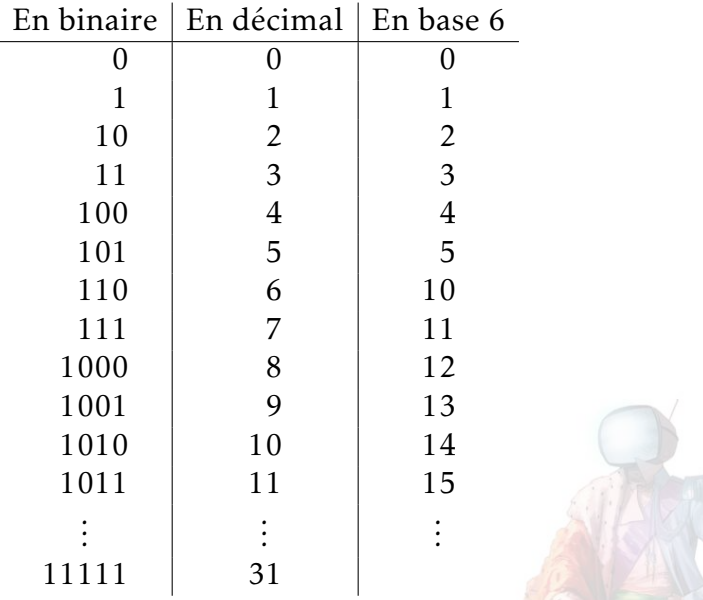

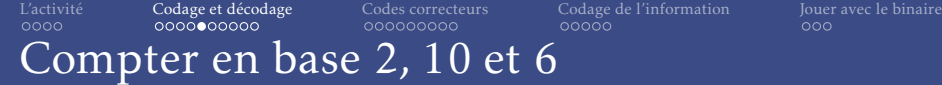

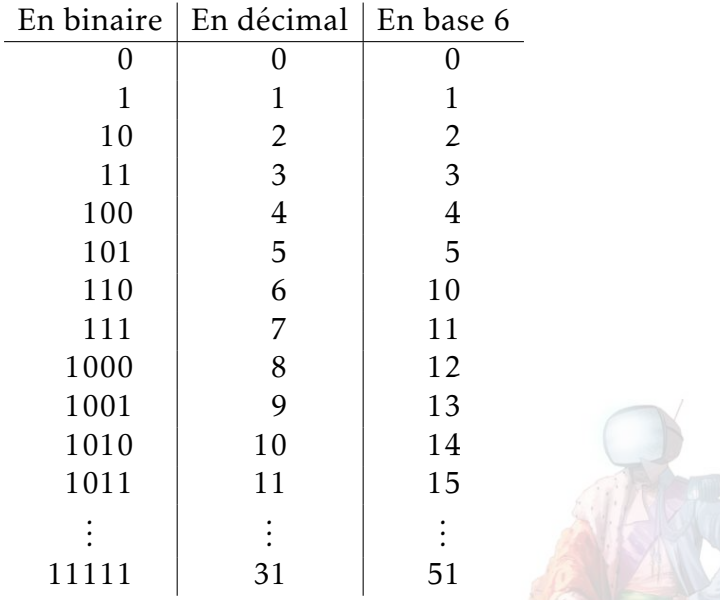

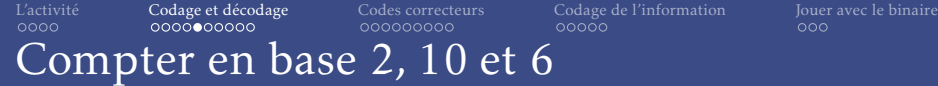

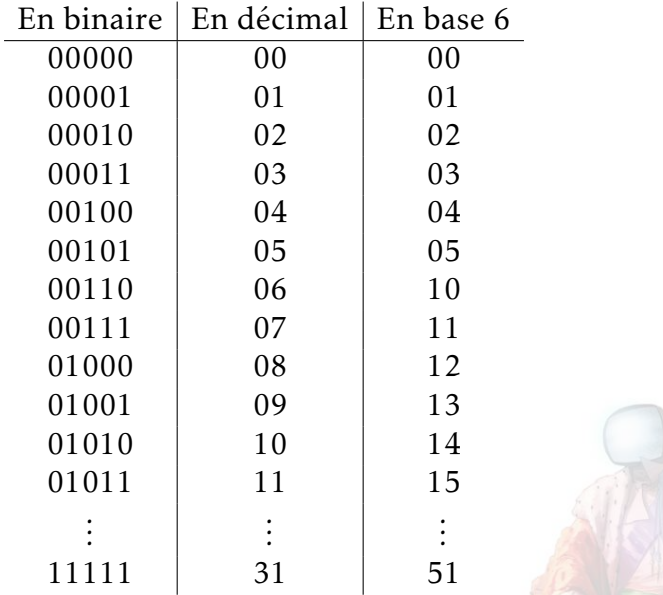

• En décimal :

 $243 = 2 \times 10^2 + 4 \times 10^1 + 3 \times 10^0$ 

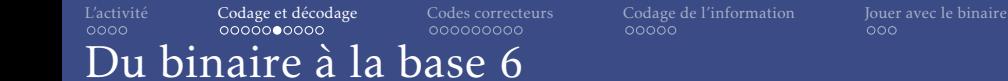

$$
243 = 2 \times 10^2 + 4 \times 10^1 + 3 \times 10^0
$$

• En binaire, c'est pareil :

 $10011_2 = 1 \times 2^4 + 0 \times 2^3 + 0 \times 2^2 + 1 \times 2^1 + 1 \times 2^0 = 16 + 2 + 1 = 19$ 

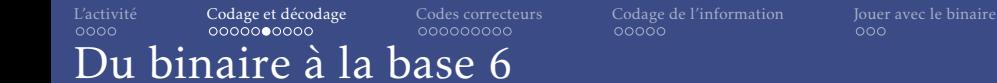

$$
243 = 2 \times 10^2 + 4 \times 10^1 + 3 \times 10^0
$$

• En binaire, c'est pareil :

 $10011_2 = 1 \times 2^4 + 0 \times 2^3 + 0 \times 2^2 + 1 \times 2^1 + 1 \times 2^0 = 16 + 2 + 1 = 19$ 

• Pour convertir en base 6, on cherche *a* et  $b \in \{0, 1, 2, 3, 4, 5\}$  tels que :

$$
19 = a \times 6^1 + b \times 6^0 = 6a + b
$$

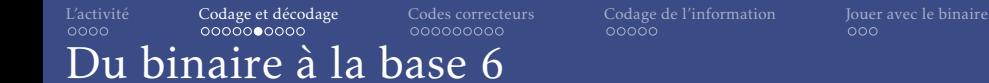

$$
243 = 2 \times 10^2 + 4 \times 10^1 + 3 \times 10^0
$$

• En binaire, c'est pareil :

 $10011_2 = 1 \times 2^4 + 0 \times 2^3 + 0 \times 2^2 + 1 \times 2^1 + 1 \times 2^0 = 16 + 2 + 1 = 19$ 

• Pour convertir en base 6, on cherche *a* et  $b \in \{0,1,2,3,4,5\}$  tels que :

$$
19 = a \times 6^1 + b \times 6^0 = 6a + b
$$

• *a* est le dividende et *b* le reste de la division euclidienne de 19 par 6.

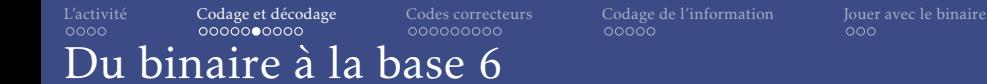

$$
243 = 2 \times 10^2 + 4 \times 10^1 + 3 \times 10^0
$$

• En binaire, c'est pareil :

 $10011_2 = 1 \times 2^4 + 0 \times 2^3 + 0 \times 2^2 + 1 \times 2^1 + 1 \times 2^0 = 16 + 2 + 1 = 19$ 

• Pour convertir en base 6, on cherche *a* et  $b \in \{0,1,2,3,4,5\}$  tels que :

$$
19 = a \times 6^1 + b \times 6^0 = 6a + b
$$

- *a* est le dividende et *b* le reste de la division euclidienne de 19 par 6.
- Donc  $a = 3$  et  $b = 1$ .

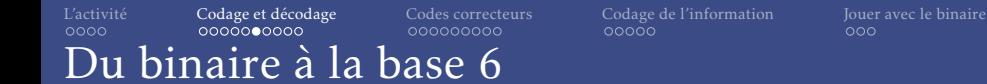

$$
243 = 2 \times 10^2 + 4 \times 10^1 + 3 \times 10^0
$$

• En binaire, c'est pareil :

 $10011_2 = 1 \times 2^4 + 0 \times 2^3 + 0 \times 2^2 + 1 \times 2^1 + 1 \times 2^0 = 16 + 2 + 1 = 19$ 

• Pour convertir en base 6, on cherche *a* et  $b \in \{0,1,2,3,4,5\}$  tels que :

$$
19 = a \times 6^1 + b \times 6^0 = 6a + b
$$

- *a* est le dividende et *b* le reste de la division euclidienne de 19 par 6.
- Donc  $a = 3$  et  $b = 1$ . binaire décimal base 6  $10011 = 19 = 31$

## Avec 10 dés

[L'activité](#page-1-0) [Codage et décodage](#page-17-0) [Codes correcteurs](#page-110-0) [Codage de l'information](#page-173-0) [Jouer avec le binaire](#page-215-0)

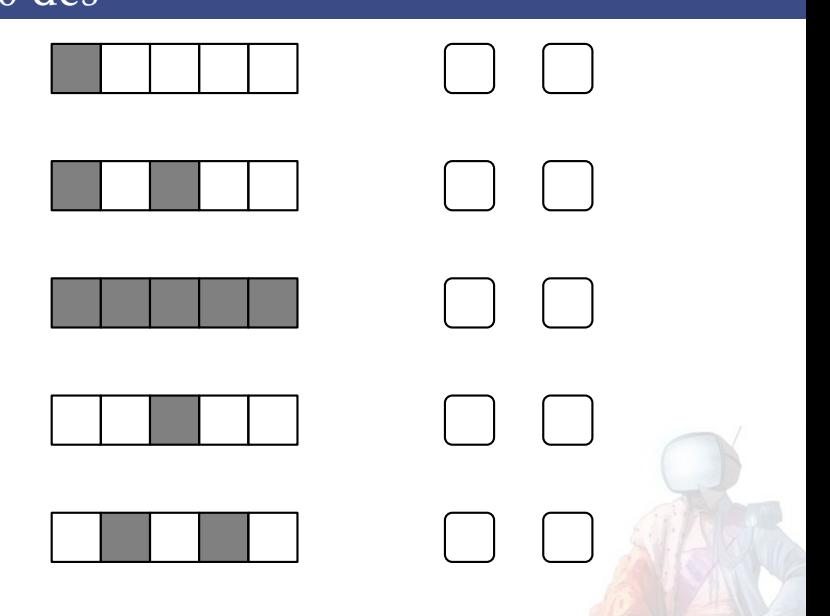

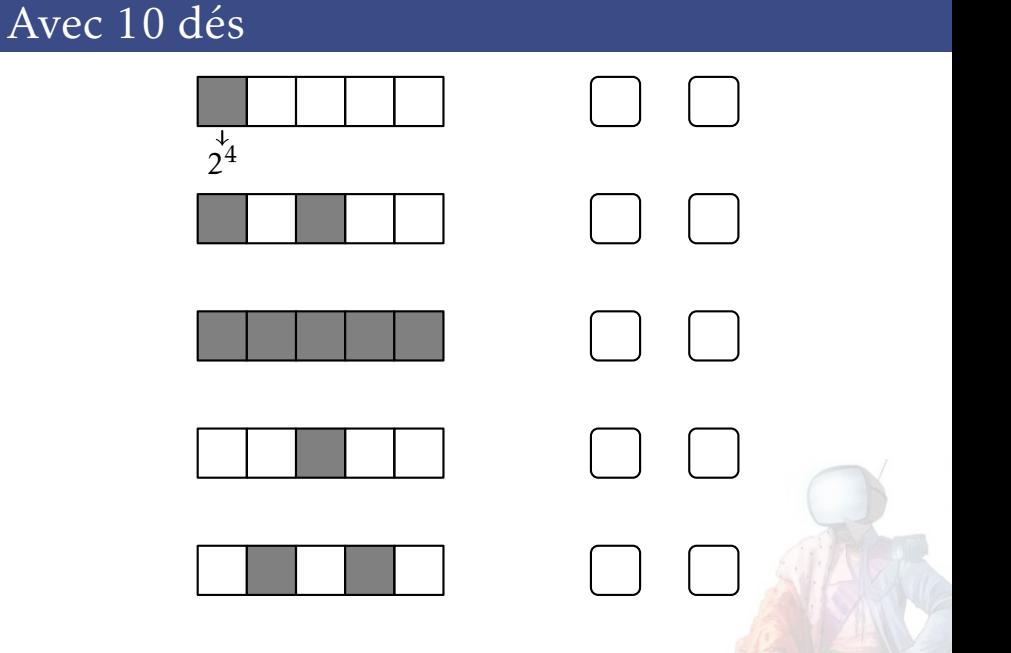

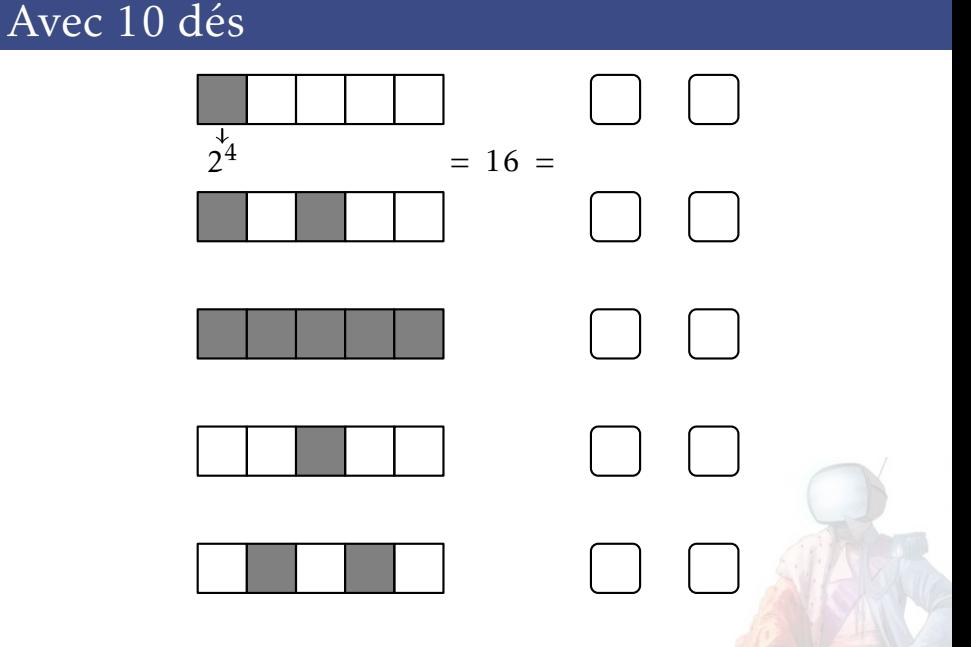

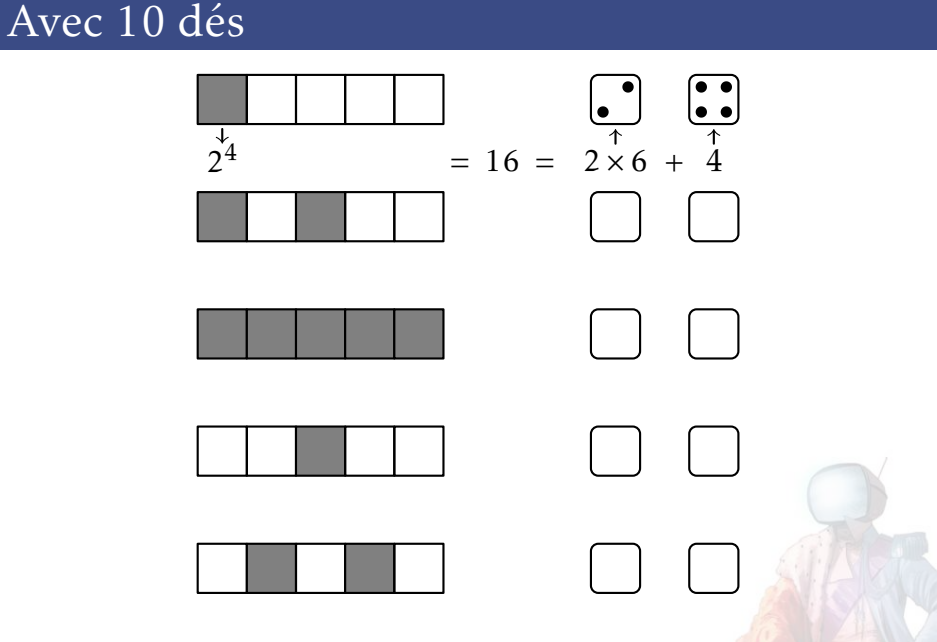

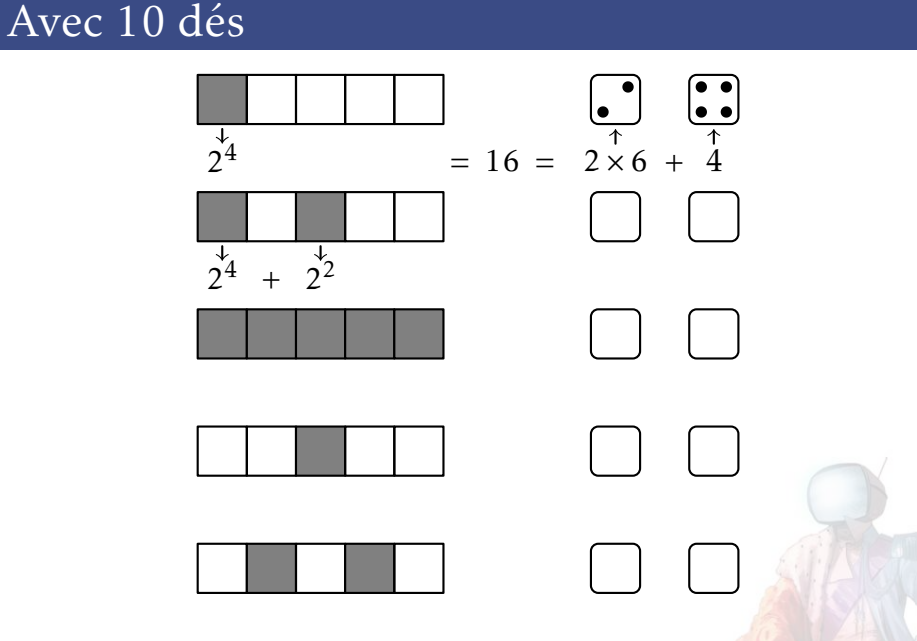

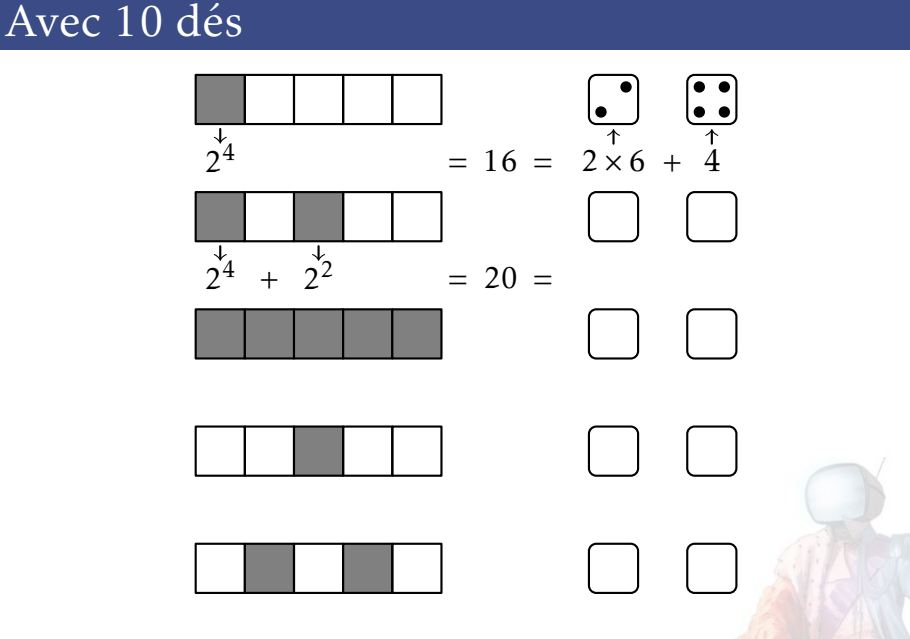

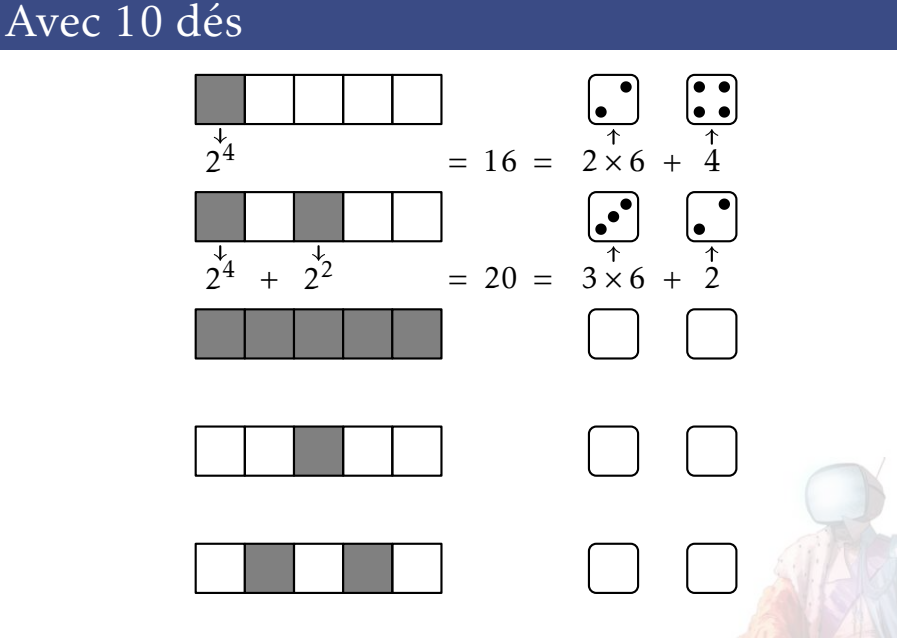

Avec 10 dés

[L'activité](#page-1-0) [Codage et décodage](#page-17-0) [Codes correcteurs](#page-110-0) [Codage de l'information](#page-173-0) [Jouer avec le binaire](#page-215-0)

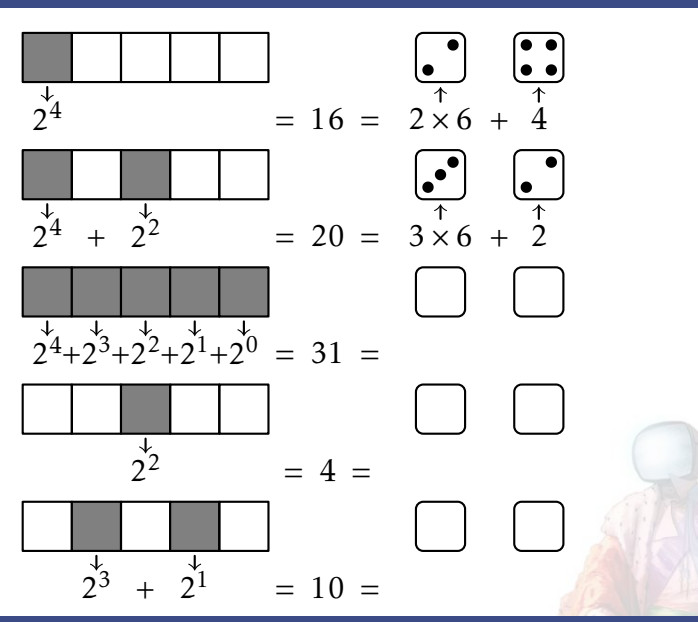

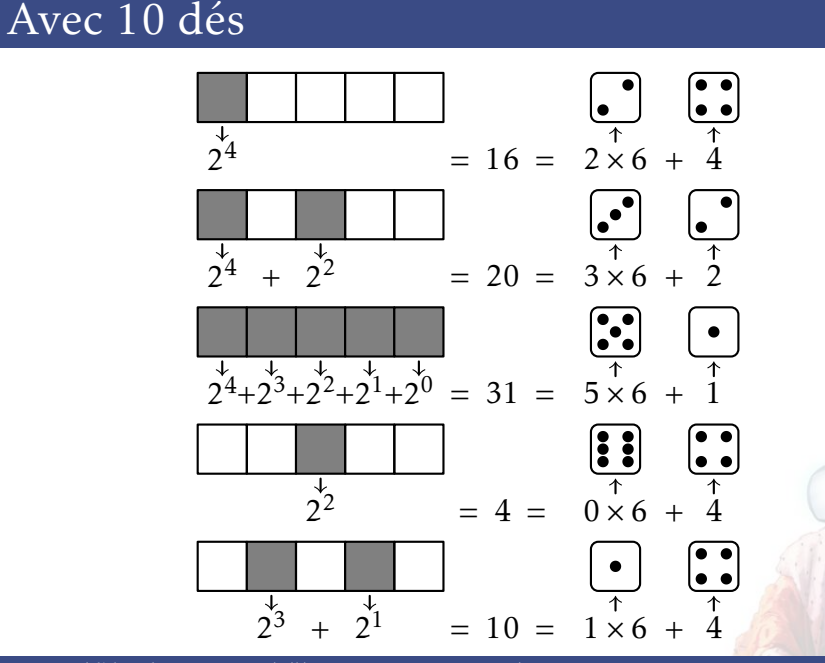
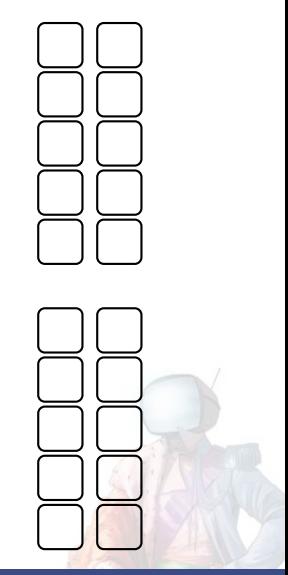

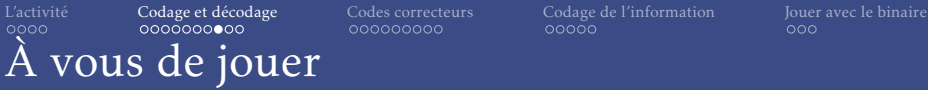

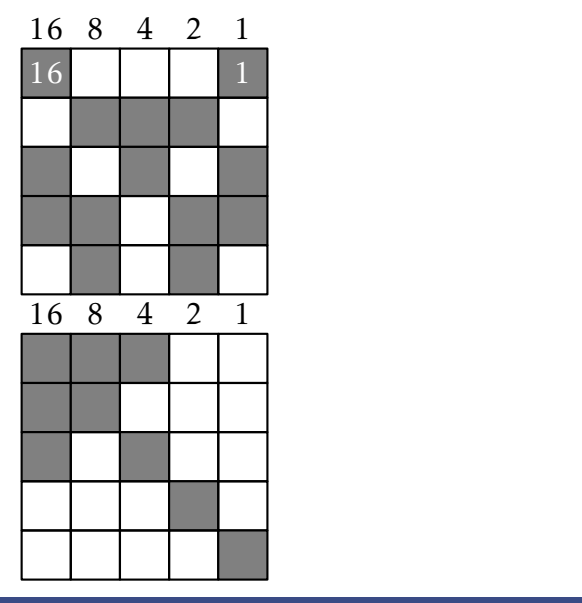

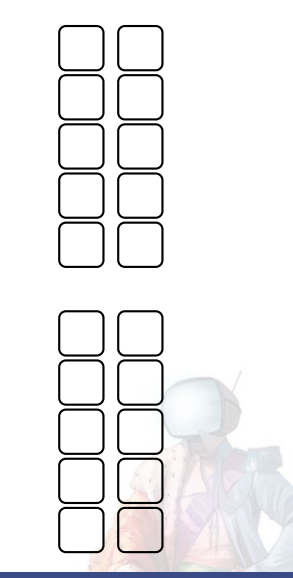

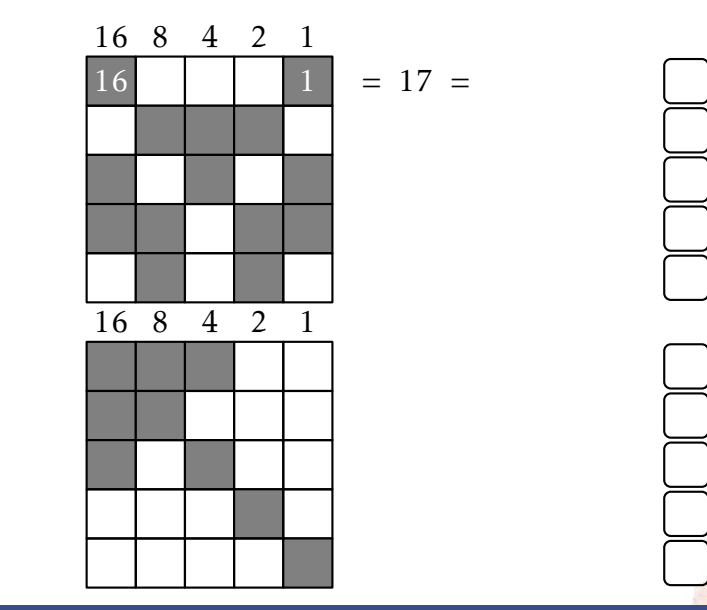

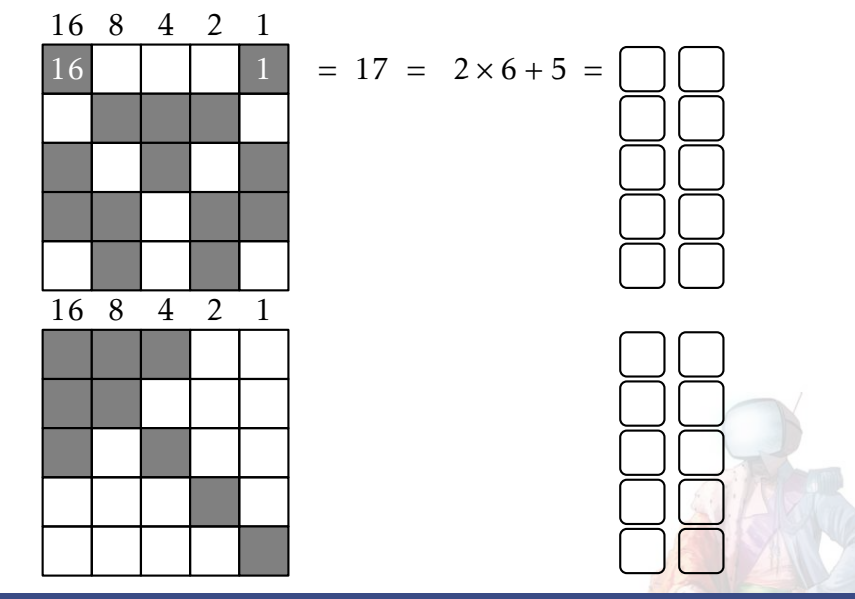

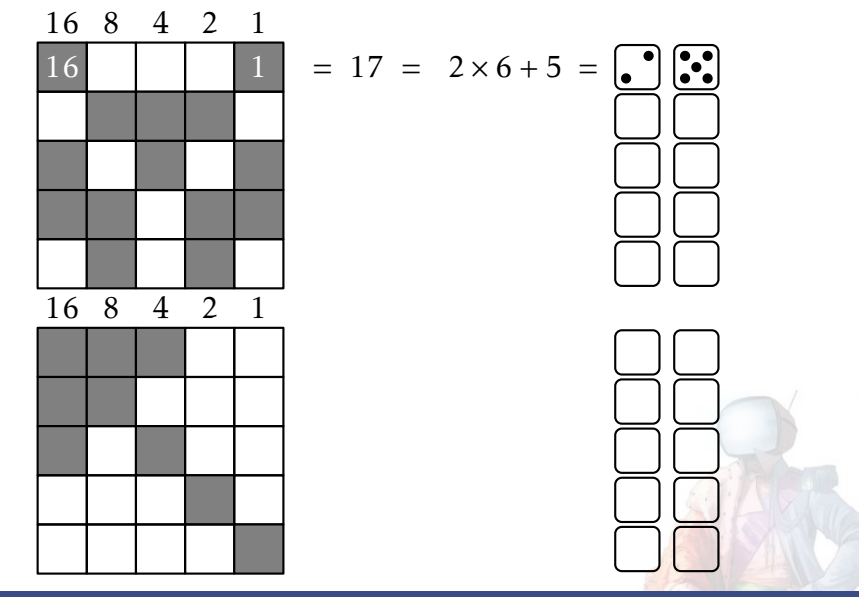

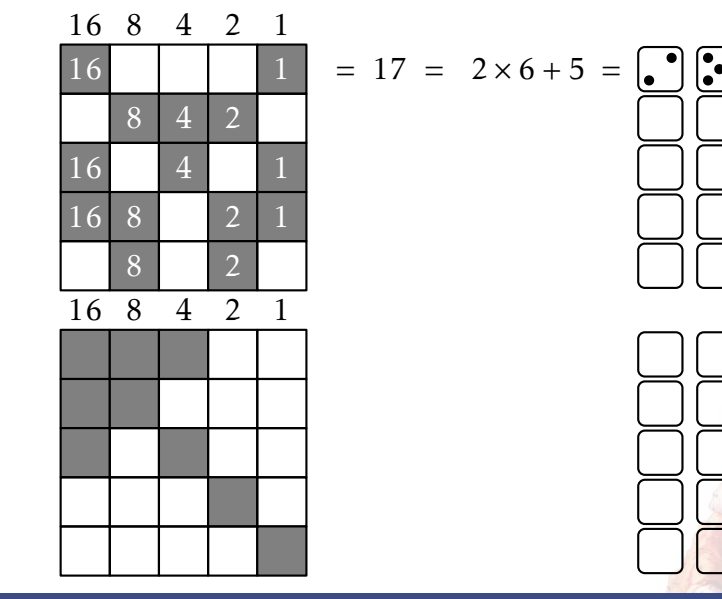

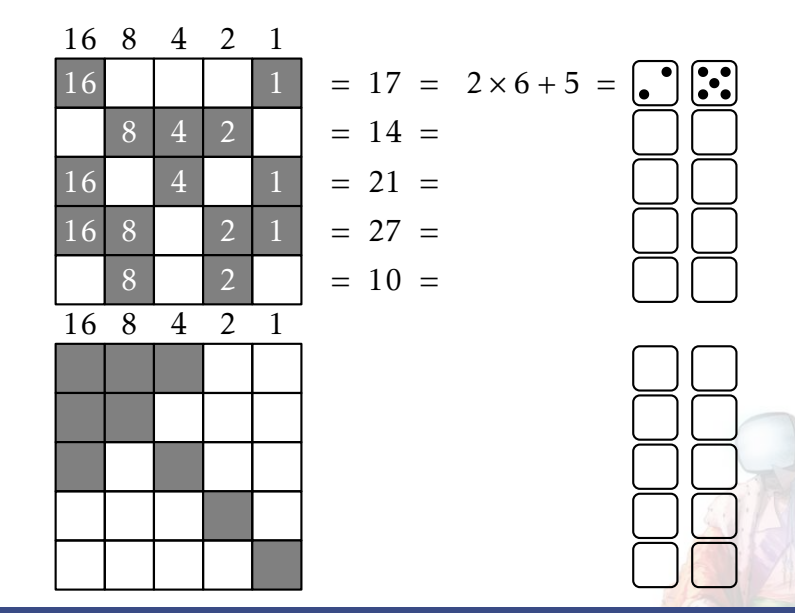

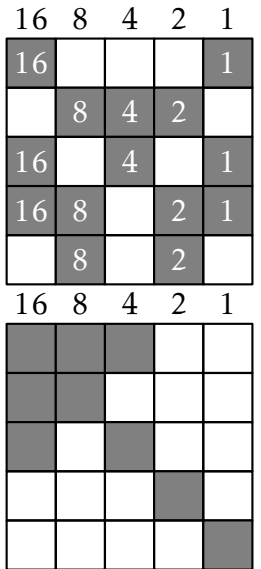

16 1 = 17 = 2 × 6 + 5 = 8 4 2 = 14 = 2 × 6 + 2 = 16 4 1 = 21 = 3 × 6 + 3 = 16 8 2 1 = 27 = 4 × 6 + 3 = 8 2 = 10 = 1 × 6 + 4 =

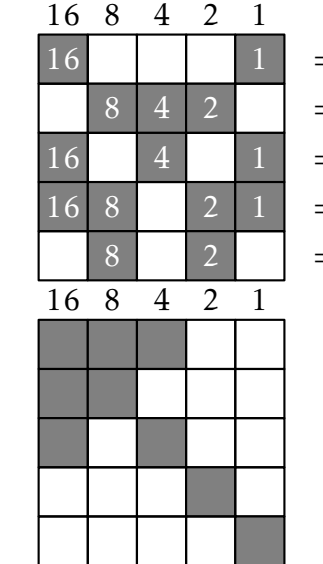

| 16 | 1 | = | $17 = 2 \times 6 + 5 = 2$ |                           |                           |
|----|---|---|---------------------------|---------------------------|---------------------------|
| 8  | 4 | 2 | =                         | $14 = 2 \times 6 + 2 = 2$ |                           |
| 16 | 4 | 1 | =                         | $21 = 3 \times 6 + 3 = 2$ |                           |
| 16 | 8 | 2 | 1                         | =                         | $27 = 4 \times 6 + 3 = 2$ |
| 8  | 2 | = | $10 = 1 \times 6 + 4 = 2$ |                           |                           |

16

16

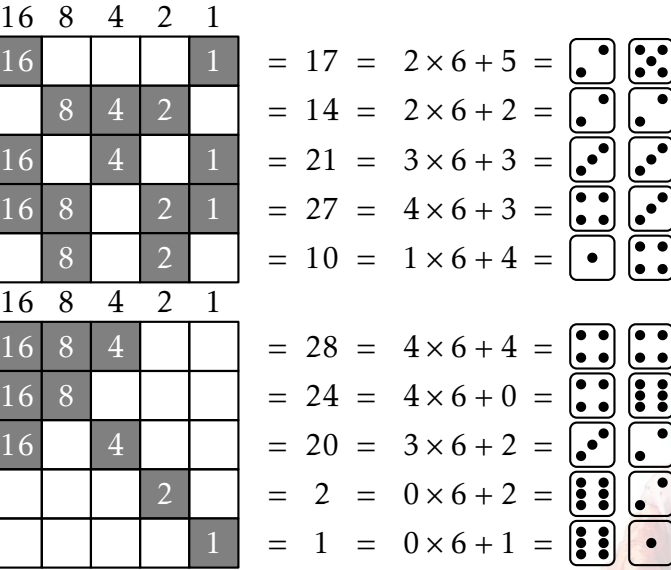

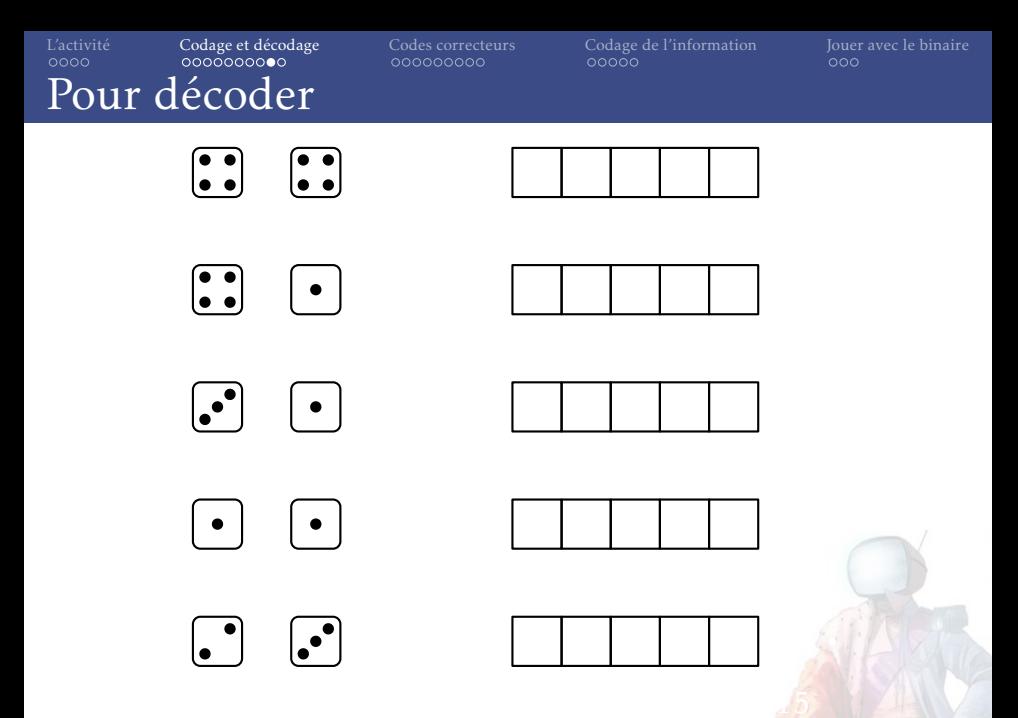

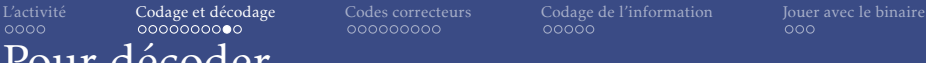

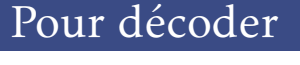

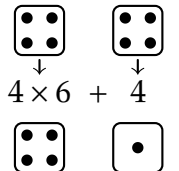

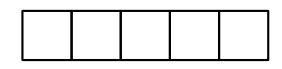

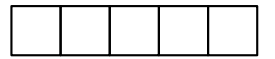

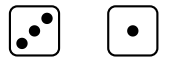

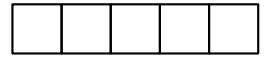

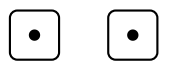

 $\left[\bullet\right]$ 

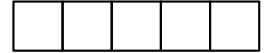

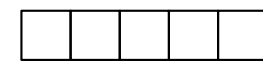

 $\mathbf{|\bullet|}$ 

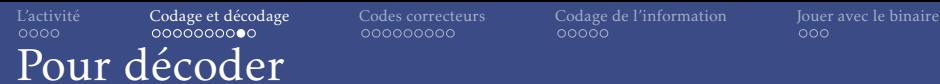

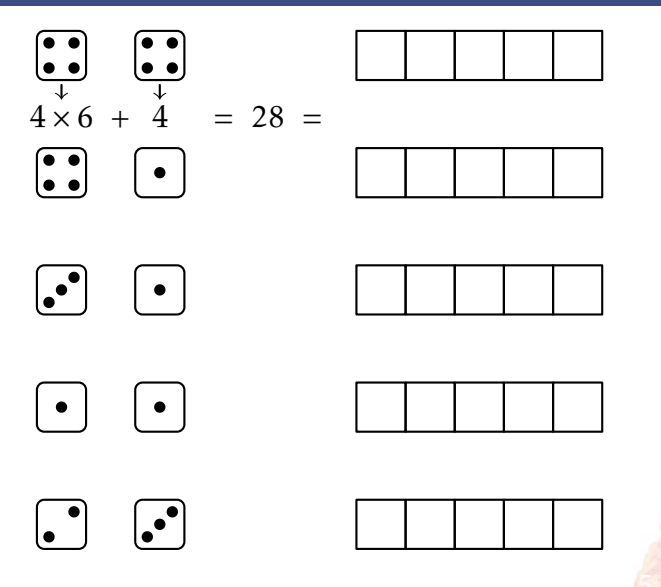

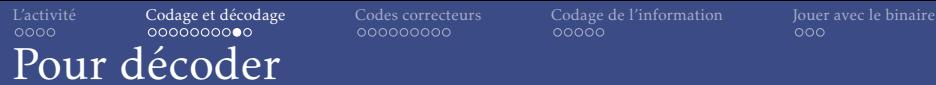

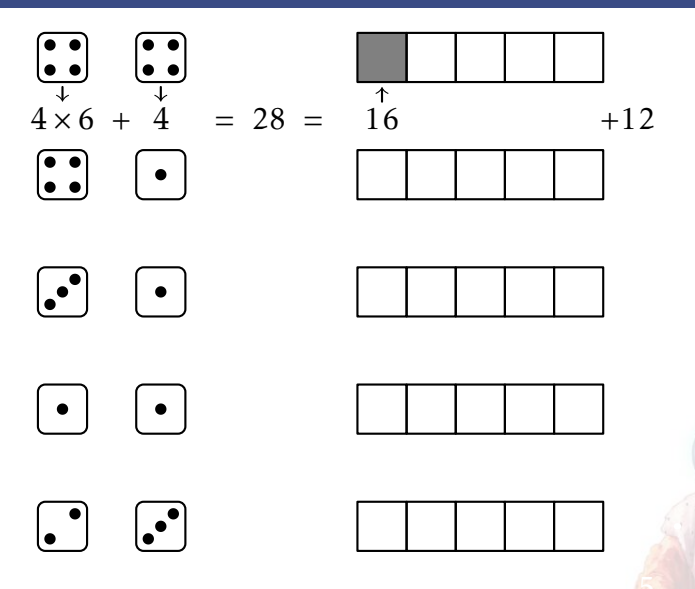

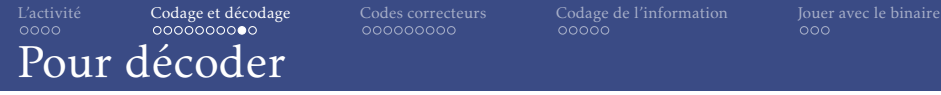

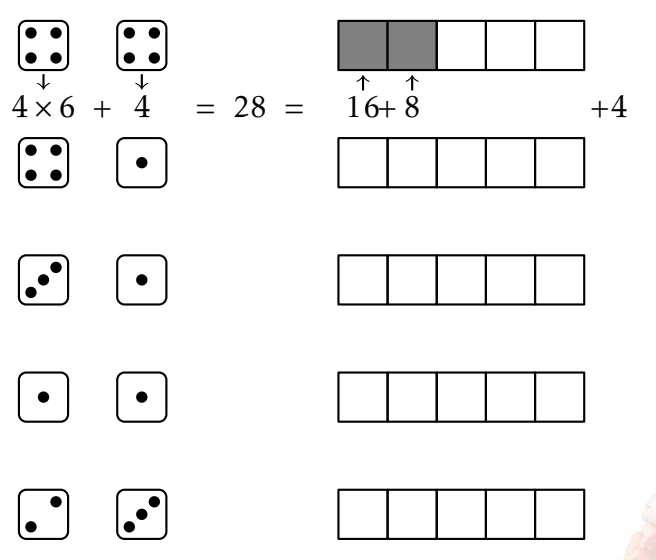

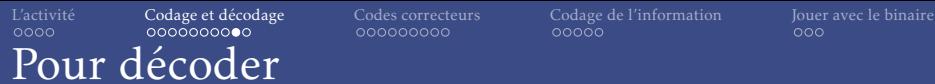

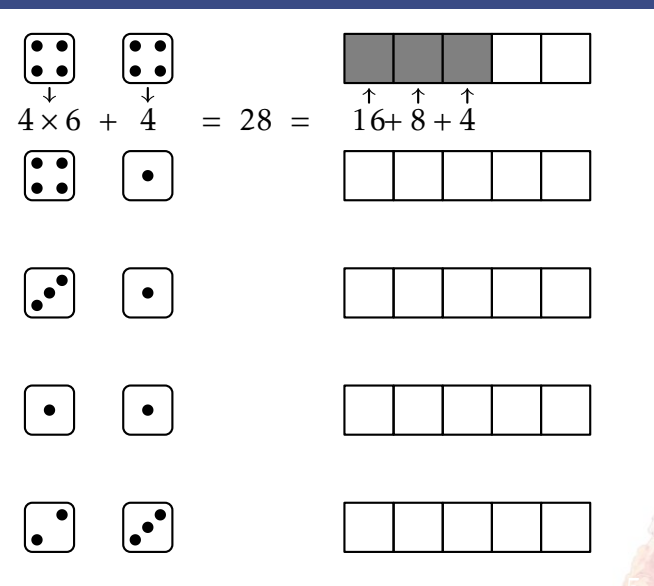

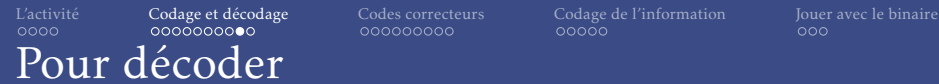

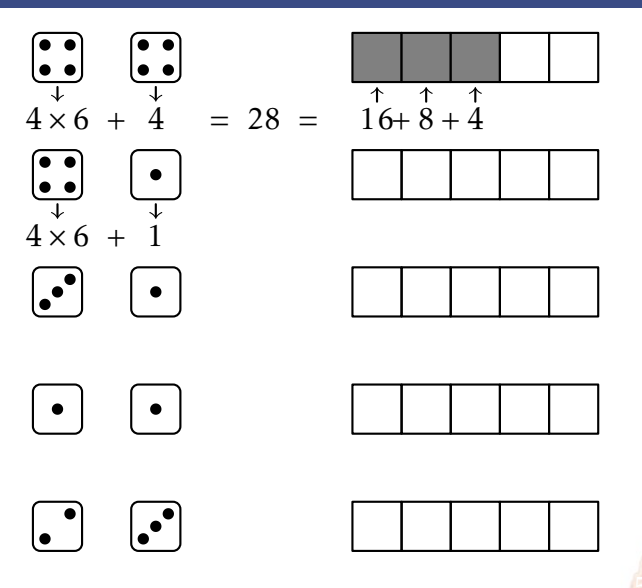

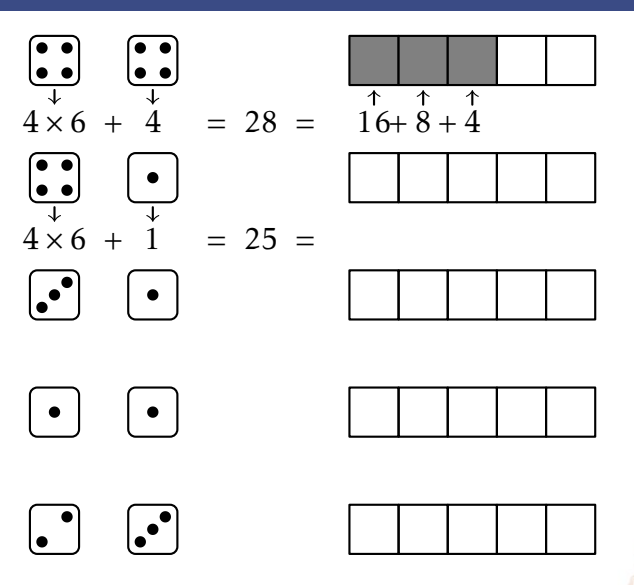

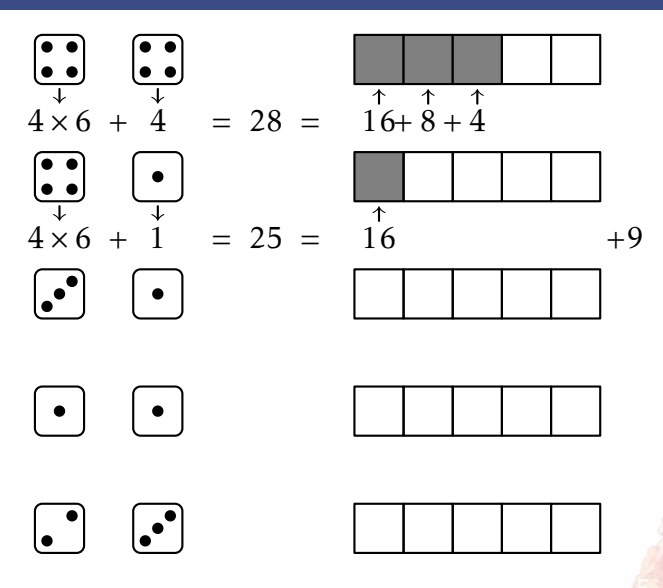

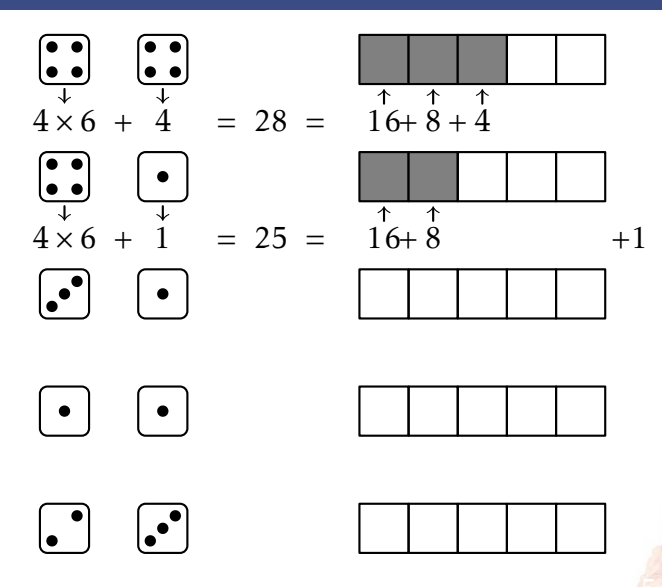

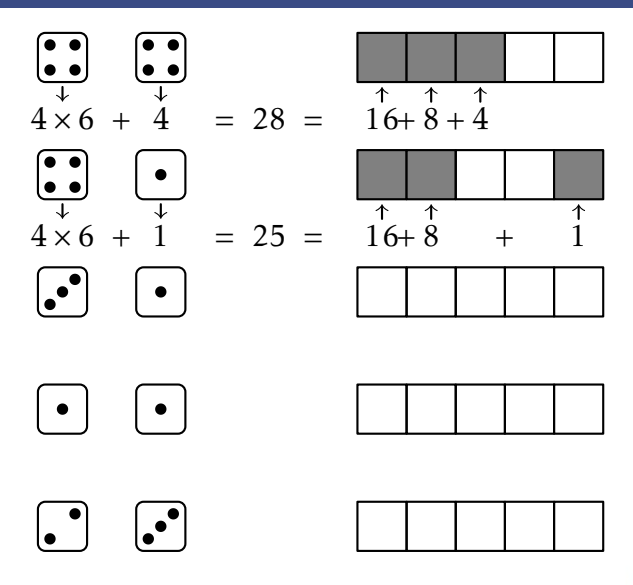

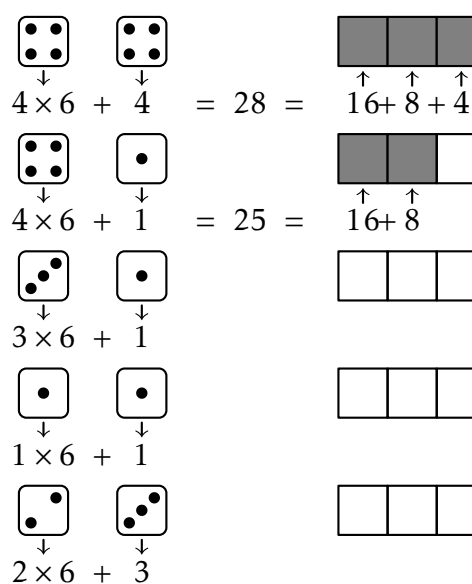

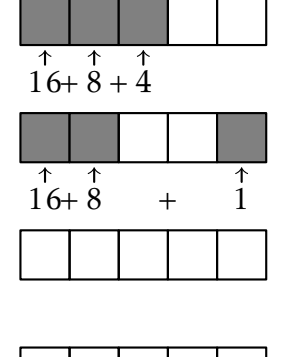

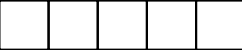

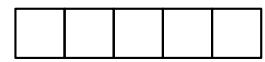

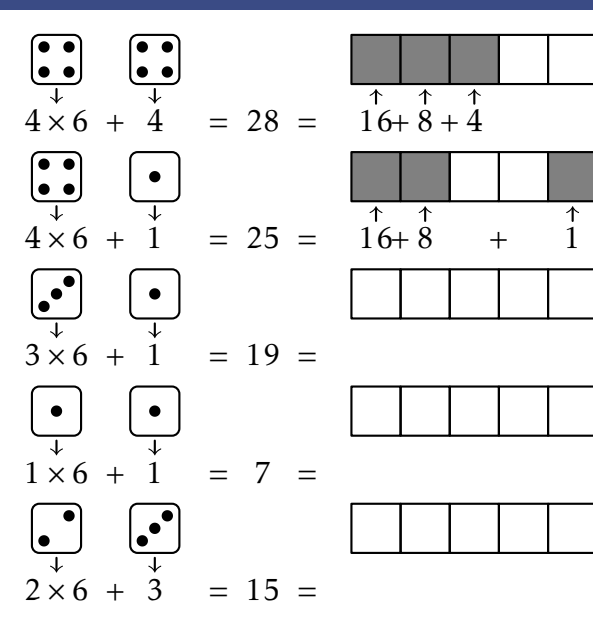

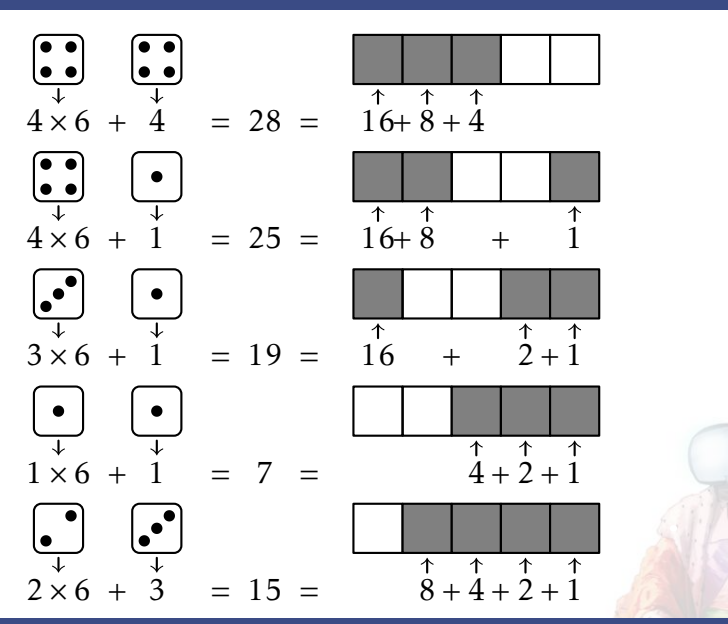

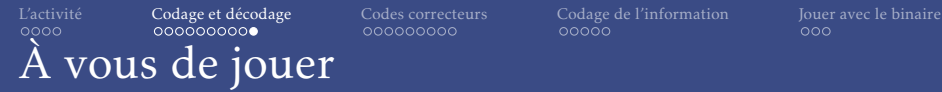

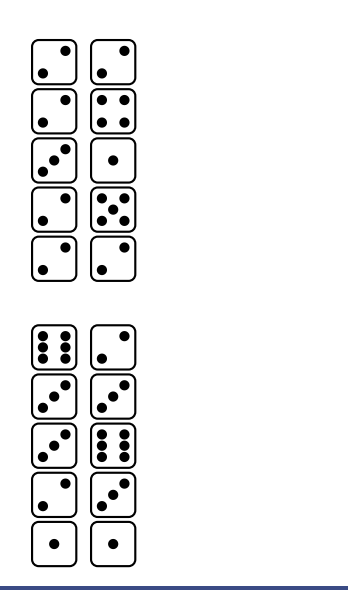

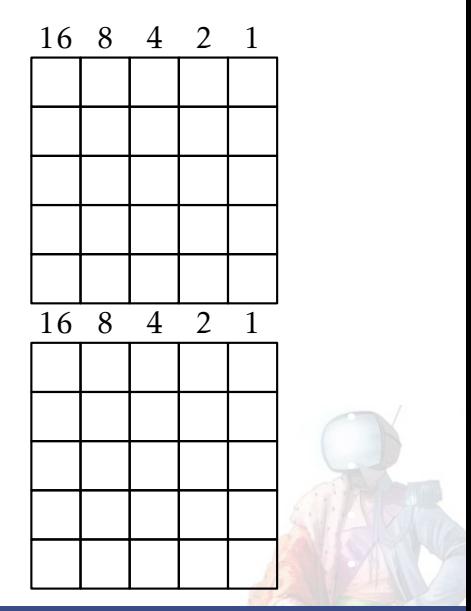

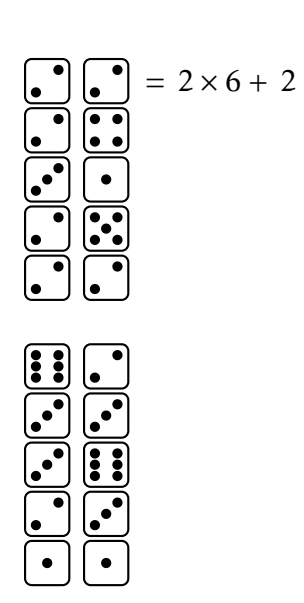

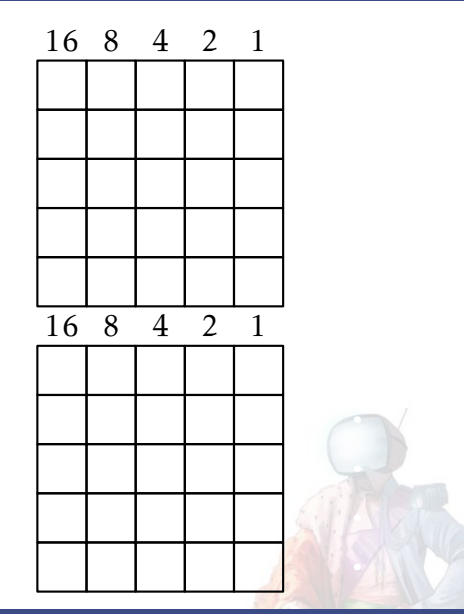

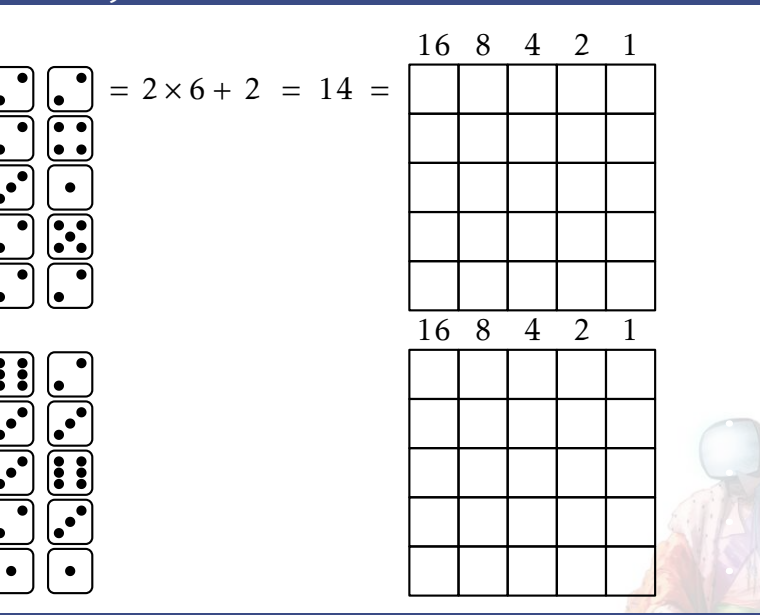

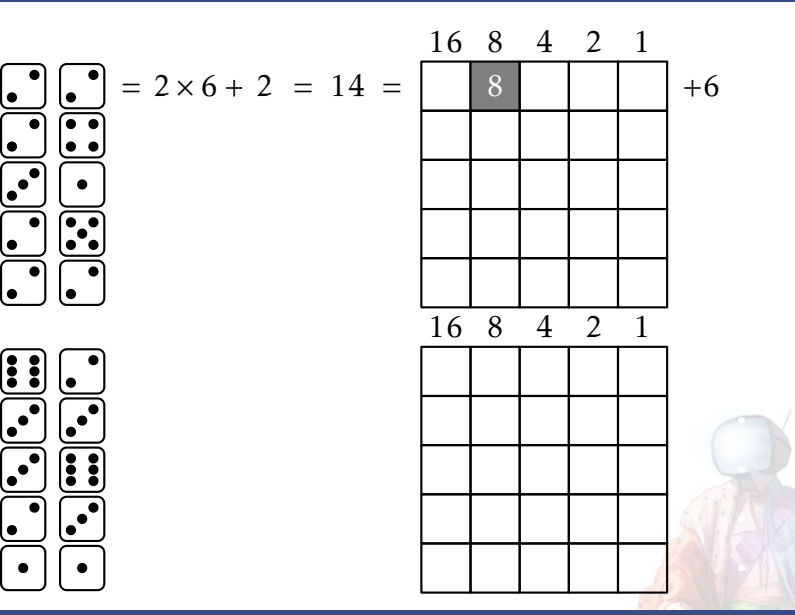

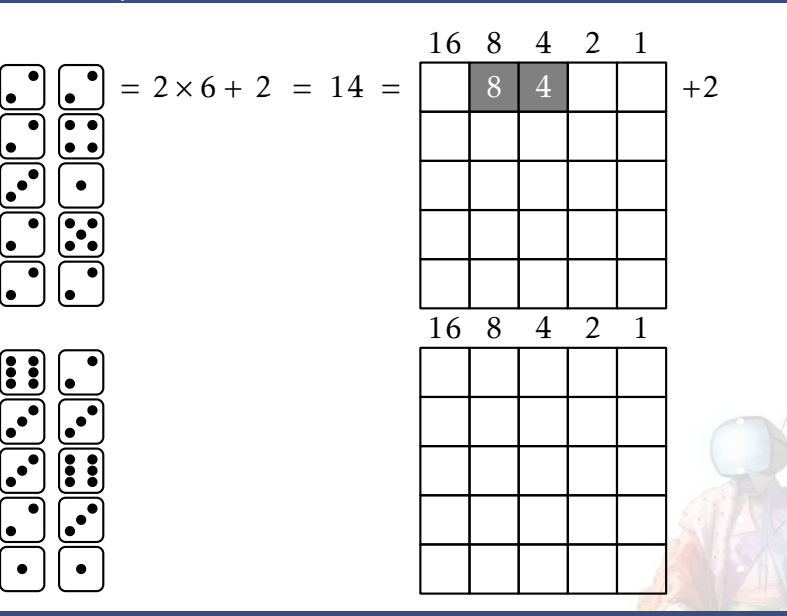

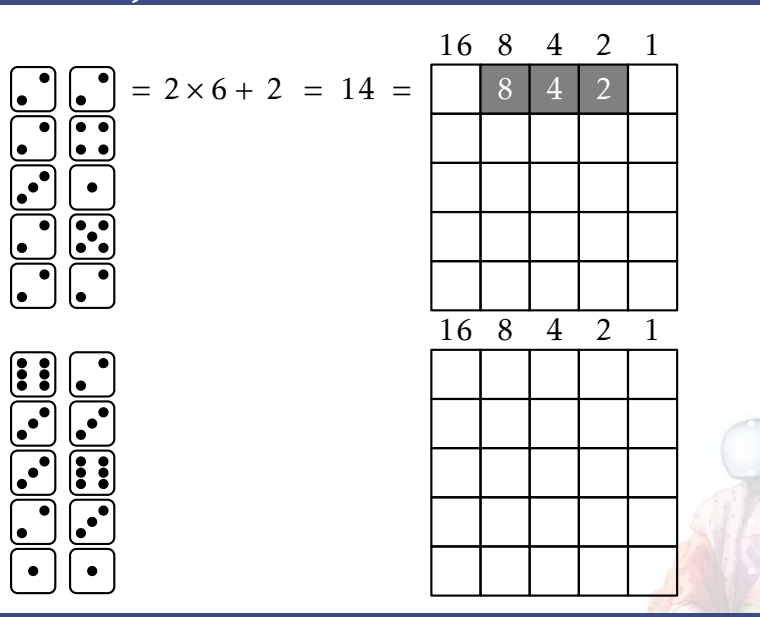

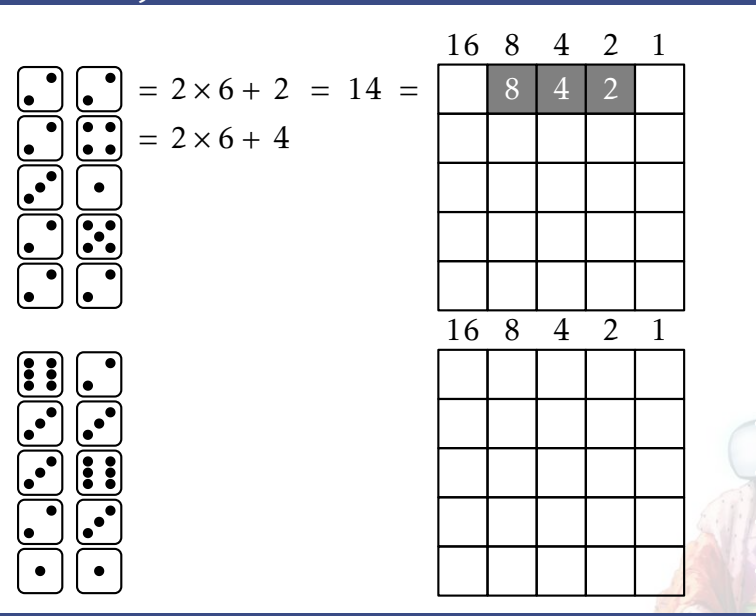

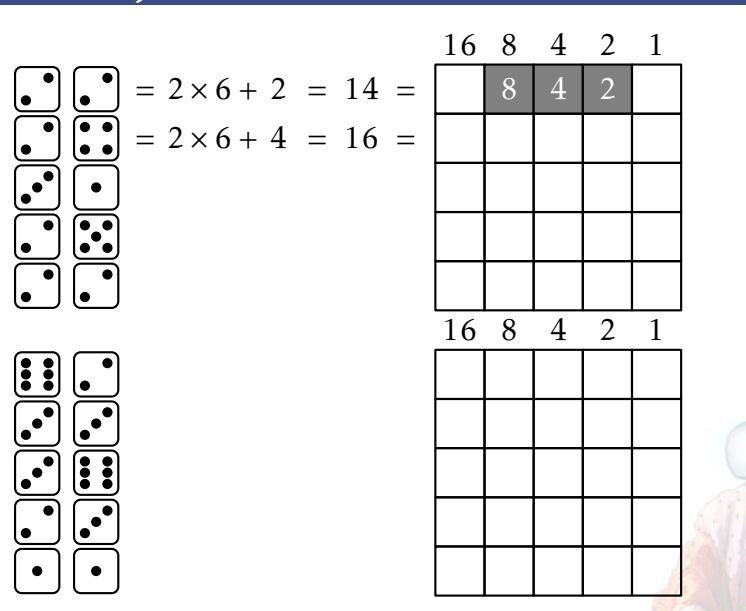

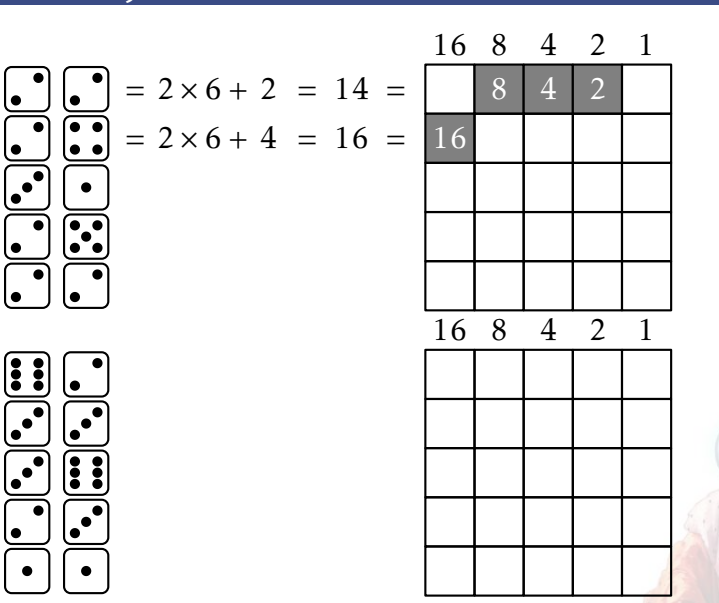

# À vous de jouer

[L'activité](#page-1-0) [Codage et décodage](#page-17-0) [Codes correcteurs](#page-110-0) [Codage de l'information](#page-173-0) [Jouer avec le binaire](#page-215-0)<br>0000 000000000000000 0000000000 00000

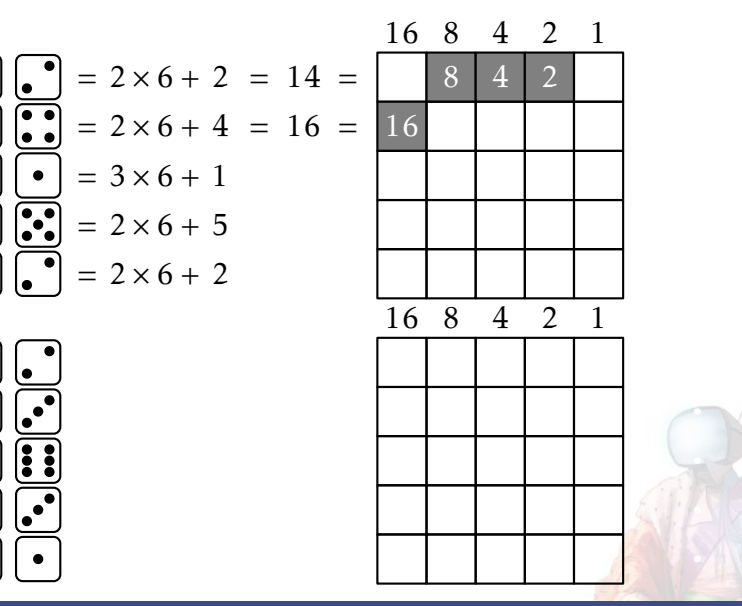

## À vous de jouer

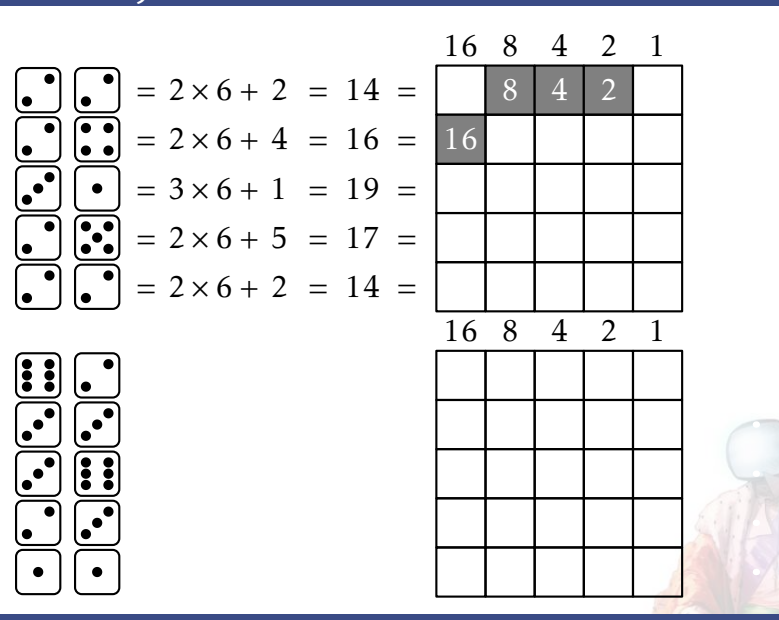

[Formation à l'algorithmique – Activité télé-vision](#page-0-0) Lycée Les 3 Sources ; Romain Janvier 15/32

## À vous de jouer

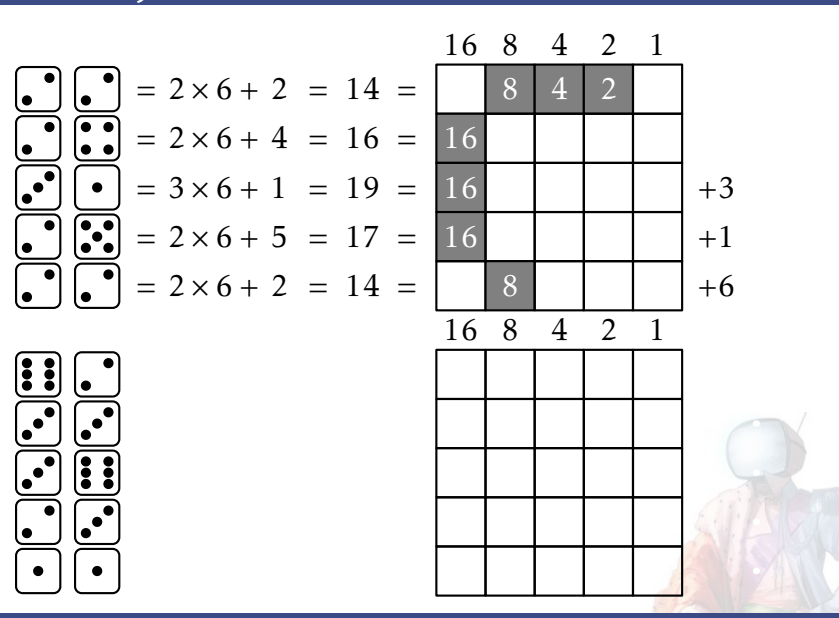
## À vous de jouer

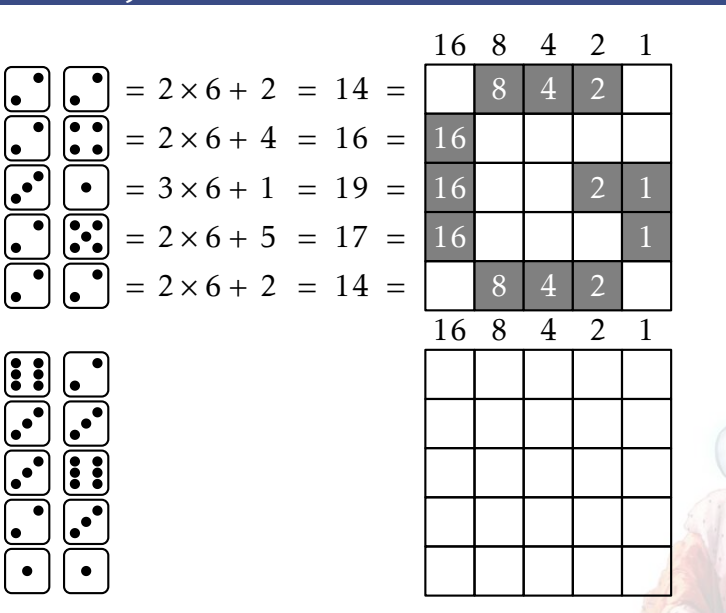

[L'activité](#page-1-0) [Codage et décodage](#page-17-0) [Codes correcteurs](#page-110-0) [Codage de l'information](#page-173-0) [Jouer avec le binaire](#page-215-0)<br>0000 000000000000000 0000000000 00000

[Formation à l'algorithmique – Activité télé-vision](#page-0-0) Lycée Les 3 Sources ; Romain Janvier 15/32

## À vous de jouer

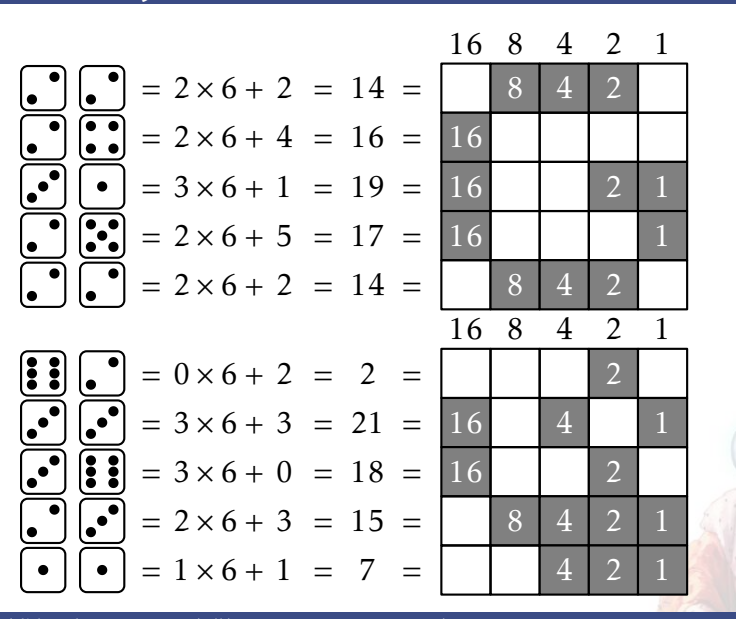

[L'activité](#page-1-0) [Codage et décodage](#page-17-0) [Codes correcteurs](#page-110-0) [Codage de l'information](#page-173-0) [Jouer avec le binaire](#page-215-0)<br>0000 000000000000000 0000000000 00000

<span id="page-110-0"></span>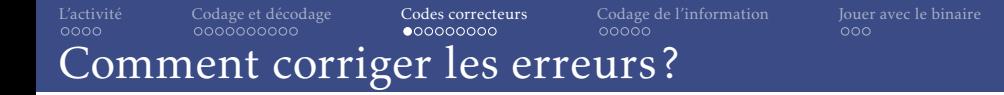

No Codina Rate 2/3 Reed-Solomon Coding  $\overline{20}$  $-3500$  $\frac{1}{2}$ sono  $-2500$  $-2000$ 

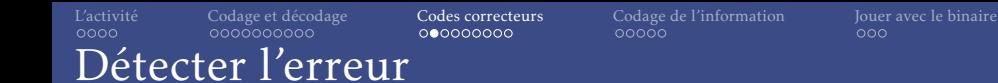

• Idée naïve : envoyer 2 fois le message.

#### [L'activité](#page-1-0) [Codage et décodage](#page-17-0) [Codes correcteurs](#page-110-0) [Codage de l'information](#page-173-0) [Jouer avec le binaire](#page-215-0)<br>0000 00000000000 000000000 0000000 0000 Détecter l'erreur

- Idée naïve : envoyer 2 fois le message.
- Il suffit de rajouter un bit de parité.
- Dans notre cas : rajouter un jeton de la couleur ayant un nombre impair de pixels.

- Idée naïve : envoyer 2 fois le message.
- Il suffit de rajouter un **bit de parité**.
- Dans notre cas : rajouter un jeton de la couleur ayant un nombre impair de pixels.
- En pratique : somme des bits du message, modulo 2.
- On ajoute le bit obtenu à la fin du message.
- Si on change un bit du message, on change la parité du total.

- Idée naïve : envoyer 2 fois le message.
- Il suffit de rajouter un **bit de parité**.
- Dans notre cas : rajouter un jeton de la couleur ayant un nombre impair de pixels.
- En pratique : somme des bits du message, modulo 2.
- On ajoute le bit obtenu à la fin du message.
- Si on change un bit du message, on change la parité du total.
- Détecte un nombre impair d'erreurs, mais pas un nombre pair.

- Idée naïve : envoyer 2 fois le message.
- Il suffit de rajouter un **bit de parité**.
- Dans notre cas : rajouter un jeton de la couleur ayant un nombre impair de pixels.
- En pratique : somme des bits du message, modulo 2.
- On ajoute le bit obtenu à la fin du message.
- Si on change un bit du message, on change la parité du total.
- Détecte un nombre impair d'erreurs, mais pas un nombre pair.
- Ne permet pas de savoir où est l'erreur.

- Idée naïve : envoyer 2 fois le message.
- Il suffit de rajouter un **bit de parité**.
- Dans notre cas : rajouter un jeton de la couleur ayant un nombre impair de pixels.
- En pratique : somme des bits du message, modulo 2.
- On ajoute le bit obtenu à la fin du message.
- Si on change un bit du message, on change la parité du total.
- Détecte un nombre impair d'erreurs, mais pas un nombre pair.
- Ne permet pas de savoir où est l'erreur.
- Chiffres de contrôle : code barre, carte bleue, numéro INSEE. . .

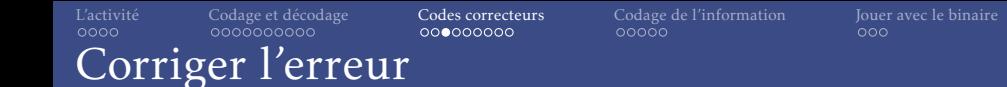

• Idée naïve : envoyer 3 fois le message.

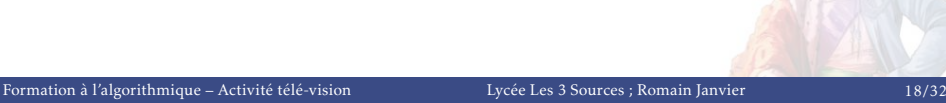

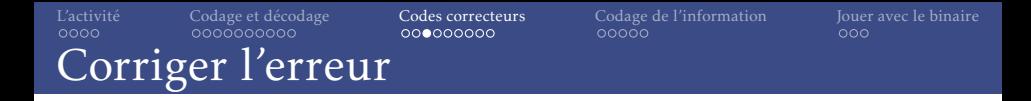

- Idée naïve : envoyer 3 fois le message.
- Rajouter un bit de parité par ligne et par colonne :

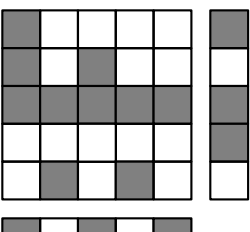

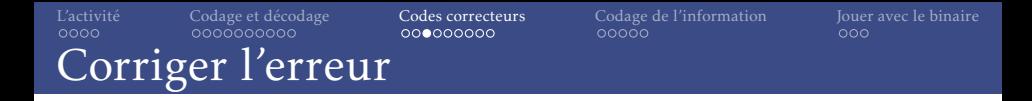

- Idée naïve : envoyer 3 fois le message.
- Rajouter un bit de parité par ligne et par colonne :

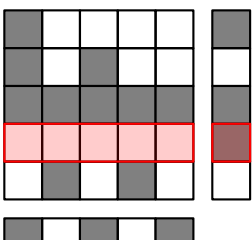

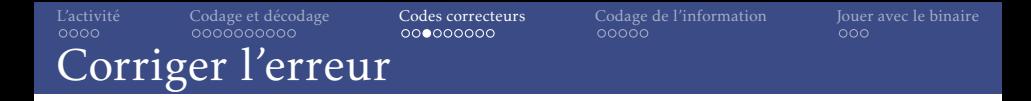

- Idée naïve : envoyer 3 fois le message.
- Rajouter un bit de parité par ligne et par colonne :

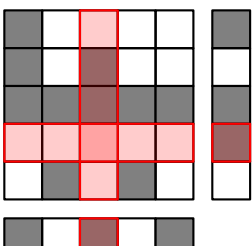

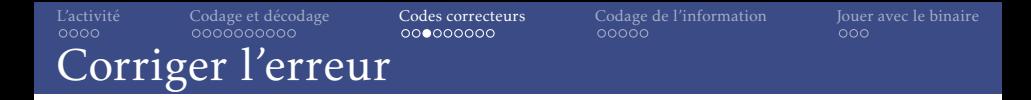

- Idée naïve : envoyer 3 fois le message.
- Rajouter un bit de parité par ligne et par colonne :

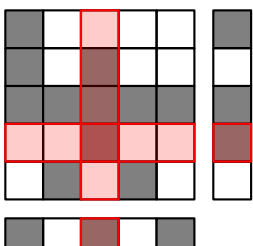

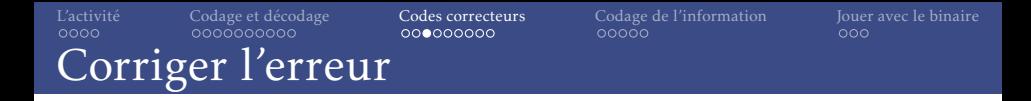

- Idée naïve : envoyer 3 fois le message.
- Rajouter un bit de parité par ligne et par colonne :

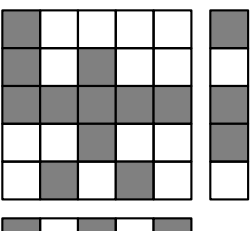

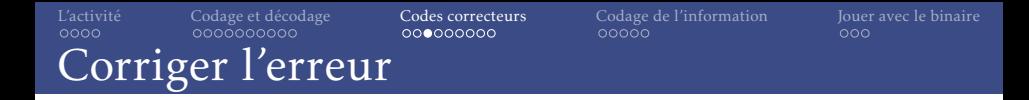

- Idée naïve : envoyer 3 fois le message.
- Rajouter un bit de parité par ligne et par colonne :

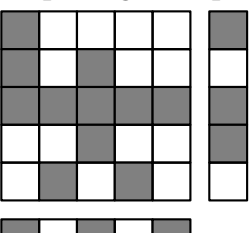

• Peut-on faire mieux?

• Nombre de symboles différents entre deux "mots" de même longueurs.

- Nombre de symboles différents entre deux "mots" de même longueurs.
- La distance entre 11011 et 11000 est de 2.

- Nombre de symboles différents entre deux "mots" de même longueurs.
- La distance entre 11011 et 11000 est de 2.
- On représente souvent les mots possibles à l'aide d'un graphe :

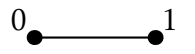

- Nombre de symboles différents entre deux "mots" de même longueurs.
- La distance entre 11011 et 11000 est de 2.
- On représente souvent les mots possibles à l'aide d'un graphe :

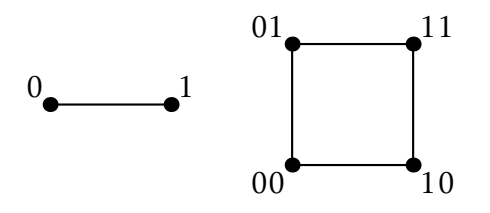

- Nombre de symboles différents entre deux "mots" de même longueurs.
- La distance entre 11011 et 11000 est de 2.
- On représente souvent les mots possibles à l'aide d'un graphe :

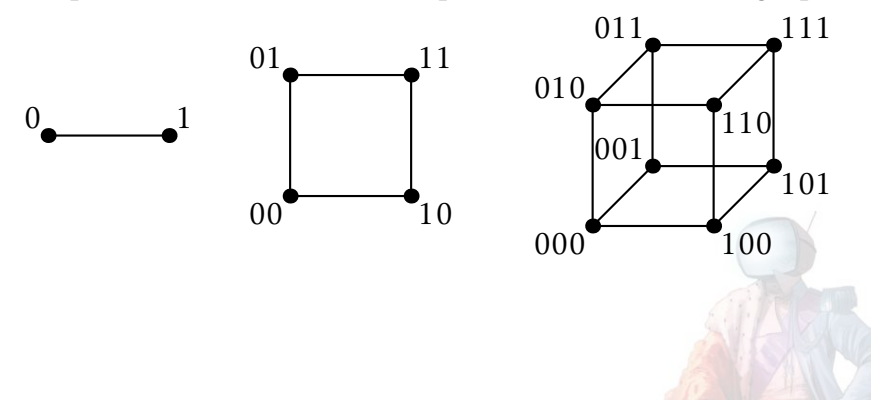

- Nombre de symboles différents entre deux "mots" de même longueurs.
- La distance entre 11011 et 11000 est de 2.
- On représente souvent les mots possibles à l'aide d'un graphe :

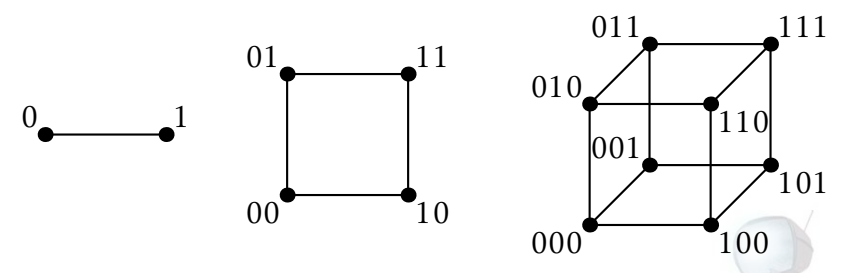

• Pour corriger une erreur, il faut que :

#### [L'activité](#page-1-0) [Codage et décodage](#page-17-0) [Codes correcteurs](#page-110-0) [Codage de l'information](#page-173-0) [Jouer avec le binaire](#page-215-0)<br>0000 000000000000 000000000 000000 0000 Distance de Hamming

- Nombre de symboles différents entre deux "mots" de même longueurs.
- La distance entre 11011 et 11000 est de 2.
- On représente souvent les mots possibles à l'aide d'un graphe :

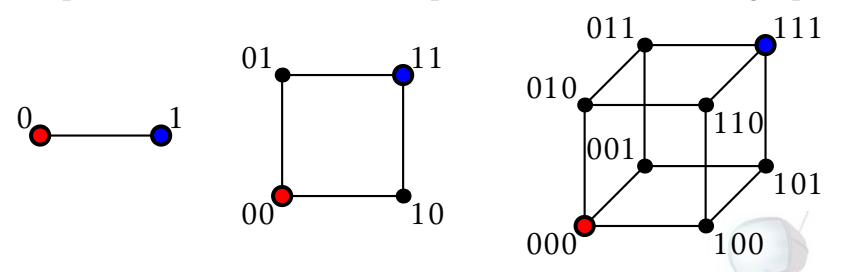

- Pour corriger une erreur, il faut que :
	- le mot reçu ne soit pas un des mots du code

#### [L'activité](#page-1-0) [Codage et décodage](#page-17-0) [Codes correcteurs](#page-110-0) [Codage de l'information](#page-173-0) [Jouer avec le binaire](#page-215-0)<br>0000 000000000000 000000000 000000 0000 Distance de Hamming

- Nombre de symboles différents entre deux "mots" de même longueurs.
- La distance entre 11011 et 11000 est de 2.
- On représente souvent les mots possibles à l'aide d'un graphe :

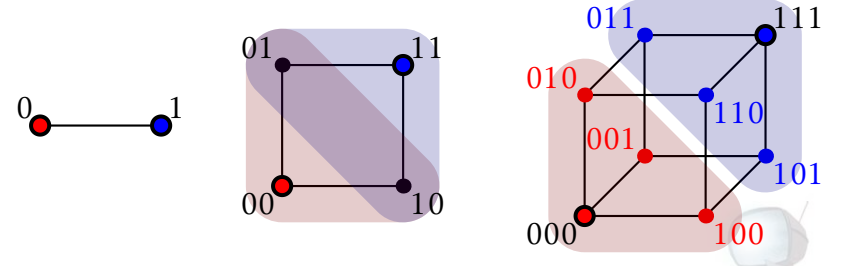

- Pour corriger une erreur, il faut que :
	- le mot reçu ne soit pas un des mots du code
	- il soit plus près d'un des mots du code que des autres

### Boule de Hamming

- Alphabet de taille 6.
- Mots de longueur 5.
- À distance 1 :

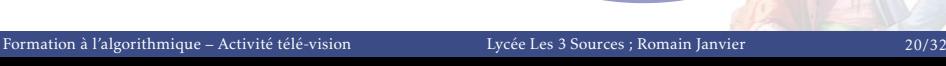

21503

200<br>115 2010<br>213 eoz<br>0E/3  $\frac{\varepsilon_{0}}{\varepsilon_{l}}$ **2003** 

 $253$  $223$ 21533<br>ديمون 21543 215)<br>215)

### Boule de Hamming

- Alphabet de taille 6.
- Mots de longueur 5.
- À distance 1 :<br>(5) = 1 5 1 !  $\times 5^1 = 25$

21500 21501 21502<br>21502 21504<br>2010 23

21503

202 2303 23503 24503 25503

- Alphabet de taille 6.
- Mots de longueur 5.
- À distance 1 :<br>(5) = 1 !  $\times 5^1 = 25$
- À distance 2 :

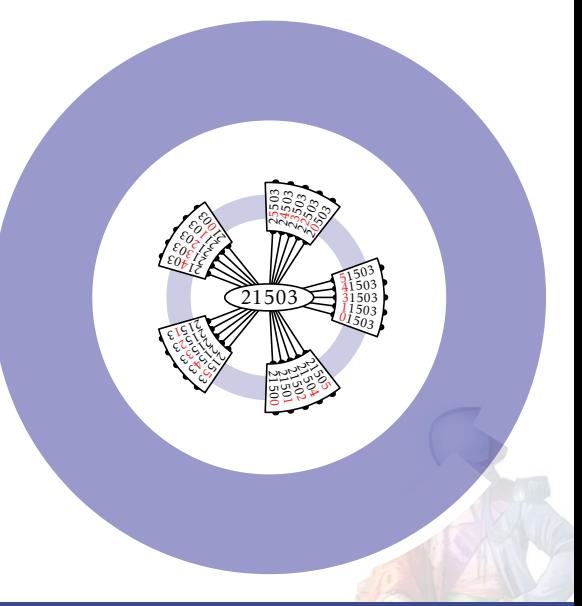

- Alphabet de taille 6.
- Mots de longueur 5.
- À distance 1 :<br>(5) = 1 !  $\times 5^1 = 25$
- À distance 2 :

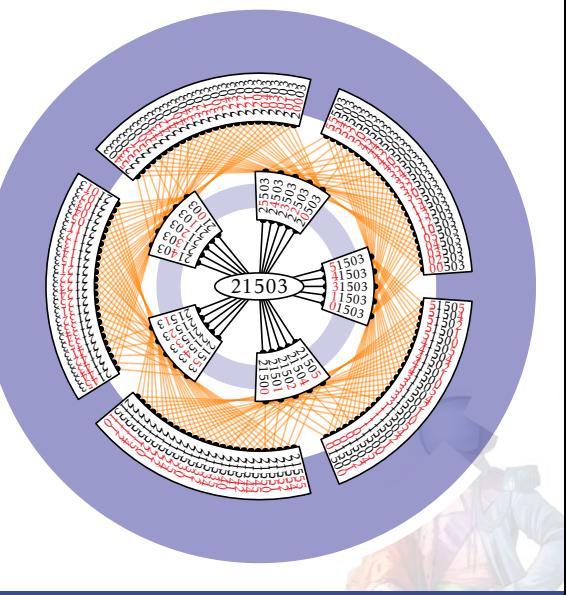

- Alphabet de taille 6.
- Mots de longueur 5.
- À distance 1 :<br>(5) = 1 !  $\times 5^1 = 25$
- À distance 2 :<br>(5)  $\frac{1}{2}$   $\frac{2}{2}$   $\frac{2}{2}$  !  $\times 5^2 = 250$

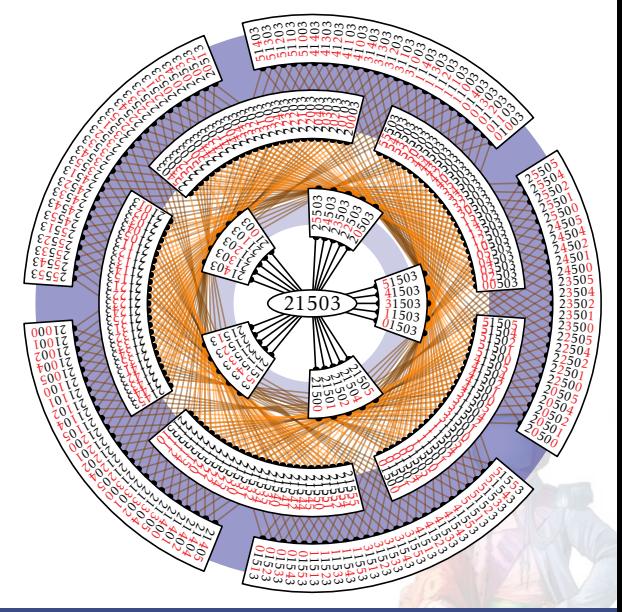

- Alphabet de taille 6.
- Mots de longueur 5.
- À distance 1 :<br>(5) = 1 !  $\times 5^1 = 25$
- À distance 2 :<br>(5)  $\frac{1}{2}$   $\frac{2}{2}$   $\frac{2}{2}$  !  $\times 5^2 = 250$
- Volume de la boule de rayon 2 :

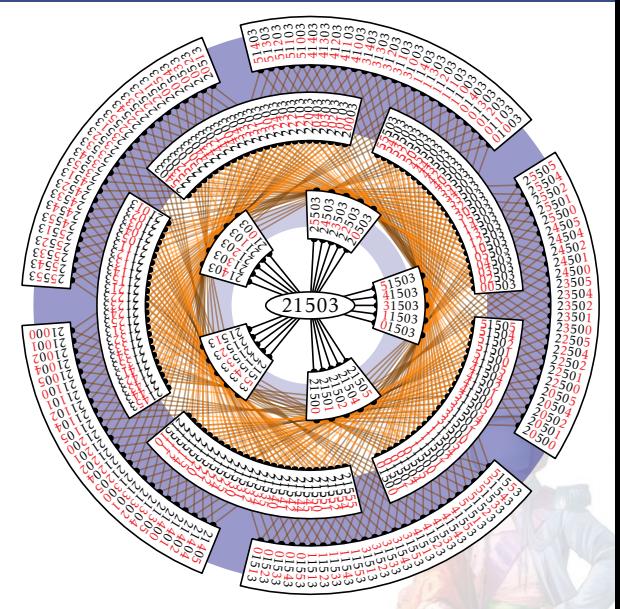

- Alphabet de taille 6.
- Mots de longueur 5.
- À distance 1 :<br>(5) = 1 !  $\times 5^1 = 25$
- À distance 2 :<br>(5)  $\frac{1}{2}$   $\frac{2}{2}$   $\frac{2}{2}$  !  $\times 5^2 = 250$
- Volume de la boule de rayon 2 :  $1 + 25 + 250 = 276$

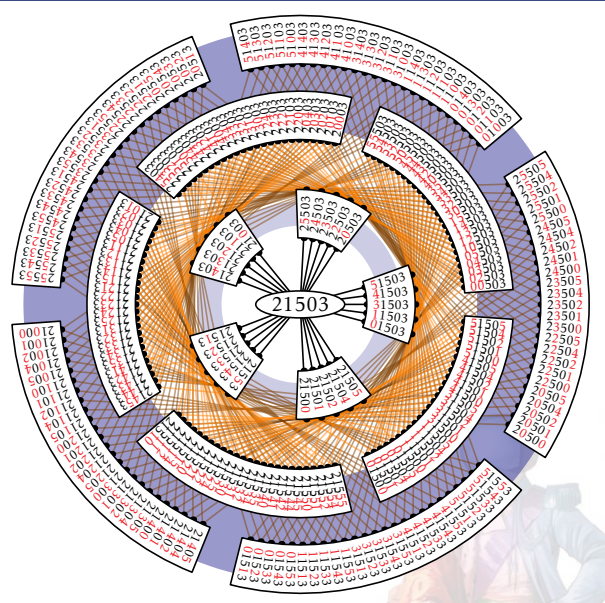

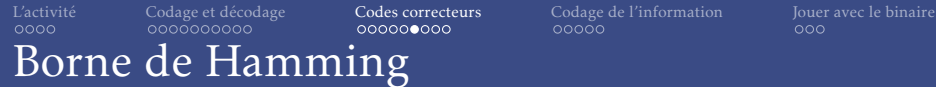

• Pour corriger *t* erreurs, il faut des boules disjointes de rayon *t* autour de chaque mot du code.

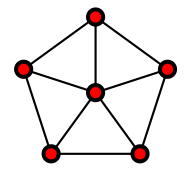

• Pour corriger *t* erreurs, il faut des boules disjointes de rayon *t* autour de chaque mot du code.

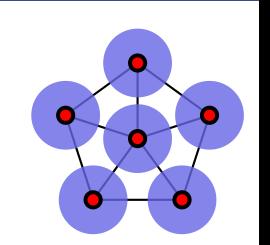

- Pour corriger *t* erreurs, il faut des boules disjointes de rayon *t* autour de chaque mot du code.
- *q* : taille de l'alphabet
- *n* : nombre de symboles d'un mot du code
- M : nombre de mots du code

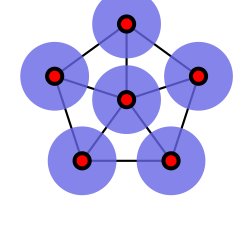

- Pour corriger *t* erreurs, il faut des boules disjointes de rayon *t* autour de chaque mot du code.
- *q* : taille de l'alphabet
- *n* : nombre de symboles d'un mot du code
- M : nombre de mots du code
- Volume d'une boule de rayon  $t: V_t = \sum_{i=1}^{t} \binom{n}{i}$ *i*  $\binom{q-1}{i}$

*i*=0

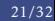

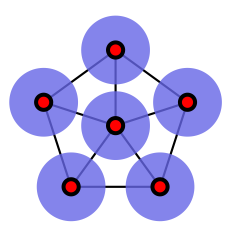

- Pour corriger *t* erreurs, il faut des boules disjointes de rayon *t* autour de chaque mot du code.
- *q* : taille de l'alphabet
- *n* : nombre de symboles d'un mot du code
- M : nombre de mots du code
- Volume d'une boule de rayon

$$
t: \mathcal{V}_t = \sum_{i=0}^t \binom{n}{i} (q-1)^i
$$

• Il faut donc avoir :  $M \times V_t \leq q^n$
## Borne de Hamming

- Pour corriger *t* erreurs, il faut des boules disjointes de rayon *t* autour de chaque mot du code.
- *q* : taille de l'alphabet
- *n* : nombre de symboles d'un mot du code
- M : nombre de mots du code
- Volume d'une boule de rayon  $t: V_t = \sum^t$  *n i*  $\binom{q-1}{i}$
- Il faut donc avoir :  $M \times V_t \leq q^n$
- Dans notre cas, on veut le plus petit *n* ∈ N tel que :  $2^{25} \times V_1 \leq 2^n$ , avec  $V_1$  = *n* 0 ! + *n* 1 !  $= 1 + n$

*i*=0

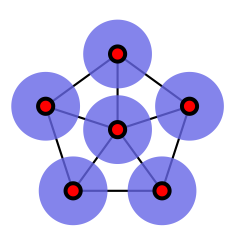

## Borne de Hamming

- Pour corriger *t* erreurs, il faut des boules disjointes de rayon *t* autour de chaque mot du code.
- *q* : taille de l'alphabet
- *n* : nombre de symboles d'un mot du code
- M : nombre de mots du code
- Volume d'une boule de rayon  $t: V_t = \sum_{i=1}^{t} \binom{n}{i}$ *i*  $\binom{q-1}{i}$
- Il faut donc avoir :  $M \times V_t \leq q^n$
- Dans notre cas, on veut le plus petit *n* ∈ N tel que :  $2^{25} \times V_1 \leq 2^n$ , avec  $V_1$  = *n* 0 ! + *n* 1 !  $= 1 + n$
- La plus petite valeur entière est 30.

*i*=0

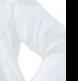

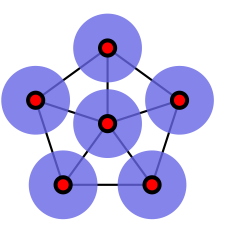

## Borne de Hamming

- Pour corriger *t* erreurs, il faut des boules disjointes de rayon *t* autour de chaque mot du code.
- *q* : taille de l'alphabet
- *n* : nombre de symboles d'un mot du code
- M : nombre de mots du code
- Volume d'une boule de rayon  $t: V_t = \sum_{i=1}^{t} \binom{n}{i}$ *i*  $\binom{q-1}{i}$
- Il faut donc avoir :  $M \times V_t \leq q^n$
- Dans notre cas, on veut le plus petit *n* ∈ N tel que :  $2^{25} \times V_1 \leq 2^n$ , avec  $V_1$  = *n* 0 ! + *n* 1 !  $= 1 + n$
- La plus petite valeur entière est 30.
- Il faut rajouter au moins 5 bits.

*i*=0

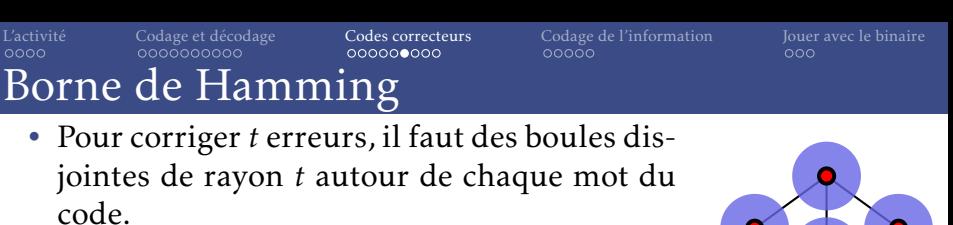

- On fait un tableau indiquant quels bits du message sont utilisés pour quels bits de parité.
- Chaque bit du message est utilisé dans 2, 3 ou 4 bits de parité.

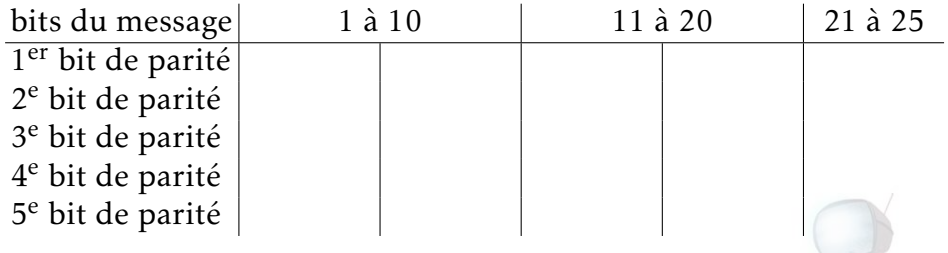

- On fait un tableau indiquant quels bits du message sont utilisés pour quels bits de parité.
- Chaque bit du message est utilisé dans 2, 3 ou 4 bits de parité.

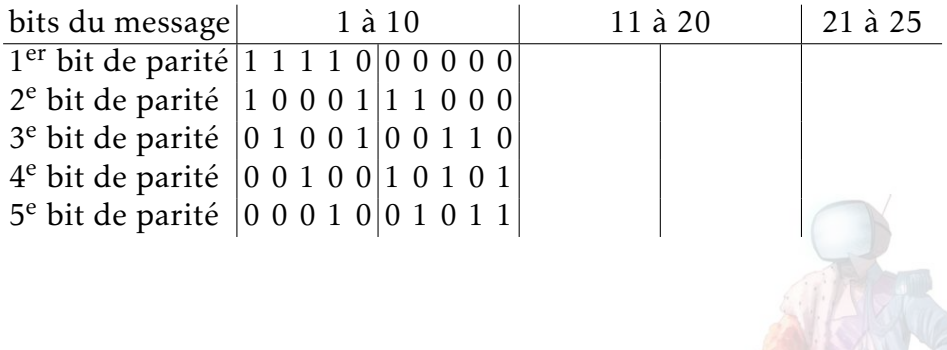

- On fait un tableau indiquant quels bits du message sont utilisés pour quels bits de parité.
- Chaque bit du message est utilisé dans 2, 3 ou 4 bits de parité.

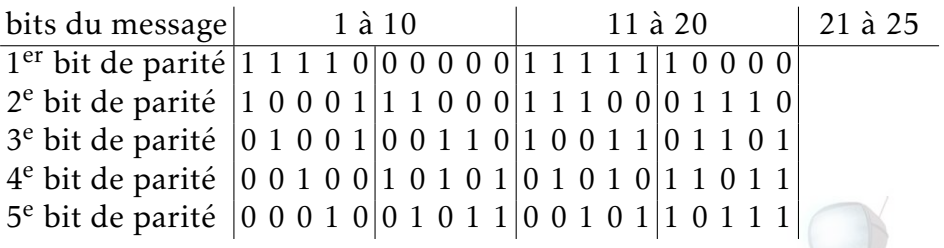

- On fait un tableau indiquant quels bits du message sont utilisés pour quels bits de parité.
- Chaque bit du message est utilisé dans 2, 3 ou 4 bits de parité.

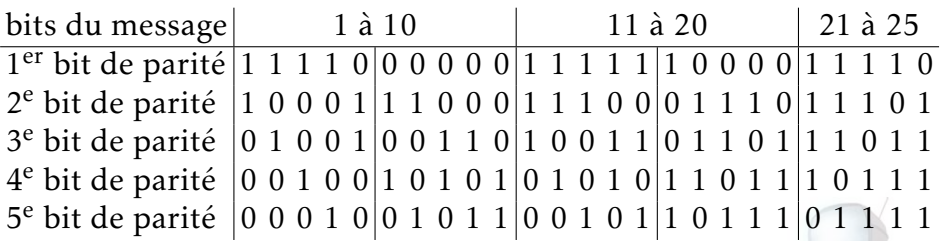

- On fait un tableau indiquant quels bits du message sont utilisés pour quels bits de parité.
- Chaque bit du message est utilisé dans 2, 3 ou 4 bits de parité.

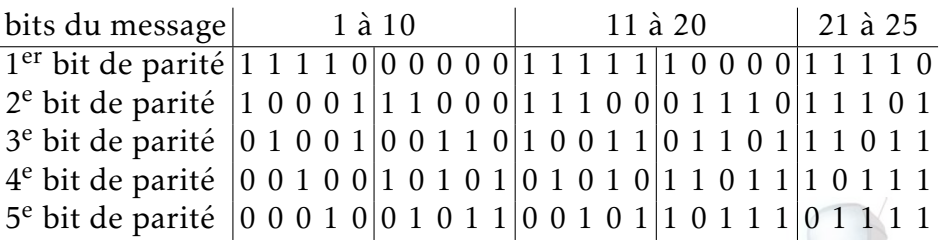

Il pourrait y avoir un  $26<sup>e</sup>$  bit dans le message.

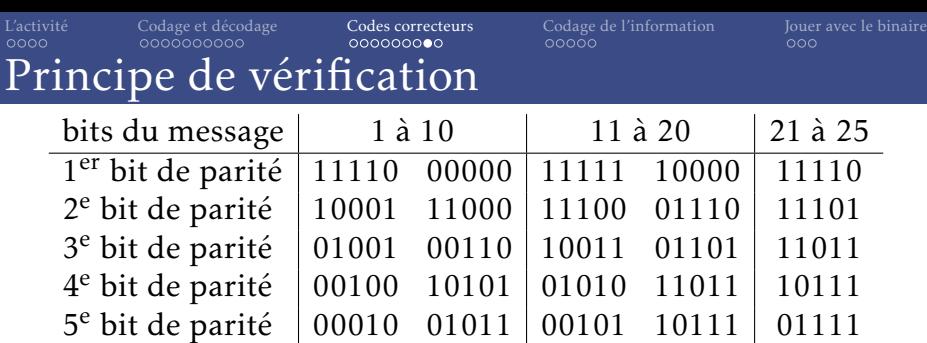

• À la réception, on recalcule les bits de parité :

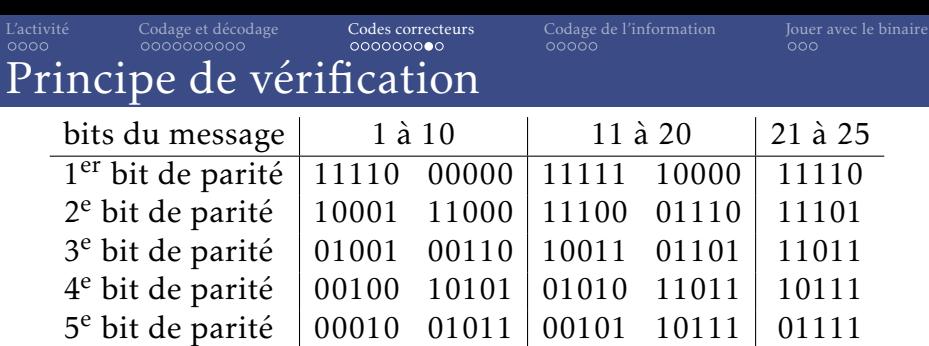

- À la réception, on recalcule les bits de parité :
	- Pas de différence : tout va bien

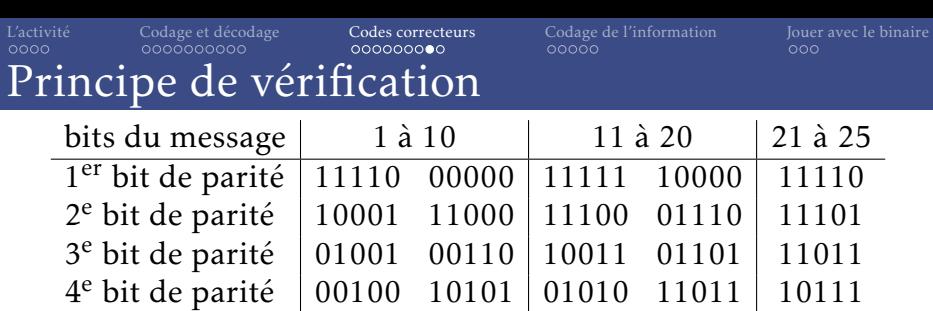

5 <sup>e</sup> bit de parité 00010 01011 00101 10111 01111

- À la réception, on recalcule les bits de parité :
	- Pas de différence : tout va bien
	- 1 bit différent : un bit de parité a été altéré.

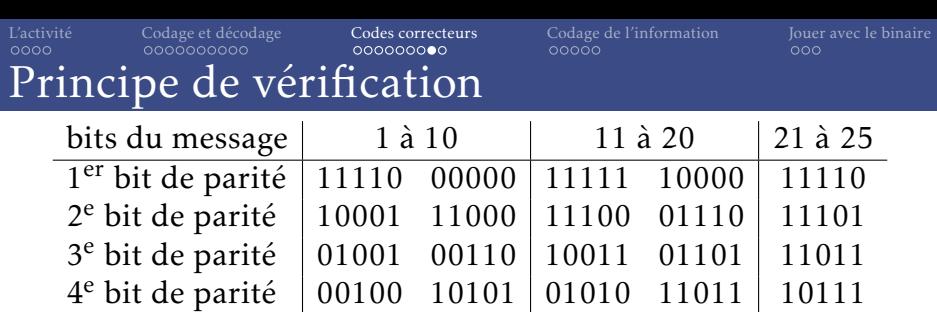

5 <sup>e</sup> bit de parité 00010 01011 00101 10111 01111

- À la réception, on recalcule les bits de parité :
	- Pas de différence : tout va bien
	- 1 bit différent : un bit de parité a été altéré.
	- 2, 3 ou 4 bits différents : un des bits du message a changé.

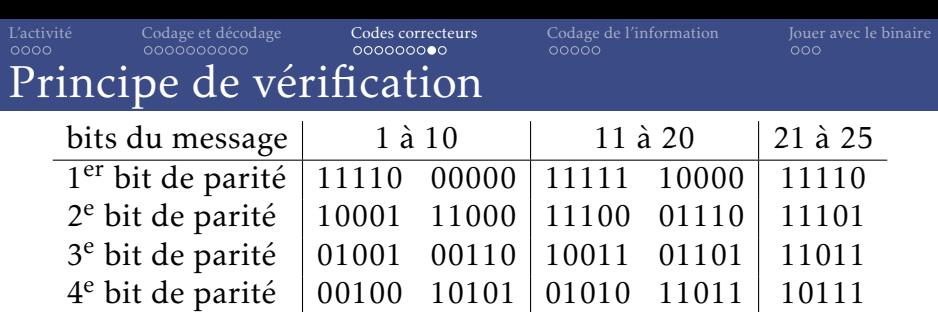

- 5 <sup>e</sup> bit de parité 00010 01011 00101 10111 01111 • À la réception, on recalcule les bits de parité :
	- Pas de différence : tout va bien
	- 1 bit différent : un bit de parité a été altéré.
	- 2, 3 ou 4 bits différents : un des bits du message a changé.
	- 5 bits différents : impossible sous l'hypothèse qu'il n'y a qu'une erreur au plus.

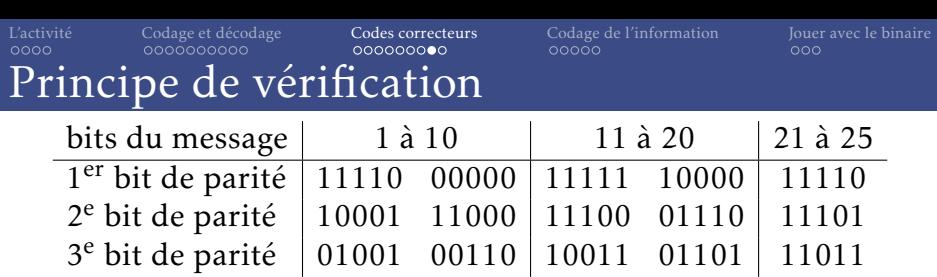

- 4 <sup>e</sup> bit de parité 00100 10101 01010 11011 10111 5 <sup>e</sup> bit de parité 00010 01011 00101 10111 01111
- À la réception, on recalcule les bits de parité :
	- Pas de différence : tout va bien
	- 1 bit différent : un bit de parité a été altéré.
	- 2, 3 ou 4 bits différents : un des bits du message a changé.
	- 5 bits différents : impossible sous l'hypothèse qu'il n'y a qu'une erreur au plus.
- Les bits différents indiquent l'erreur.

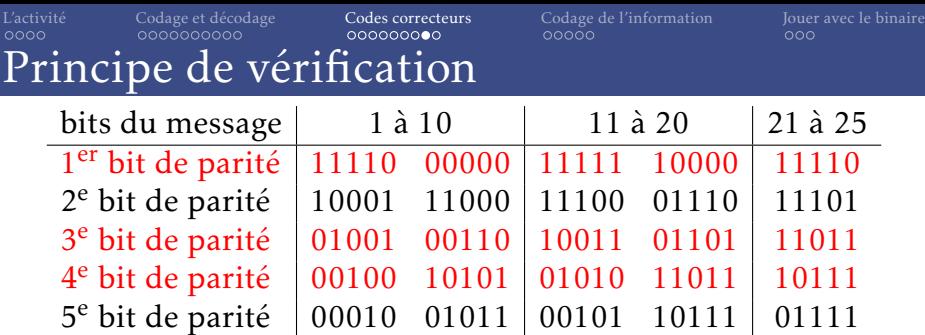

- À la réception, on recalcule les bits de parité :
	- Pas de différence : tout va bien
	- 1 bit différent : un bit de parité a été altéré.
	- 2, 3 ou 4 bits différents : un des bits du message a changé.
	- 5 bits différents : impossible sous l'hypothèse qu'il n'y a qu'une erreur au plus.
- Les bits différents indiquent l'erreur.
- Par exemple, si ce sont les bits de parité 1, 3 et 4 qui sont différents, c'est le

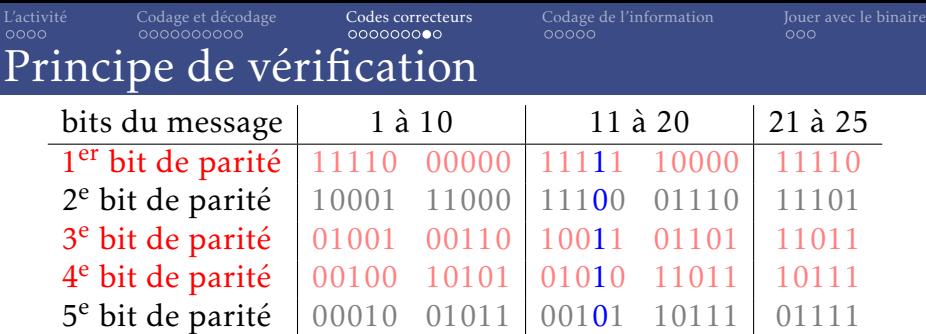

- À la réception, on recalcule les bits de parité :
	- Pas de différence : tout va bien
	- 1 bit différent : un bit de parité a été altéré.
	- 2, 3 ou 4 bits différents : un des bits du message a changé.
	- 5 bits différents : impossible sous l'hypothèse qu'il n'y a qu'une erreur au plus.
- Les bits différents indiquent l'erreur.
- Par exemple, si ce sont les bits de parité 1, 3 et 4 qui sont différents, c'est le 14<sup>e</sup> bit du message qui a été modifié.

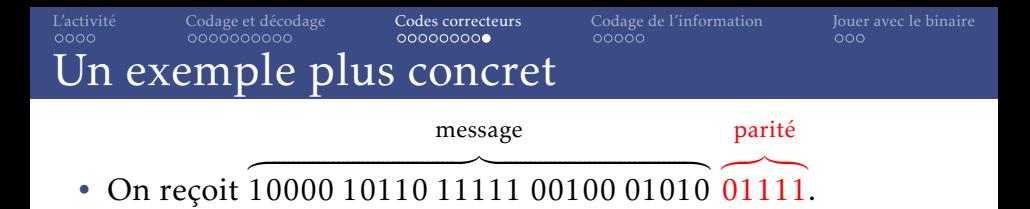

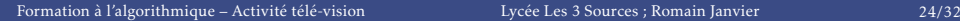

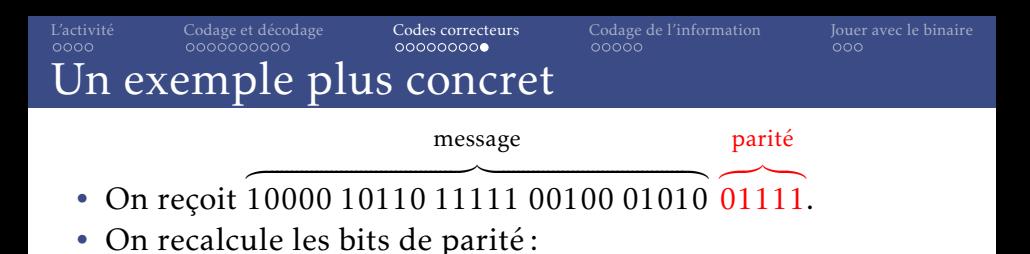

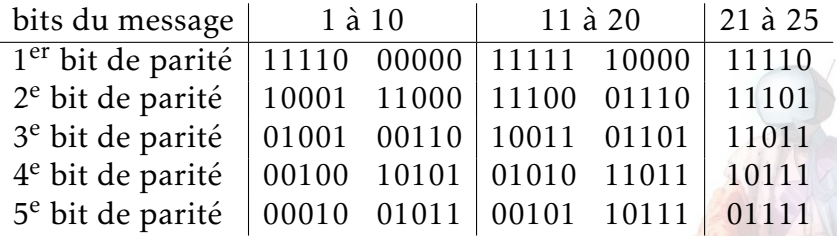

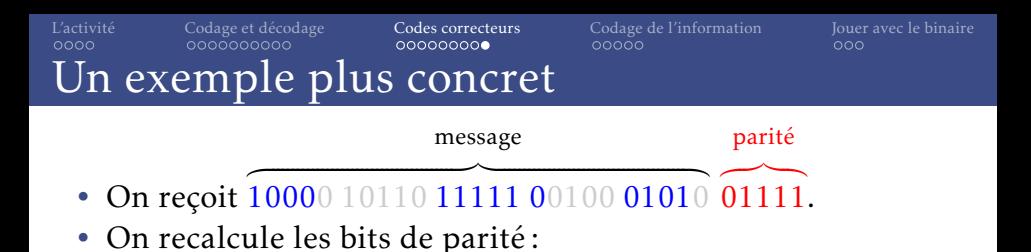

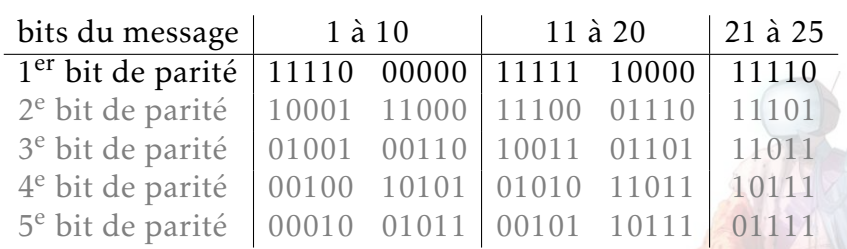

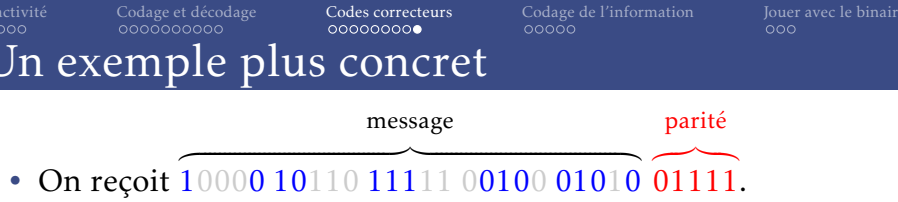

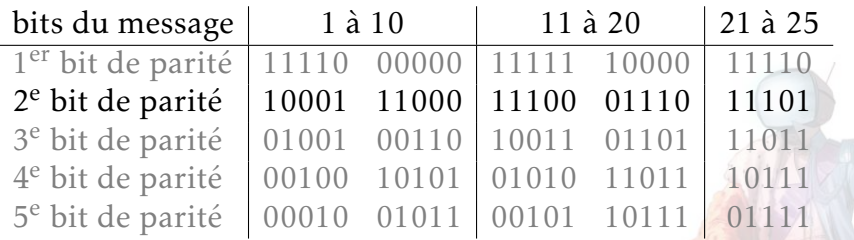

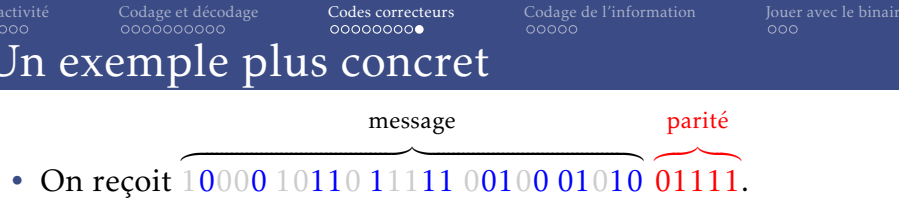

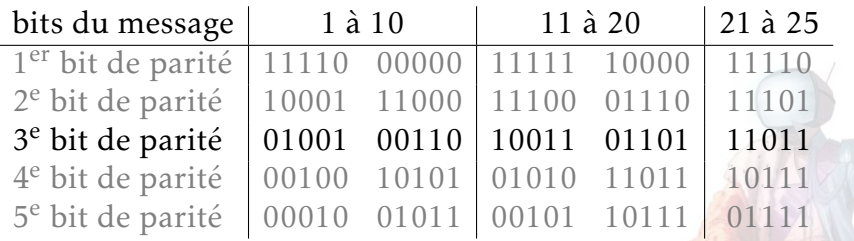

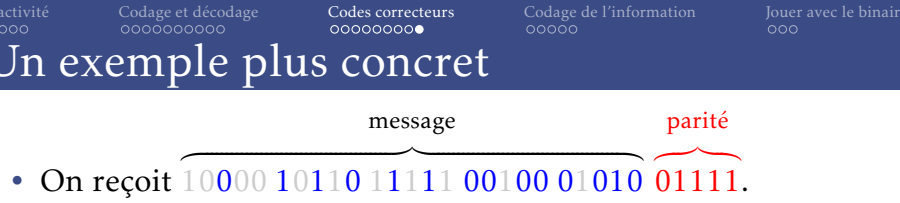

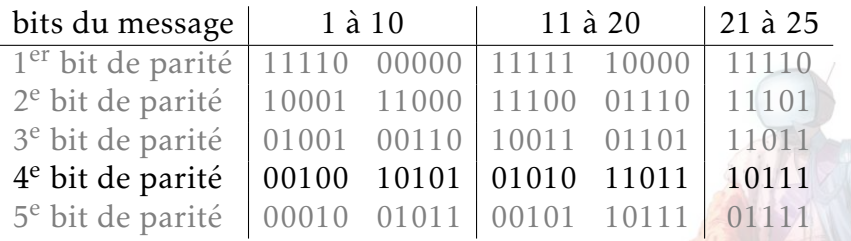

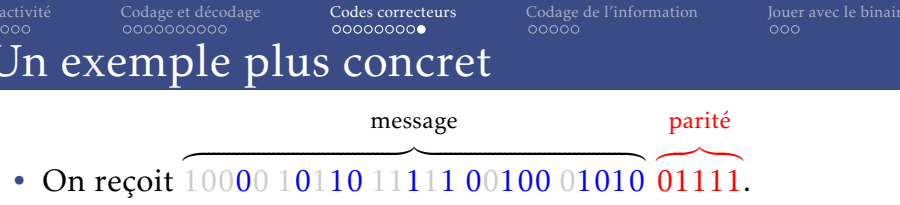

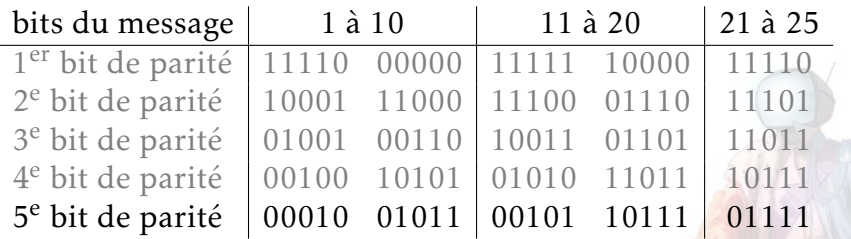

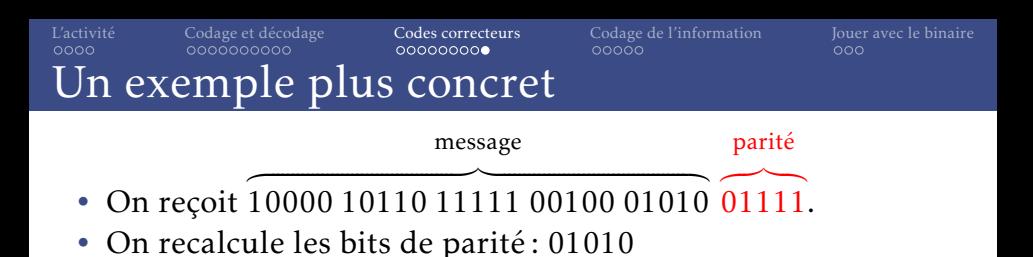

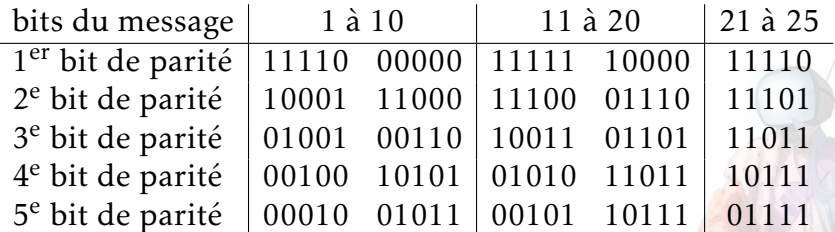

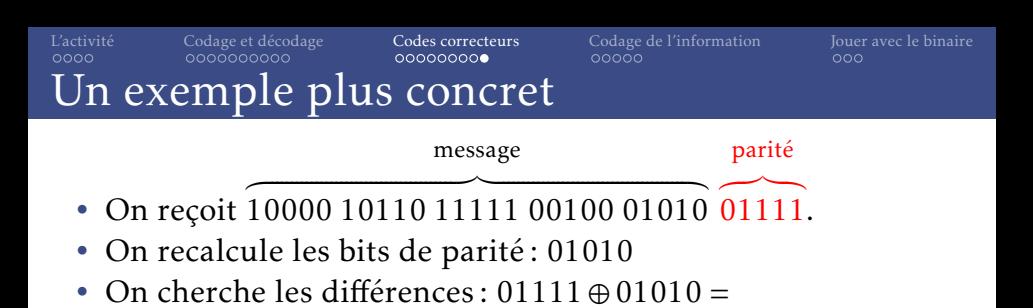

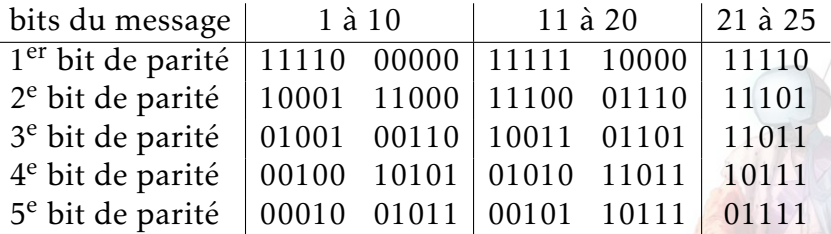

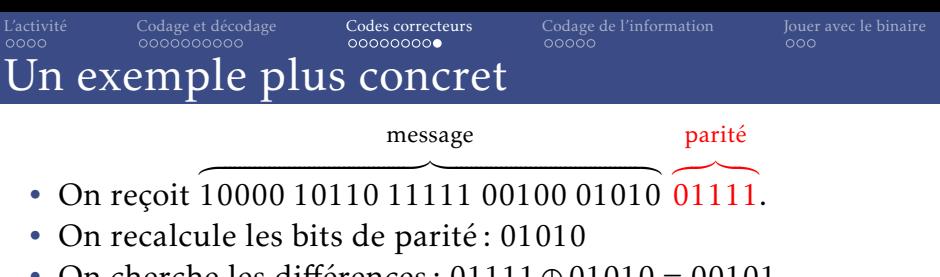

On cherche les différences :  $01111 \oplus 01010 = 00101$ 

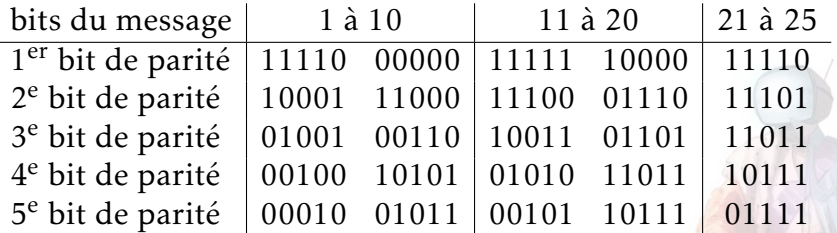

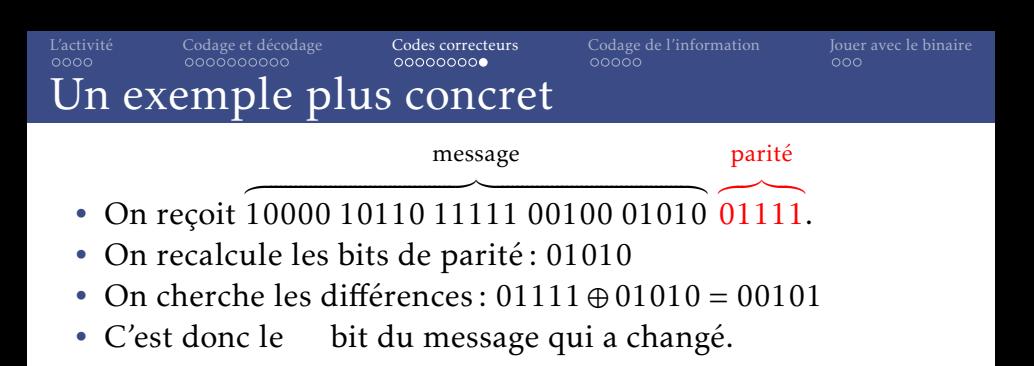

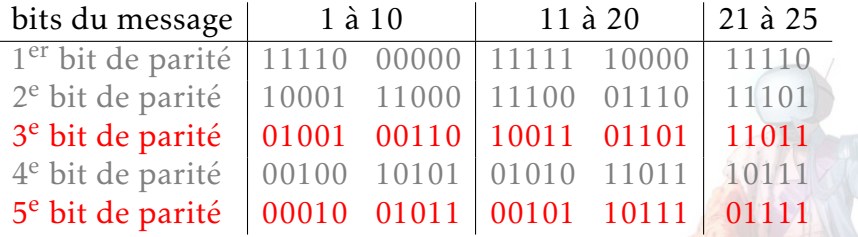

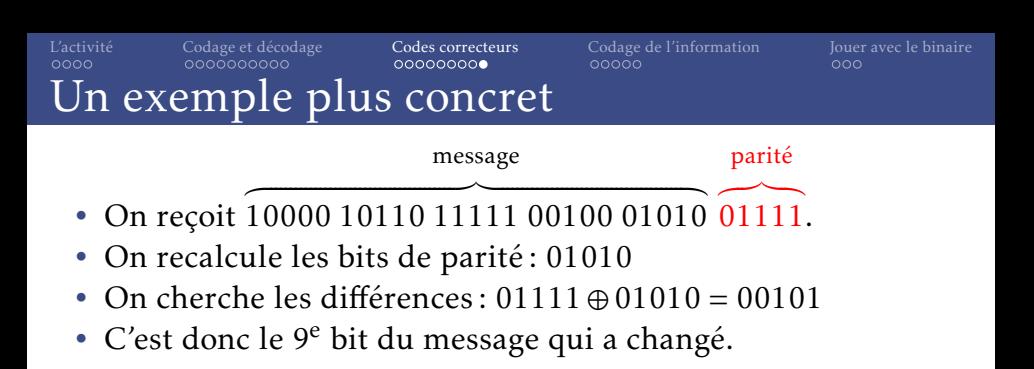

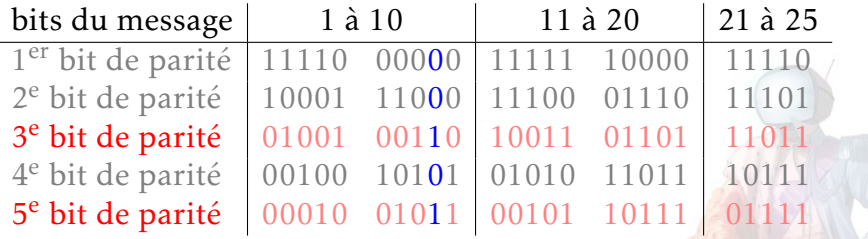

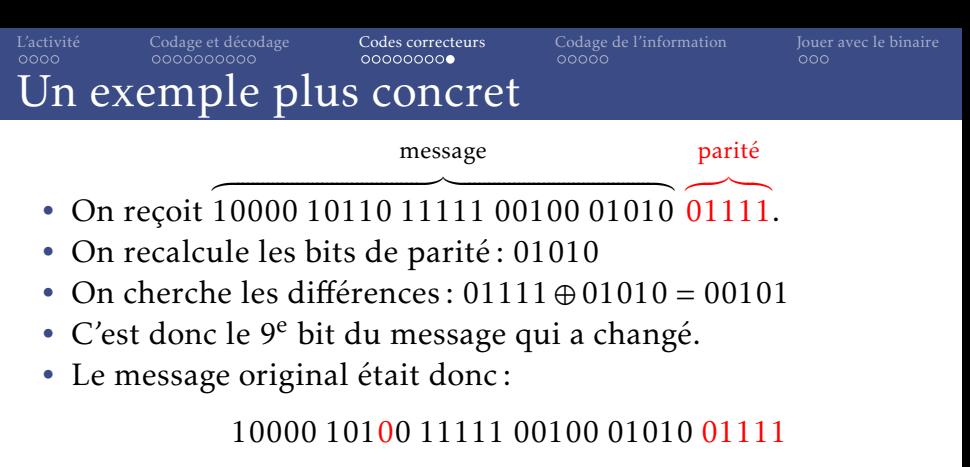

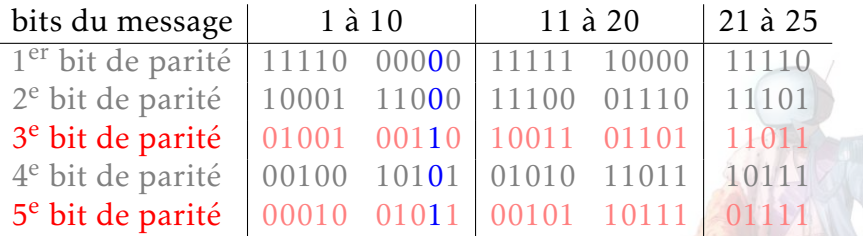

<span id="page-173-0"></span>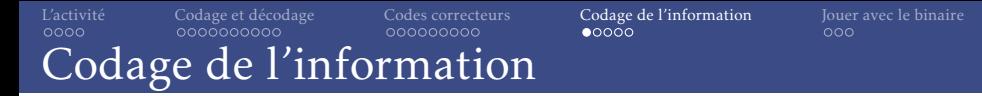

• Tout est représenté en binaire dans un ordinateur.

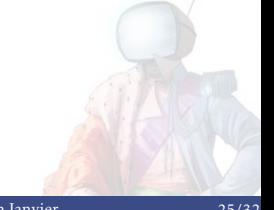

### [L'activité](#page-1-0) [Codage et décodage](#page-17-0) [Codes correcteurs](#page-110-0) [Codage de l'information](#page-173-0) [Jouer avec le binaire](#page-215-0) Codage de l'information

- Tout est représenté en binaire dans un ordinateur.
- En pratique, on regroupe les bits par 8. Cela donne un **octet**.

### [L'activité](#page-1-0) [Codage et décodage](#page-17-0) [Codes correcteurs](#page-110-0) [Codage de l'information](#page-173-0) [Jouer avec le binaire](#page-215-0) Codage de l'information

- Tout est représenté en binaire dans un ordinateur.
- En pratique, on regroupe les bits par 8. Cela donne un octet.
- On les affiche avec 2 chiffres en hexadécimal (de 0 à F).

00000000 25 50 44 46 2D 31 2E 35 0A 25 D0 D4 C5 D8 0A 31 30 20 \\tep-1.5.\....10 00000012 30 20 6F 62 6A 0A 3C 3C 0A 2F 54 79 70 65 20 2F 58 4F 0 obj. <<. /Type /XO 00000024 62 6A 65 63 74 0A 2F 53 75 62 74 79 70 65 20 2F 46 6F bject./Subtype /Fo 00000036 72 6D 0A 2F 42 42 6F 78 20 5B 30 20 30 20 31 30 30 20 m./BBox [0 0 100 00000048 31 30 30 5D 0A 2F 46 6F 72 6D 54 79 70 65 20 31 0A 2F 1001. /FormTvpe 1./ 0000005a 4D 61 74 72 69 78 20 5B 31 20 30 20 30 20 31 20 30 20 Matrix [1 0 0 1 0 0000006c 30 5D 0A 2F 52 65 73 6F 75 72 63 65 73 20 31 31 20 30 01. /Resources 11 0 0000007e 20 52 0A 2F 4C 65 6E 67 74 68 20 31 35 20 20 20 20 20 R./Length 15  $0.0000090202020012746696074657220254660617465$ /Filter /Flate 000000a2 44 65 63 6F 64 65 0A 3E 3E 0A 73 74 72 65 61 6D 0A 78 Decode.>>.stream.x 000000b4 DA D3 OF CE 50 28 CE E0 02 00 07 FD 01 F0 0A 65 6E 64, ... P(...........end 000000c6 73 74 72 65 61 6D 0A 65 6E 64 6F 62 6A 0A 31 33 20 30 stream.endobj.13 0 000000d8 20 6F 62 6A 0A 3C 3C 0A 2F 54 79 70 65 20 2F 58 4F 62 obj.<<./Type /XOb 000000ea 6A 65 63 74 0A 2F 53 75 62 74 79 70 65 20 2F 46 6F 72 ject./Subtype /For 000000cf 6D 0A 2F 42 42 6F 78 20 5B 30 20 30 20 31 30 30 20 31 m. /BBox [0 0 100 1 0000010e 30 30 5D 0A 2F 46 6F 72 6D 54 79 70 65 20 31 0A 2F 4D 001. FormTvpe 1./M 00000120 61 74 72 69 78 20 5B 31 20 30 20 30 20 31 20 30 20 30 atrix [1 0 0 1 0 0 00000132 5D 0A 2F 52 65 73 6F 75 72 63 65 73 20 31 34 20 30 20 1. / Resources 14 0 00000144 52 0A 2F 4C 65 6E 67 74 68 20 31 35 20 20 20 20 20 20 R./Length 15 00000156 20 20 0A 2F 46 69 6C 74 65 72 20 2F 46 6C 61 74 65 44 ./Filter /FlateD 00000168 65 63 6F 64 65 0A 3E 3E 0A 73 74 72 65 61 6D 0A 78 DA ecode.>>.stream.x.

### [L'activité](#page-1-0) [Codage et décodage](#page-17-0) [Codes correcteurs](#page-110-0) [Codage de l'information](#page-173-0) [Jouer avec le binaire](#page-215-0) Codage de l'information

- Tout est représenté en binaire dans un ordinateur.
- En pratique, on regroupe les bits par 8. Cela donne un octet.
- On les affiche avec 2 chiffres en hexadécimal (de 0 à F).

00000000 25 50 44 46 2D 31 2E 35 0A 25 DO D4 C5 D8 0A 31 30 20 \\PDF-1.5.%.....10 00000012 30 20 6F 62 6A 0A 3C 3C 0A 2F 54 79 70 65 20 2F 58 4F 0 obj. <<. /Type /XO 00000024 62 6A 65 63 74 0A 2F 53 75 62 74 79 70 65 20 2F 46 6F bject./Subtype /Fo 00000036 72 6D 0A 2F 42 42 6F 78 20 5B 30 20 30 20 31 30 30 20 m./BBox [0 0 100 00000048 31 30 30 5D 0A 2F 46 6F 72 6D 54 79 70 65 20 31 0A 2F 1001. FormType 1./ 0000005a 4D 61 74 72 69 78 20 5B 31 20 30 20 30 20 31 20 30 20 Matrix [1 0 0 1 0 0000006c 30 5D 0A 2F 52 65 73 6F 75 72 63 65 73 20 31 31 20 30 01. /Resources 11 0 0000007e 20 52 0A 2F 4C 65 6E 67 74 68 20 31 35 20 20 20 20 20 R./Length 15  $0.0000090202020042F46696C746572202F466C617465$ /Filter /Flate 000000a2 44 65 63 6F 64 65 0A 3E 3E 0A 73 74 72 65 61 6D 0A 78 Decode.>>.stream.x 000000b4 DA D3 OF CE 50 28 CE E0 02 00 07 FD 01 F0 0A 65 6E 64, ... P(...........end 000000c6 73 74 72 65 61 6D 0A 65 6E 64 6F 62 6A 0A 31 33 20 30 stream.endobj.13 0 000000d8 20 6F 62 6A 0A 3C 3C 0A 2F 54 79 70 65 20 2F 58 4F 62 obj.<<./Type /XOb 000000ea 6A 65 63 74 0A 2F 53 75 62 74 79 70 65 20 2F 46 6F 72 ject./Subtype /For 000000cf 6D 0A 2F 42 42 6F 78 20 5B 30 20 30 20 31 30 30 20 31 m. /BBox [0 0 100 1 0000010e 30 30 5D 0A 2F 46 6F 72 6D 54 79 70 65 20 31 0A 2F 4D 001. FormTvpe 1./M 00000120 61 74 72 69 78 20 5B 31 20 30 20 30 20 31 20 30 20 30 atrix [1 0 0 1 0 0 00000132 5D 0A 2F 52 65 73 6F 75 72 63 65 73 20 31 34 20 30 20 1. / Resources 14 0 00000144 52 0A 2F 4C 65 6E 67 74 68 20 31 35 20 20 20 20 20 20 R./Length 15 00000156 20 20 0A 2F 46 69 6C 74 65 72 20 2F 46 6C 61 74 65 44 ./Filter /FlateD 00000168 65 63 6F 64 65 0A 3E 3E 0A 73 74 72 65 61 6D 0A 78 DA ecode.>>.stream.x.

•  $2^8 = 16^2 = 256$ 

[Formation à l'algorithmique – Activité télé-vision](#page-0-0) Lycée Les 3 Sources ; Romain Janvier 25/32

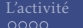

[L'activité](#page-1-0) [Codage et décodage](#page-17-0) [Codes correcteurs](#page-110-0) [Codage de l'information](#page-173-0) [Jouer avec le binaire](#page-215-0)<br>0000 000 0000000000 000000000 00000

### Codage des caractères

# **ASCII TABLE**

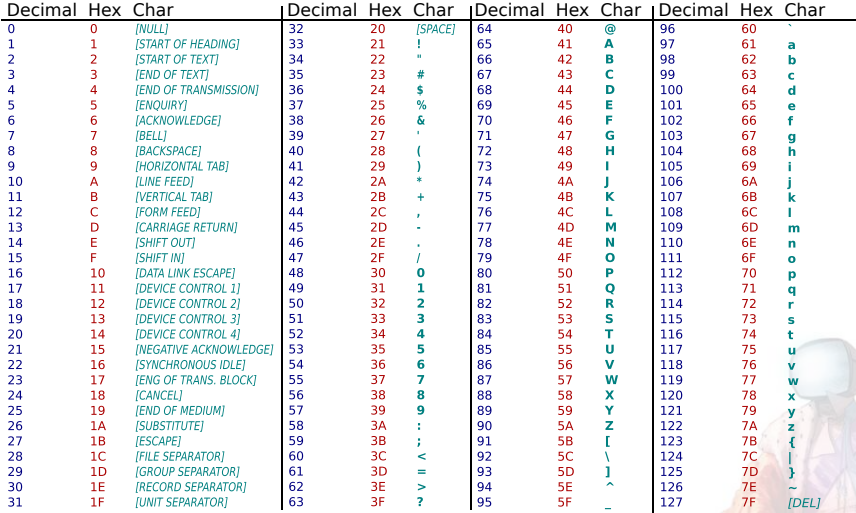

[Formation à l'algorithmique – Activité télé-vision](#page-0-0) Lycée Les 3 Sources ; Romain Janvier 26/32

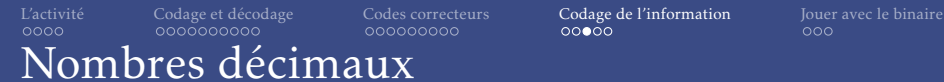

• Décimaux en binaire :

Binaire Décimal  $101,11 =$ 

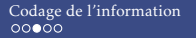

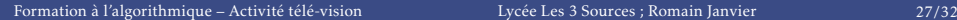

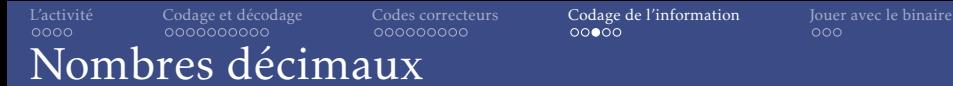

• Décimaux en binaire :

Binaire Décimal  $101,11 = 1 \times 2^2 + 0 \times 2^1 + 1 \times 2^0 + 1 \times 2^{-1} + 1 \times 2^{-2}$
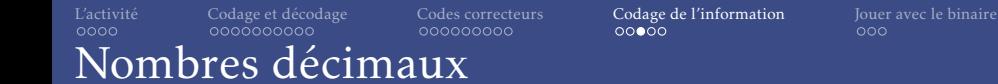

# Binaire Décimal  $101,11 = 1 \times 2^2 + 0 \times 2^1 + 1 \times 2^0 + 1 \times 2^{-1} + 1 \times 2^{-2}$  $= 4 + 1 + 0.5 + 0.25$

# [L'activité](#page-1-0) [Codage et décodage](#page-17-0) [Codes correcteurs](#page-110-0) [Codage de l'information](#page-173-0) [Jouer avec le binaire](#page-215-0) Nombres décimaux

• Décimaux en binaire :

# Binaire Décimal  $101,11 = 1 \times 2^2 + 0 \times 2^1 + 1 \times 2^0 + 1 \times 2^{-1} + 1 \times 2^{-2}$  $= 4 + 1 + 0.5 + 0.25$ = 5*,*75

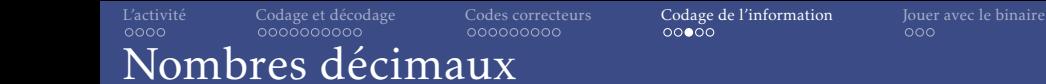

Binaire Décimal  $101,11 = 1 \times 2^2 + 0 \times 2^1 + 1 \times 2^0 + 1 \times 2^{-1} + 1 \times 2^{-2}$  $= 4 + 1 + 0.5 + 0.25$ = 5*,*75

• Convertir la partie décimale en binaire :

$$
0.3 \rightarrow 0.
$$

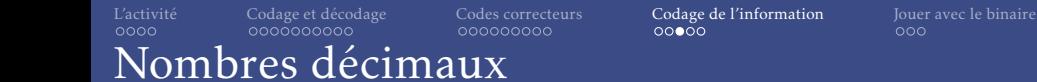

Binaire Décimal  $101,11 = 1 \times 2^2 + 0 \times 2^1 + 1 \times 2^0 + 1 \times 2^{-1} + 1 \times 2^{-2}$  $= 4 + 1 + 0.5 + 0.25$ = 5*,*75

• Convertir la partie décimale en binaire :  $0.3 \times 2 =$ 

$$
0.3 \rightarrow 0.
$$

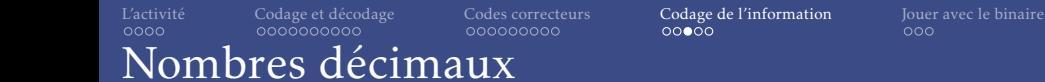

Binaire Décimal  $101,11 = 1 \times 2^2 + 0 \times 2^1 + 1 \times 2^0 + 1 \times 2^{-1} + 1 \times 2^{-2}$  $= 4 + 1 + 0.5 + 0.25$ = 5*,*75

• Convertir la partie décimale en binaire :  $0.3 \times 2 = 0.6$ 

$$
0.3 \rightarrow 0,
$$

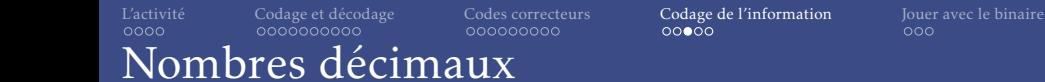

Binaire Décimal  $101,11 = 1 \times 2^2 + 0 \times 2^1 + 1 \times 2^0 + 1 \times 2^{-1} + 1 \times 2^{-2}$  $= 4 + 1 + 0.5 + 0.25$ = 5*,*75

• Convertir la partie décimale en binaire :  $0.3 \times 2 = 0.6$ 

$$
0.3\rightarrow0.0
$$

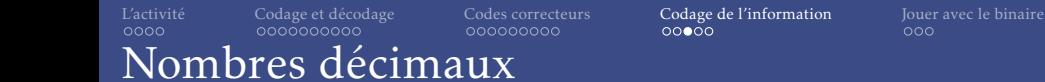

Binaire Décimal  $101,11 = 1 \times 2^2 + 0 \times 2^1 + 1 \times 2^0 + 1 \times 2^{-1} + 1 \times 2^{-2}$  $= 4 + 1 + 0.5 + 0.25$ = 5*,*75

• Convertir la partie décimale en binaire :  $0.3 \times 2 = 0.6$ 

$$
0.3\rightarrow0.0
$$

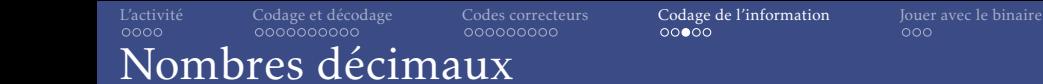

Binaire Décimal  $101,11 = 1 \times 2^2 + 0 \times 2^1 + 1 \times 2^0 + 1 \times 2^{-1} + 1 \times 2^{-2}$  $= 4 + 1 + 0.5 + 0.25$ = 5*,*75

• Convertir la partie décimale en binaire :

 $0,3 \times 2 = 0,6$  $0,6 \times 2 =$ 

$$
0.3\rightarrow0.0
$$

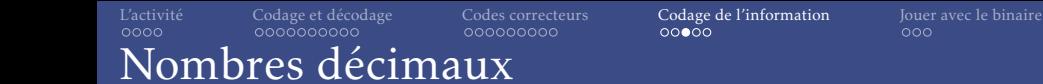

Binaire Décimal  $101,11 = 1 \times 2^2 + 0 \times 2^1 + 1 \times 2^0 + 1 \times 2^{-1} + 1 \times 2^{-2}$  $= 4 + 1 + 0.5 + 0.25$ = 5*,*75

• Convertir la partie décimale en binaire :

$$
0, \frac{3 \times 2}{6 \times 2} = 0, 6
$$
  
0, 6 × 2 = 1, 2

$$
0.3\rightarrow0.0
$$

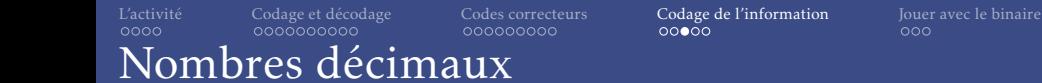

Binaire Décimal  $101,11 = 1 \times 2^2 + 0 \times 2^1 + 1 \times 2^0 + 1 \times 2^{-1} + 1 \times 2^{-2}$  $= 4 + 1 + 0.5 + 0.25$ = 5*,*75

• Convertir la partie décimale en binaire :

 $0,3 \times 2 = 0,6$  $0,6 \times 2 = 12.2$ 

$$
0.3\rightarrow0.0\ 1
$$

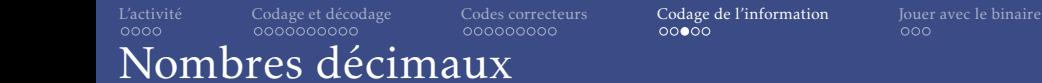

Binaire Décimal  $101,11 = 1 \times 2^2 + 0 \times 2^1 + 1 \times 2^0 + 1 \times 2^{-1} + 1 \times 2^{-2}$  $= 4 + 1 + 0.5 + 0.25$ = 5*,*75

• Convertir la partie décimale en binaire :

 $0,3 \times 2 = 0,6$  $0,6 \times 2 = 12$ 

$$
0.3\rightarrow0.0\ 1
$$

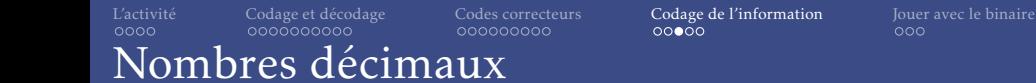

Binaire Décimal  $101,11 = 1 \times 2^2 + 0 \times 2^1 + 1 \times 2^0 + 1 \times 2^{-1} + 1 \times 2^{-2}$  $= 4 + 1 + 0.5 + 0.25$ = 5*,*75

• Convertir la partie décimale en binaire :

$$
0,3 \times 2 = 0.6
$$
  
\n
$$
0,6 \times 2 = 0.2
$$
  
\n
$$
0,2 \times 2 = 0.4
$$
  
\n
$$
0,4 \times 2 = 0.8
$$
  
\n
$$
0,8 \times 2 = 0.6
$$

$$
0.3\rightarrow0.0\ 1001
$$

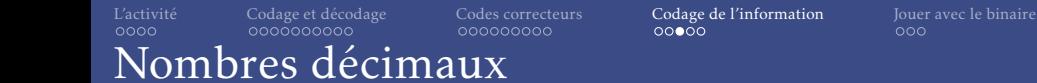

Binaire Décimal  $101,11 = 1 \times 2^2 + 0 \times 2^1 + 1 \times 2^0 + 1 \times 2^{-1} + 1 \times 2^{-2}$  $= 4 + 1 + 0.5 + 0.25$ = 5*,*75

• Convertir la partie décimale en binaire :

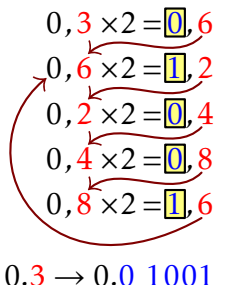

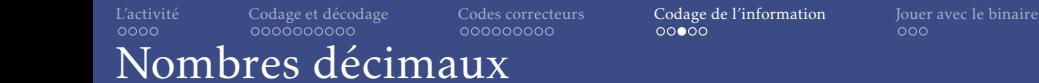

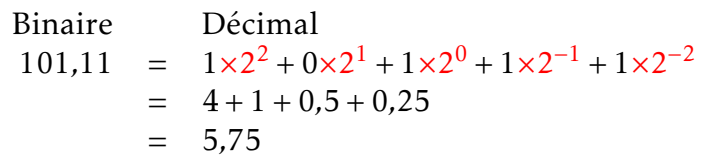

• Convertir la partie décimale en binaire :

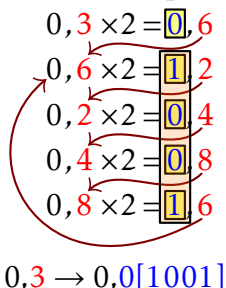

[Formation à l'algorithmique – Activité télé-vision](#page-0-0) Lycée Les 3 Sources ; Romain Janvier 27/32

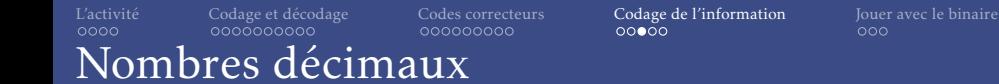

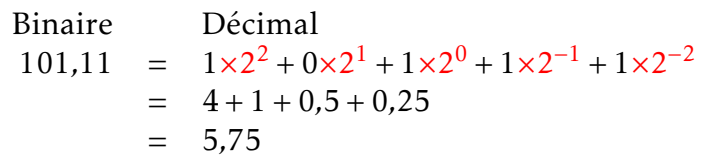

• Convertir la partie décimale en binaire :

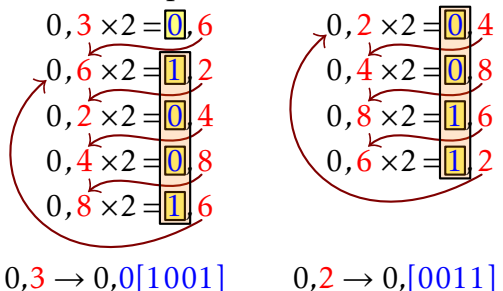

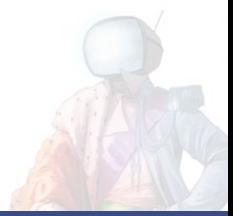

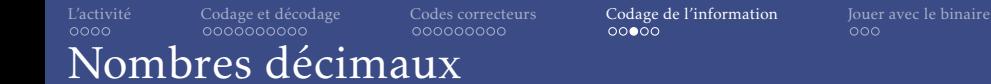

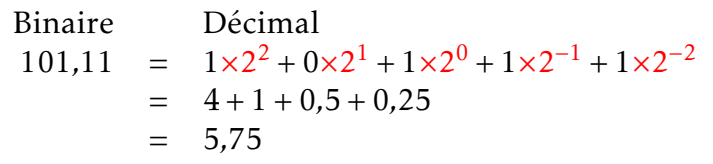

• Convertir la partie décimale en binaire :

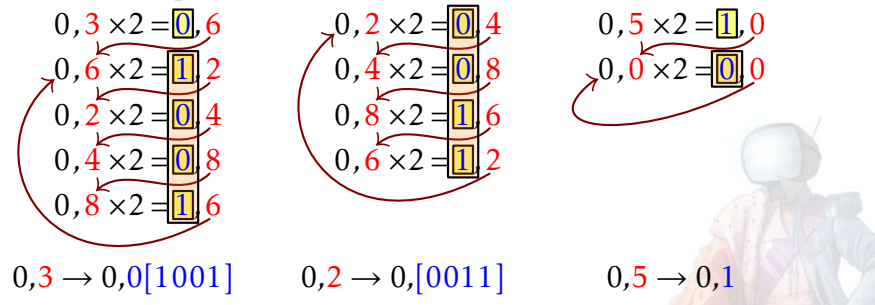

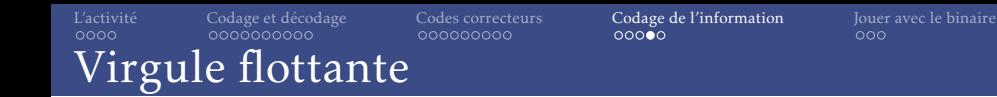

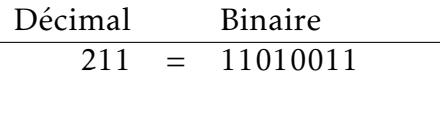

# $0,05 =$

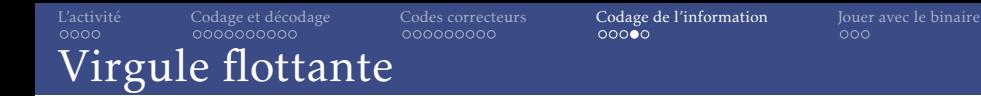

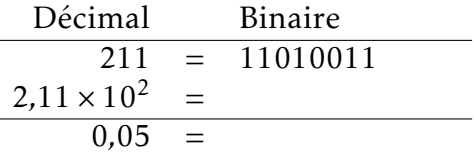

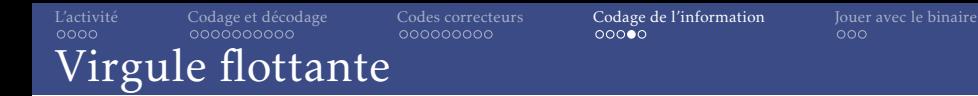

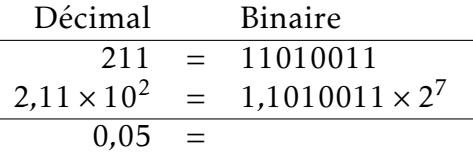

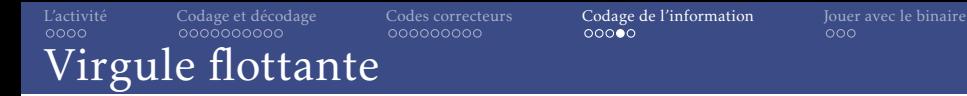

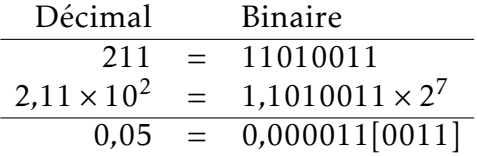

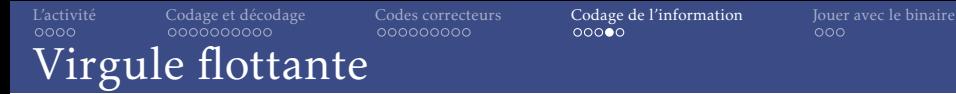

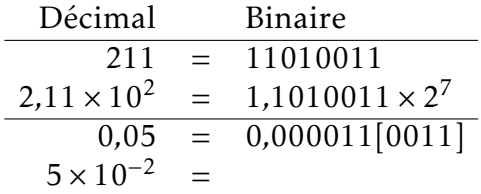

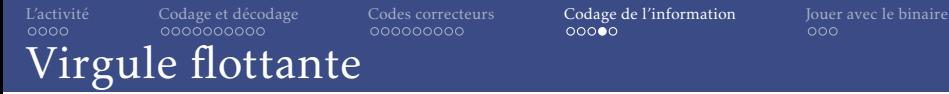

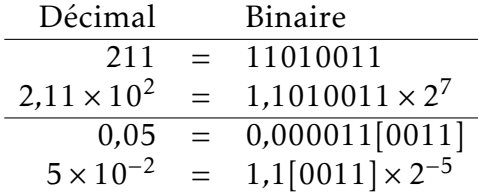

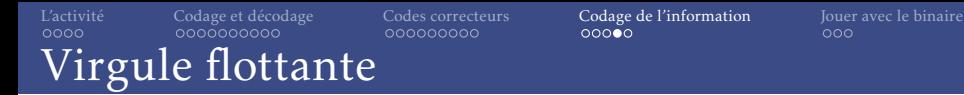

J,

• Notation scientifique :

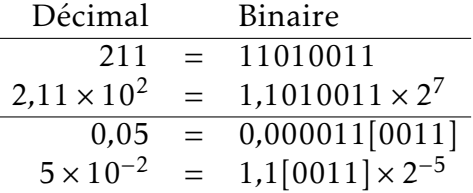

• Représentation en virgule flottante sur 32 bits :

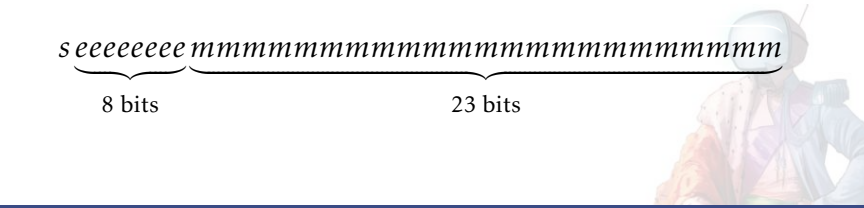

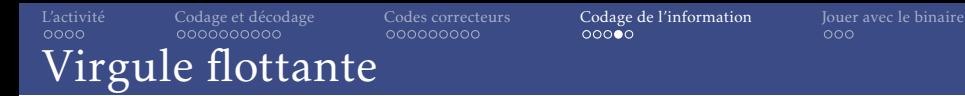

j

• Notation scientifique :

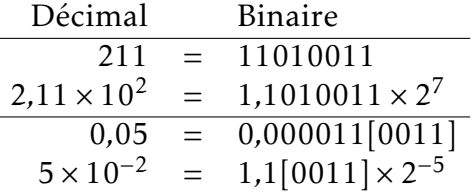

• Représentation en virgule flottante sur 32 bits :

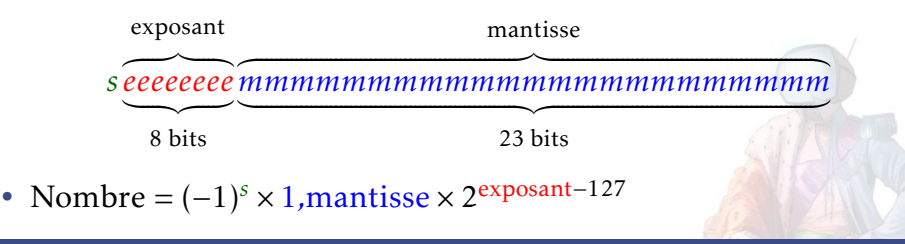

• Écriture de 211*,*3

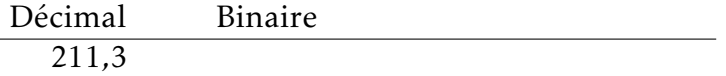

On obtient :

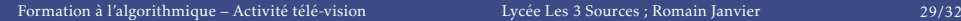

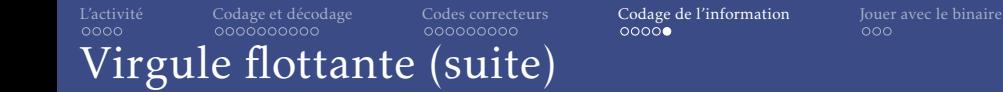

• Écriture de 211*,*3

Décimal Binaire 211*,*3 ≈ 11010011*,*0100110011001101

On obtient :

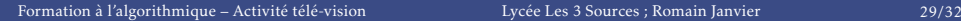

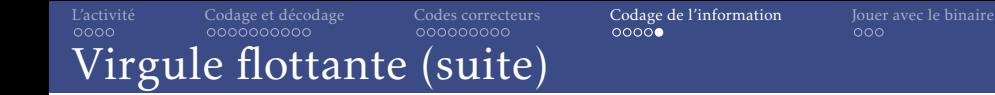

• Écriture de 211*,*3

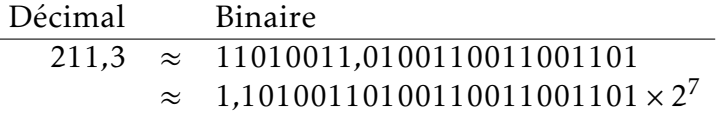

On obtient :

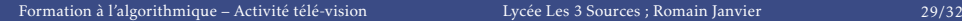

• Écriture de 211*,*3

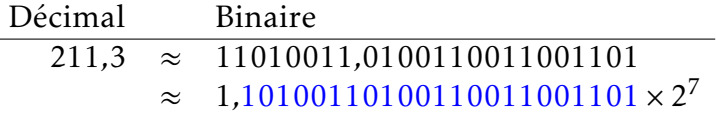

On obtient: 10100110100110011001101

• Écriture de 211*,*3

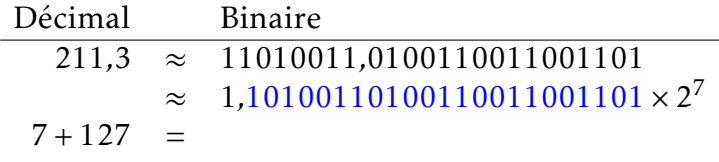

On obtient: 10100110100110011001101

• Écriture de 211*,*3

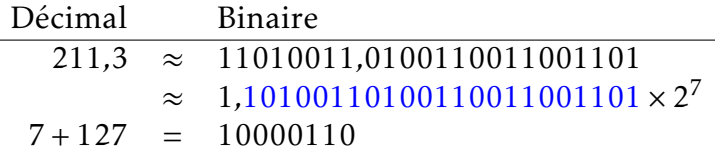

On obtient: 10100110100110011001101

• Écriture de 211*,*3

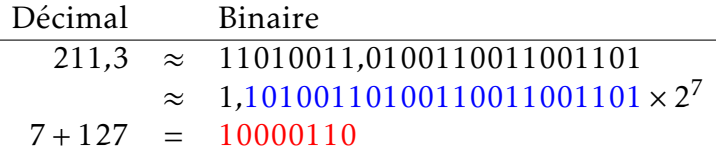

# On obtient : 10000110 10100110100110011001101

• Écriture de 211*,*3

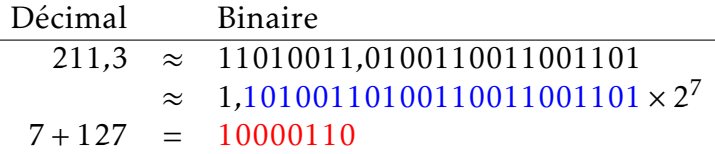

# On obtient : 0 10000110 10100110100110011001101

[L'activité](#page-1-0) [Codage et décodage](#page-17-0) [Codes correcteurs](#page-110-0) [Codage de l'information](#page-173-0) [Jouer avec le binaire](#page-215-0)<br>0000 000 000000000 000000000 00000 0000 Virgule flottante (suite)

• Écriture de 211*,*3

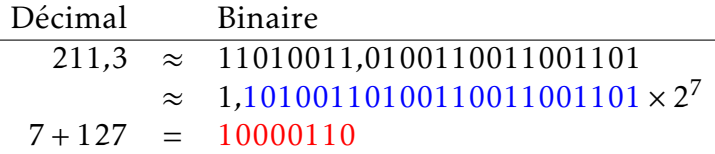

# On obtient : 0 10000110 10100110100110011001101

• Valeur approchée : 211*,*3000030517578125

[L'activité](#page-1-0) [Codage et décodage](#page-17-0) [Codes correcteurs](#page-110-0) [Codage de l'information](#page-173-0) [Jouer avec le binaire](#page-215-0)<br>0000 000 000000000 000000000 00000 0000 Virgule flottante (suite)

• Écriture de 211*,*3

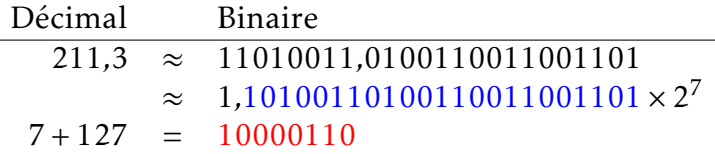

On obtient : 0 10000110 10100110100110011001101

- Valeur approchée : 211*,*3000030517578125
- Précision de 7 chiffres minimum

• Écriture de 211*,*3

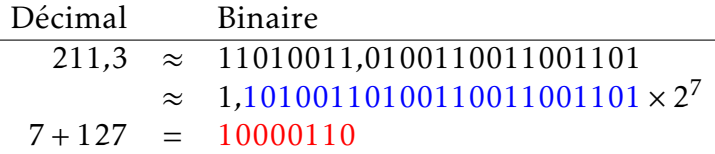

On obtient : 0 10000110 10100110100110011001101

- Valeur approchée : 211*,*3000030517578125
- Précision de 7 chiffres minimum
- Imprécisions :
	- $3 \times 0.1 \neq 0.3$
	- $0,1^2 \neq 0,01$
	- $(a + b) + c \neq a + (b + c)$

<span id="page-215-0"></span>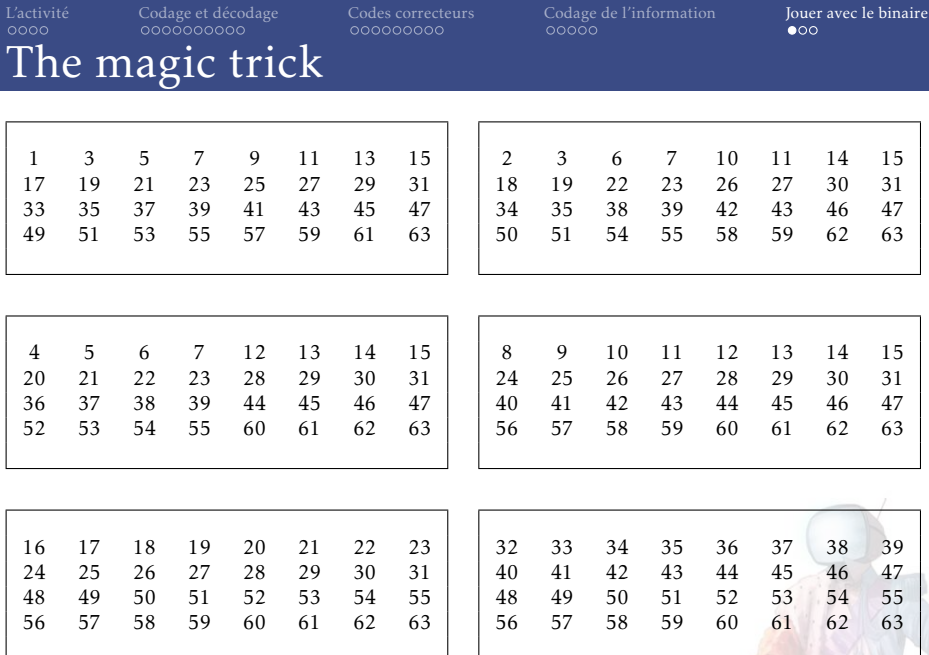
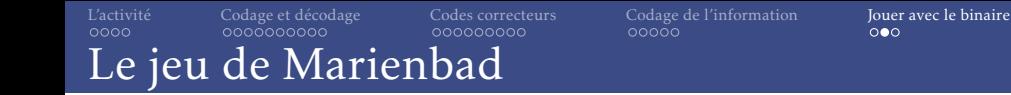

- Variante du jeu de NIM apperçue dans "L'année dernière à Marienbad"
- Des allumettes sont placées en plusieurs tas ou piles.
- Deux personnes vont jouer à tour de rôle. Chacune peut enlever un nombre quelconque d'allumettes (au moins une) dans un et un seul tas de son choix.
- Celui qui prend la dernière allumette a gagné.

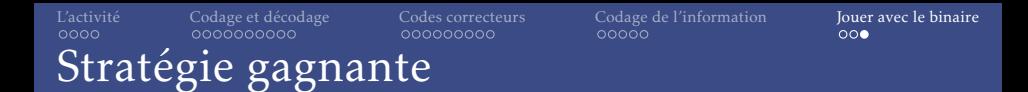

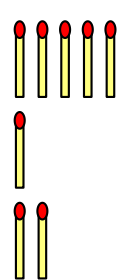

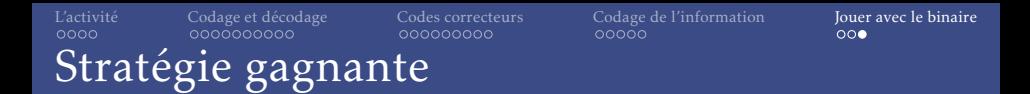

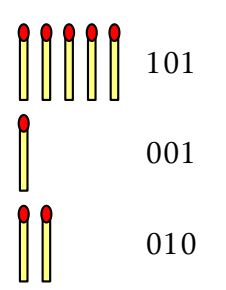

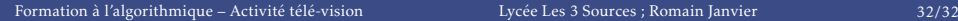

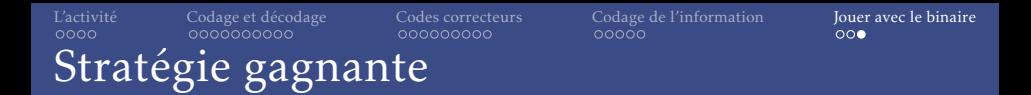

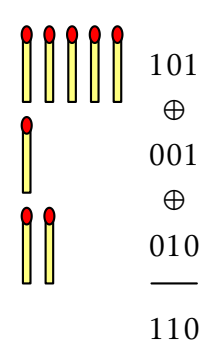

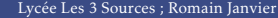

[Formation à l'algorithmique – Activité télé-vision](#page-0-0) Lycée Les 3 Sources ; Romain Janvier 32/32

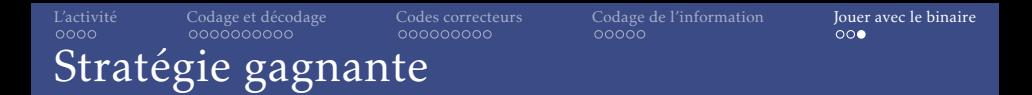

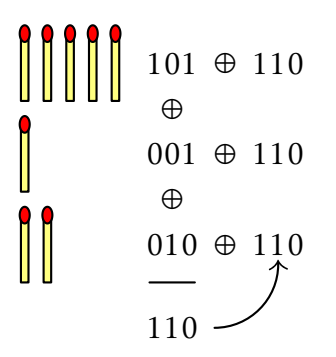

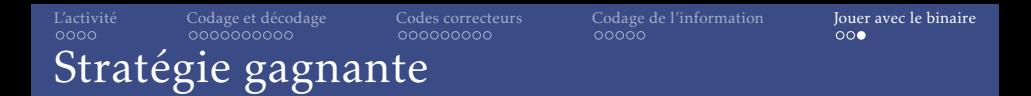

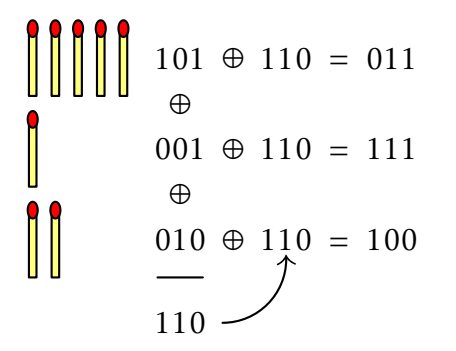

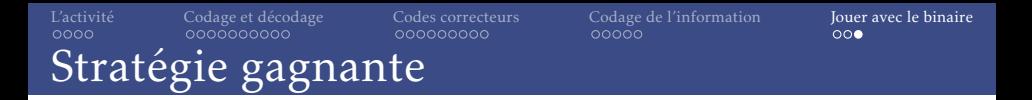

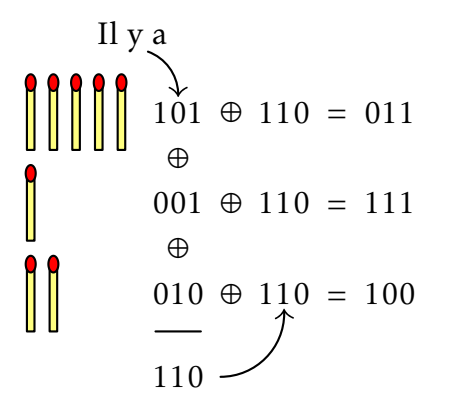

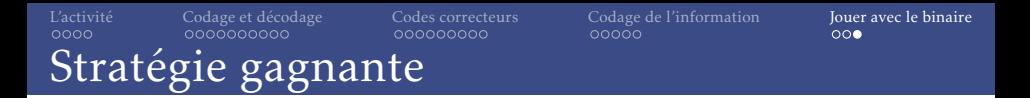

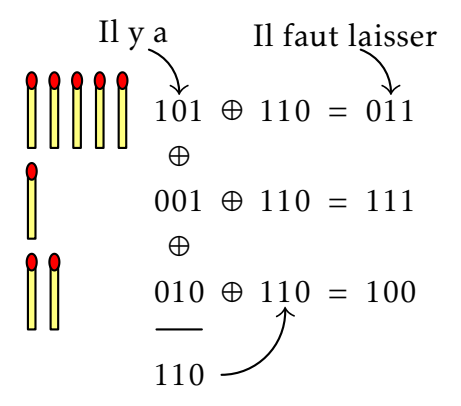

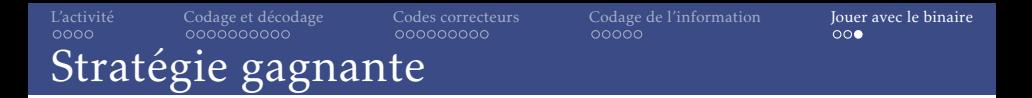

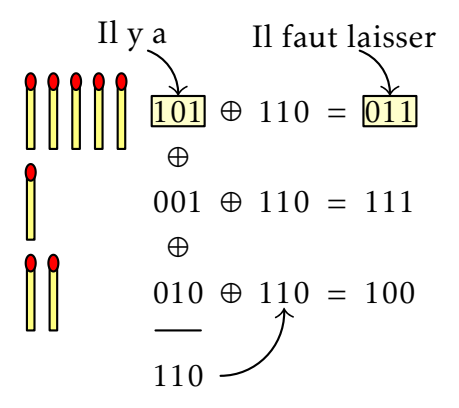

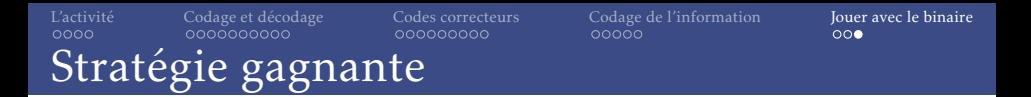

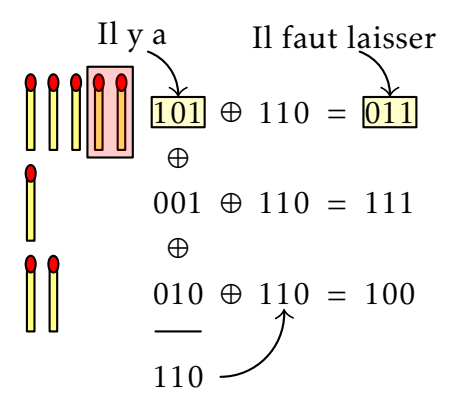

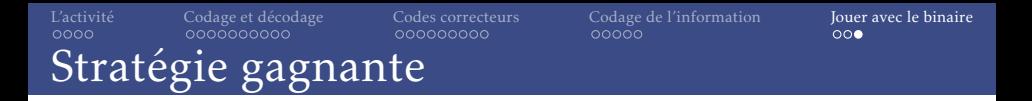

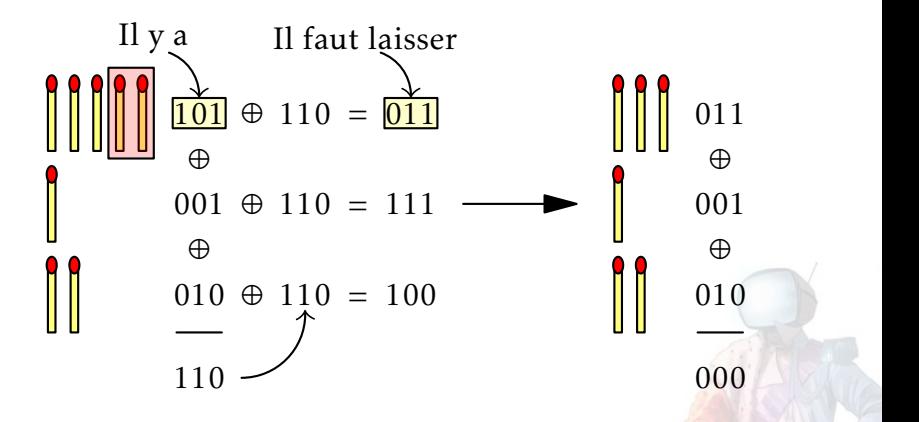